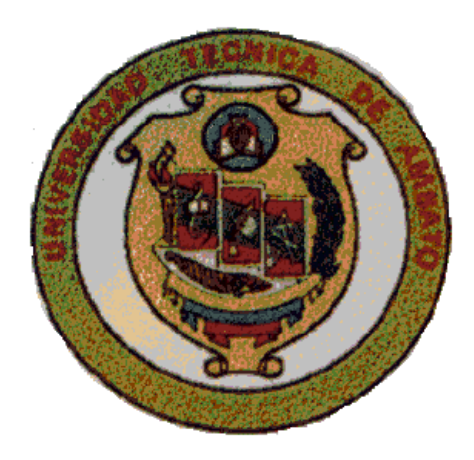

# **UNIVERSIDAD TECNICA DE AMBATO**

# **FACULTAD DE INGENIERIA EN SISTEMAS**

**TEMA:** 

"SISTEMA DE VIGILANCIA POR MEDIO DE CAMARAS DE VIDEOS UTILIZANDO TECNOLOGIAS DE MEDIA STREAMING PARA LOS PREDIOS DE LA FACULTAD DE INGENIERIA EN SISTEMAS"

Proyecto de Pasantía de Grado, previo a la obtención del Titulo de Ingeniera en Sistemas.

 **AUTORA:**

JESSICA SANCHEZ ACEVEDO

 **TUTOR:** ING. CLAY ALDAS

AMBATO – ECUADOR Noviembre – 2006

# **APROBACION DEL TUTOR**

En calidad de Tutor del Trabajo de Investigación sobre el tema:

**"SISTEMA DE VIGILANCIA POR MEDIO DE CAMARAS DE VIDEOS UTILIZANDO TECNOLOGIAS DE MEDIA STREAMING PARA LOS PREDIOS DE LA FACULTAD DE INGENIERIA EN SISTEMAS",** de Jéssica Alexandra Sánchez Acevedo, Egresada de la Facultad de Ingeniería en Sistemas, Universidad Técnica de Ambato, considero que dicho informe investigativo reúne los requisitos y méritos suficientes para ser sometidos a la evaluación de conformidad con el Art. 68 del Capítulo IV Pasantías, del Reglamento de Graduación de Pregrado de la Universidad Técnica de Ambato.

Ambato, Noviembre 2006

Ing. Clay Aldas **TUTOR FACULTAD DE ING. EN SISTEMAS**

# **DEDICATORIA**

Todo este trabajo y esfuerzo que he realizado a lo largo de mi vida estudiantil lo dedico a la mujer más abnegada y sacrificada que he conocido, mí amada madre. Para ti, por disfrutar conmigo mis alegrías y penas pues tú eres la luz que guiará siempre mi camino.

Y a mi amado esposo compañero incondicional de mi vida.

*Jéssica Sánchez Acevedo*

# **AGRADECIMIENTO**

Mi eterna gratitud a todos y cada uno de mis profesores que a lo largo de mi carrera universitaria en la Facultad de Ingeniería en Sistemas me han permitido crecer como profesional y como ser humano, a su Decano Ing. Víctor Hugo Guachimbosa, y a todo el personal administrativo.

Al Ing. Clay Aldas que me ha apoyado con su profesionalismo y me ha brindado su amistad.

*Jéssica Sánchez Acevedo*

# **INDICE GENERAL**

# **CONTENIDOS PAGINAS**

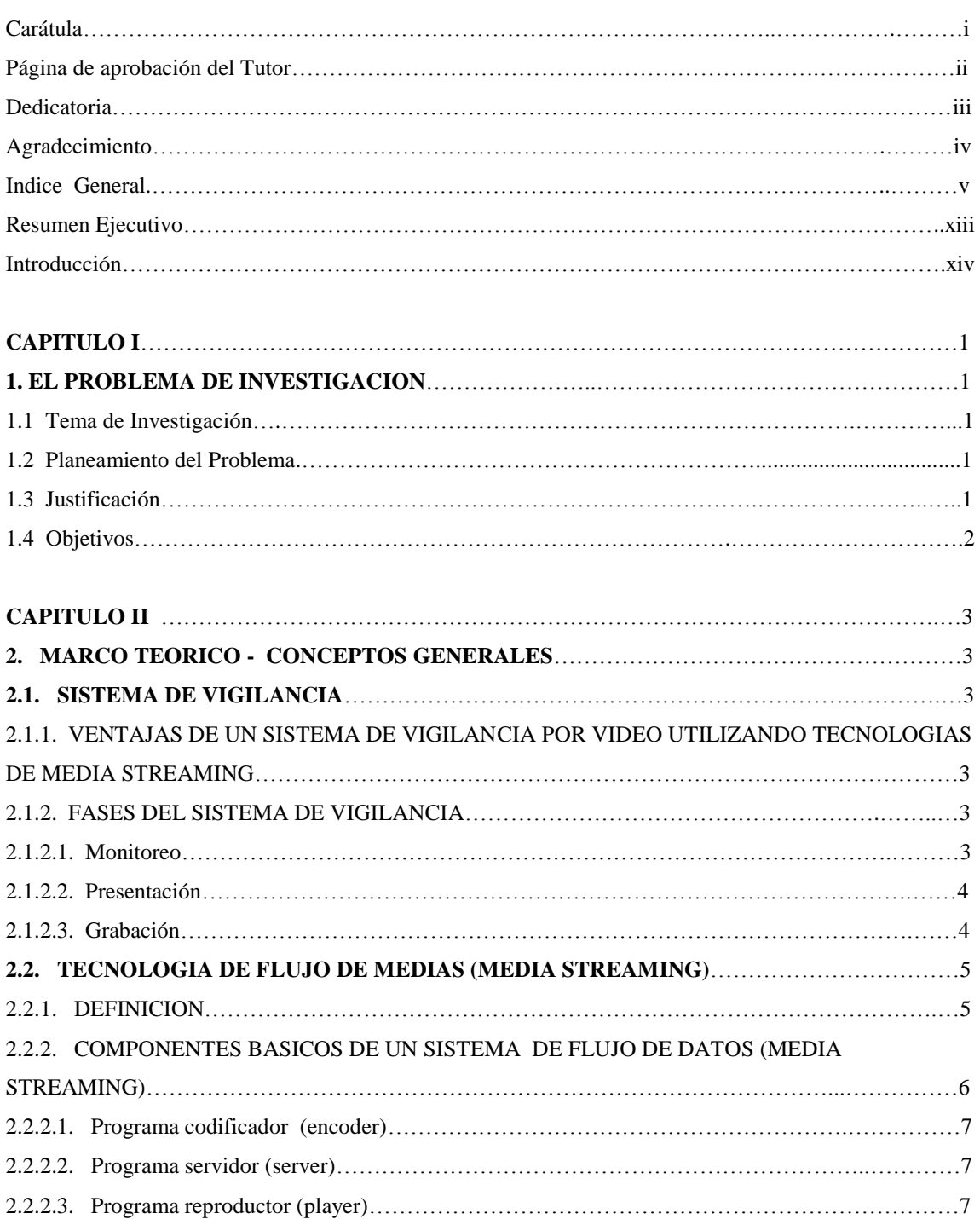

2.2.3. INTERACCION ENTRE COMPONENTES DEL SISTEMA DE MEDIA STREAMING……....8

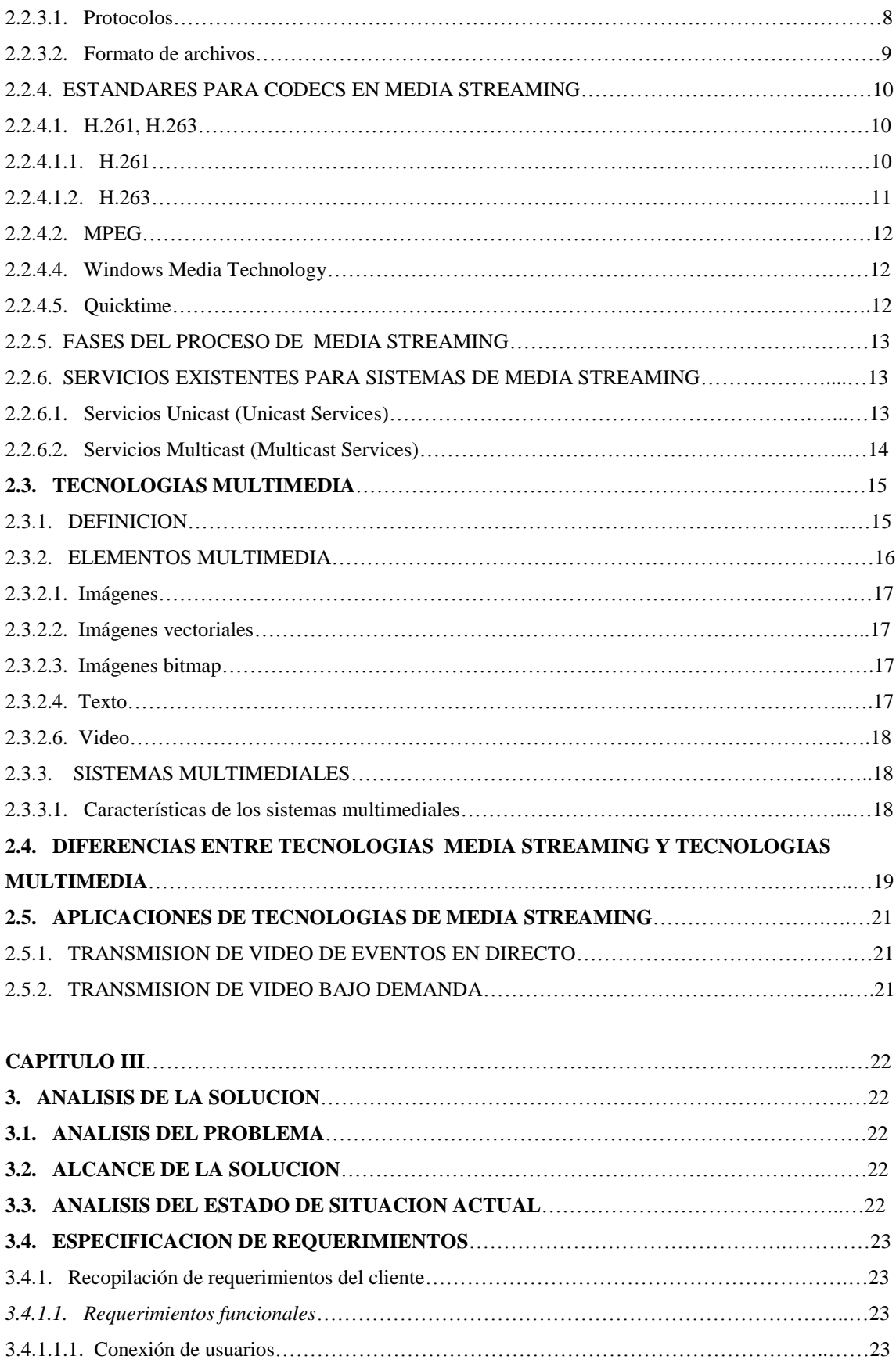

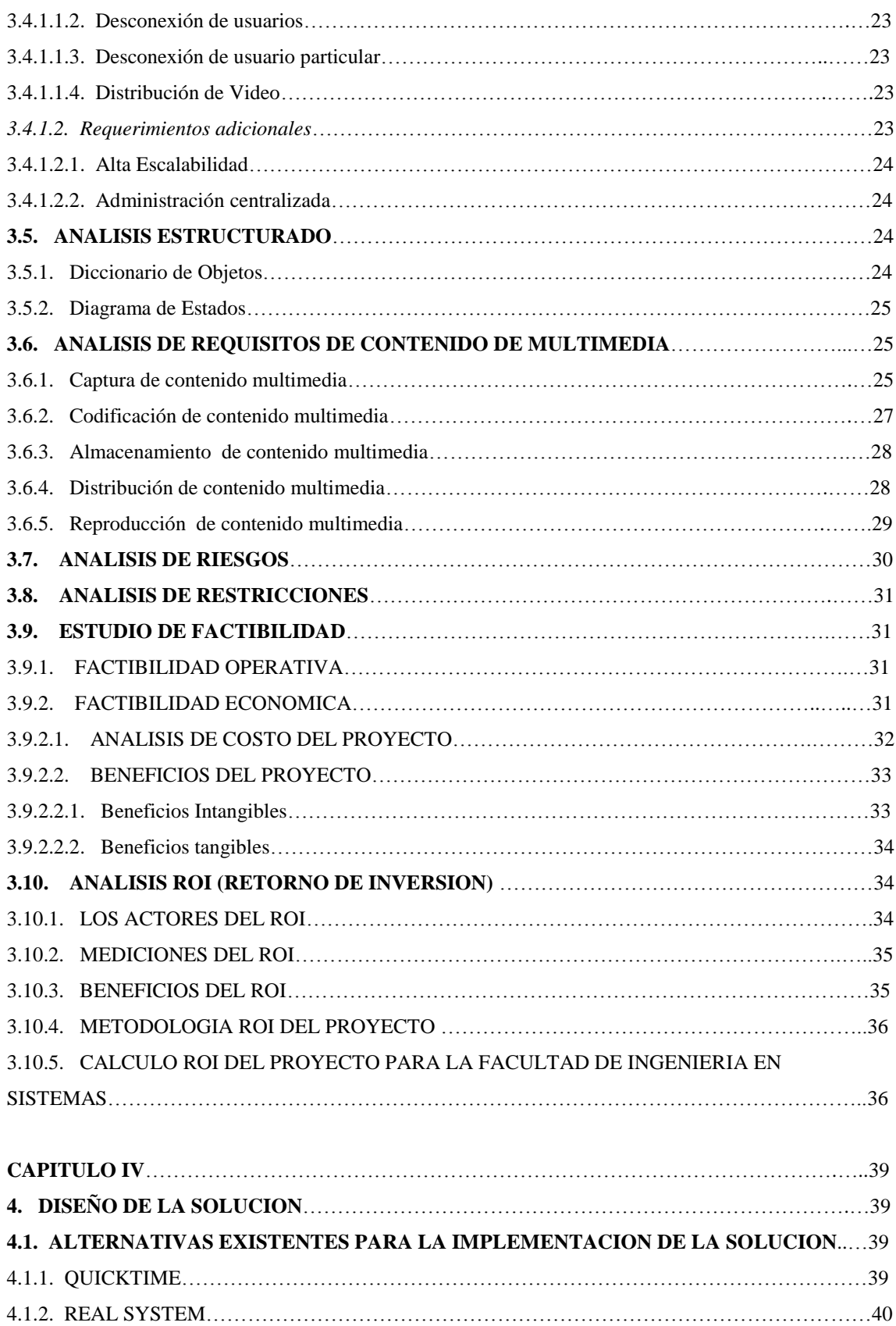

4.1.3. WINDOWS MEDIA TECHNOLOGY…………………………………………………….………41

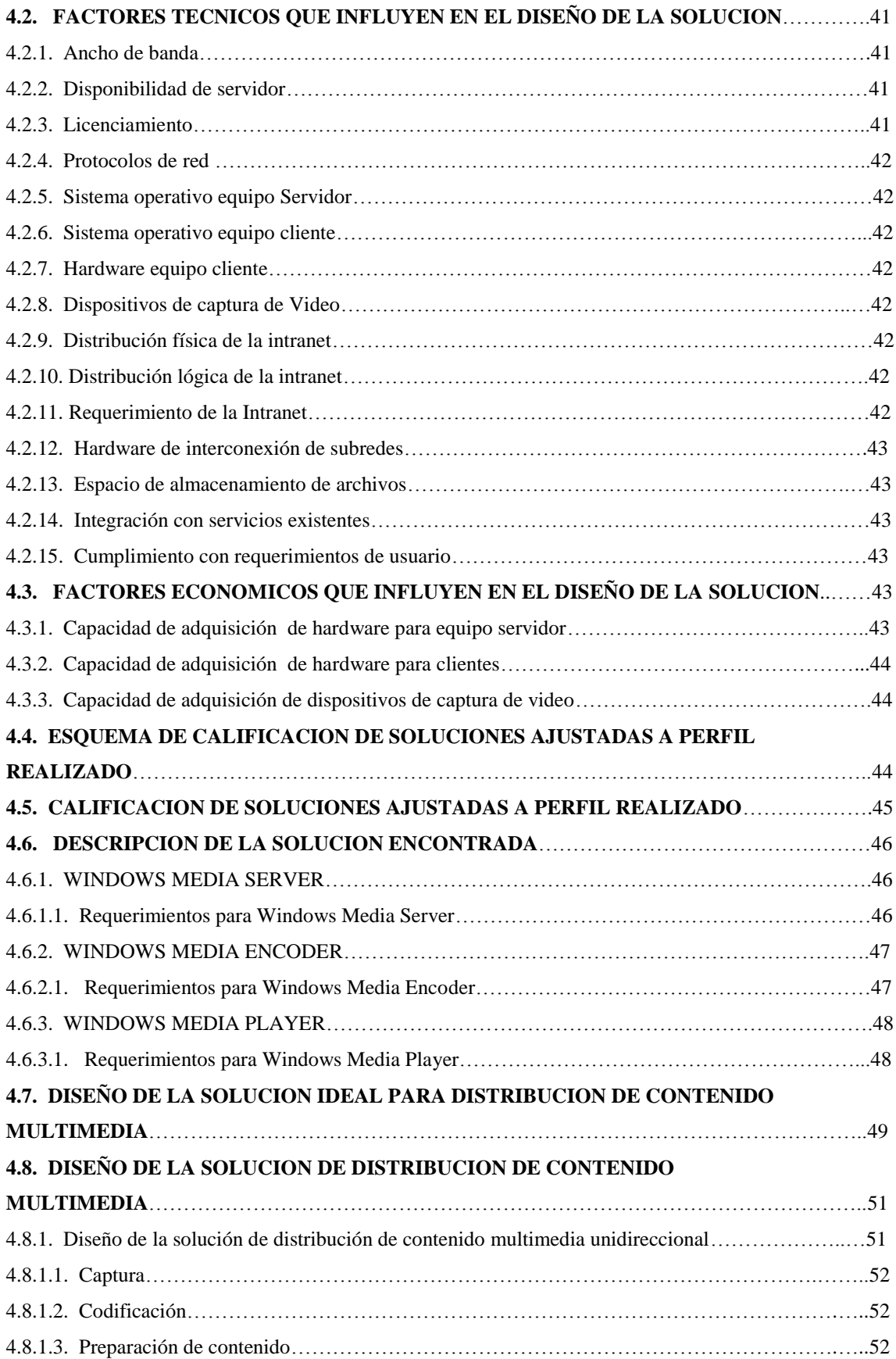

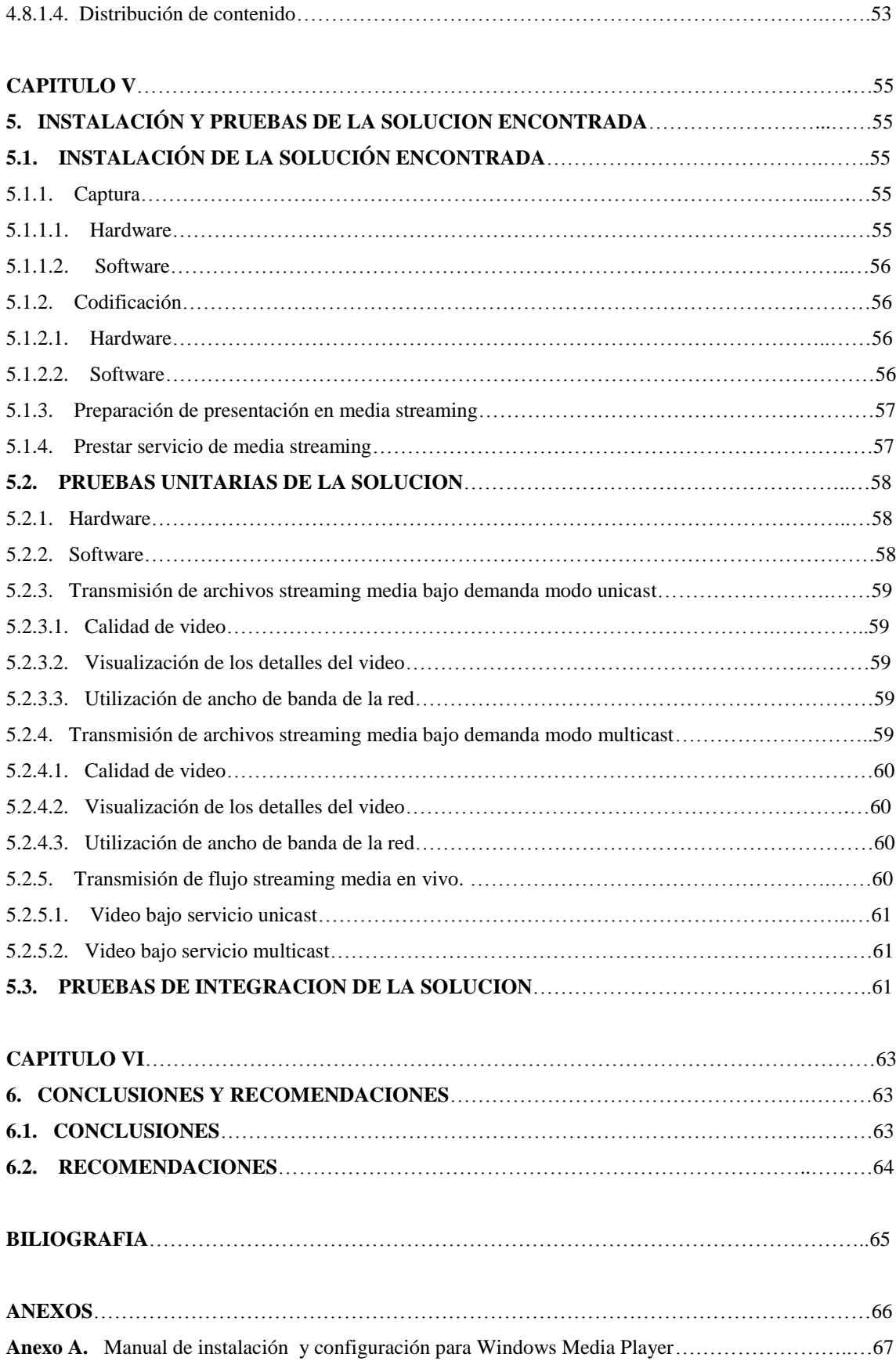

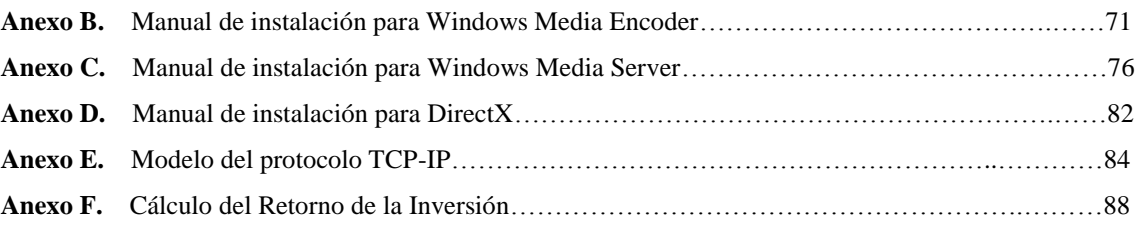

# **INDICE DE FIGURAS**

# **CONTENIDOS**

# **PAGINAS**

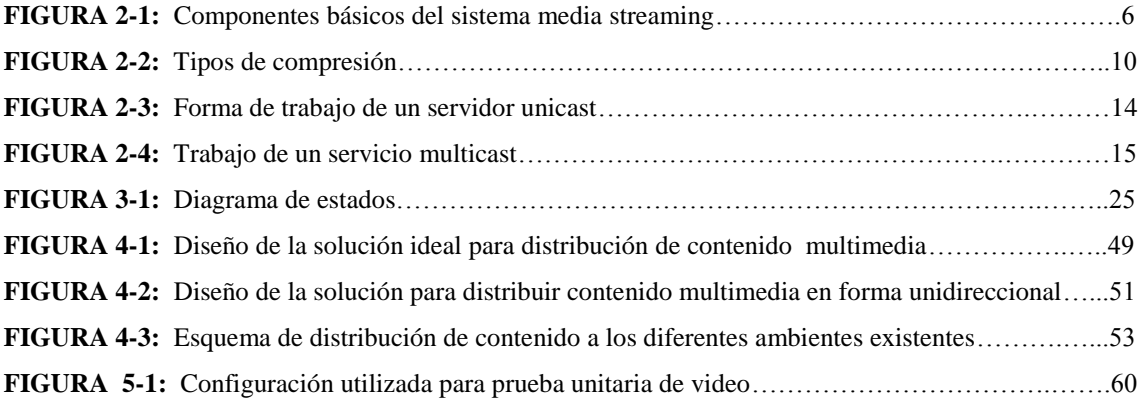

# **INDICE DE TABLAS**

# **CONTENIDOS**

**PAGINAS**

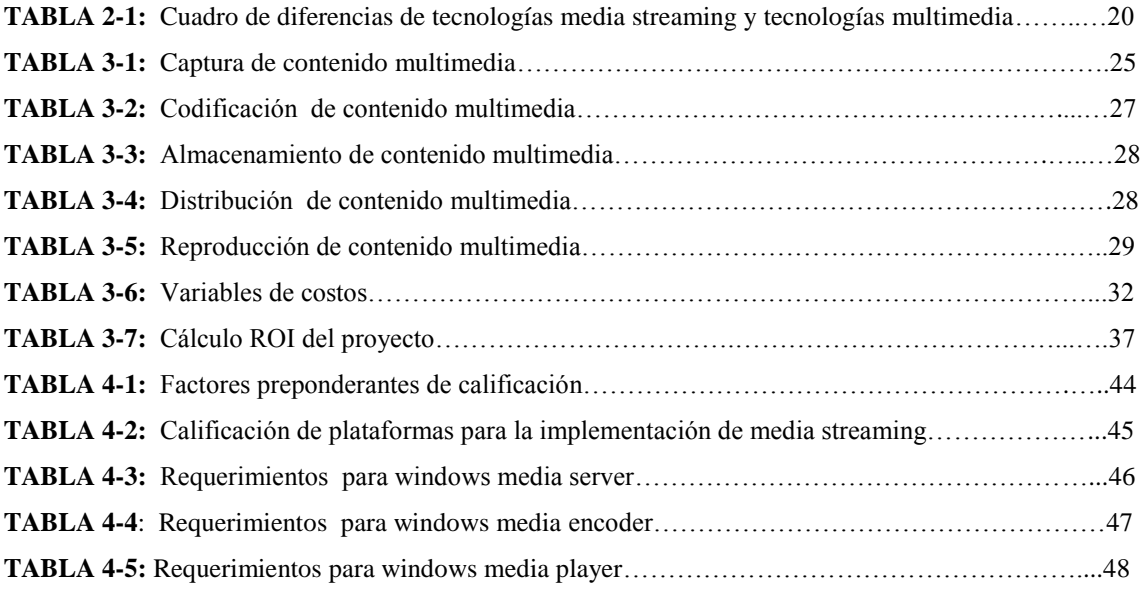

# **RESUMEN EJECUTIVO**

El presente proyecto de pasantía se llevó a cabo durante los meses Marzo – Septiembre del 2006, en la Facultad de Ingeniería en Sistemas, mismo que comprendía la realización del "**Sistema de vigilancia por medio de cámaras de videos utilizando tecnologías de Media Streaming para los predios de la Facultad de Ingeniería en Sistemas**".

La primera parte del proyecto se enfoca en conceptos generales como es un sistema de vigilancia, las tecnologías de flujo de medias (media streaming) y multimedia, sus diferencias, las aplicaciones de las tecnologías de media streaming, también se realizó el análisis de la solución.

La segunda parte del proyecto se desarrolla el diseño de la solución dentro de esta se estudia las alternativas para la implementación, sus factores técnicos y económicos, la instalación del sistema de media streaming.

En la tercera parte del proyecto se desarrolla el diseño de la solución ideal y de la solución de distribución de contenido de multimedia en sus cuatro procesos lógicos que son captura, codificación, preparación del contenido y prestación del servicio que se requieren para realizar las respectivas pruebas de funcionamiento de media streaming.

En la cuarta parte se continúa con el estudio del funcionamiento de la tecnología de media streaming, se verifica la correcta instalación de la solución encontrada para proceder a realizar las pruebas de la solución.

En una quinta parte se realizan las pruebas de funcionamiento tanto la transmisión de archivos streaming media bajo demanda en modo unicast y multicast y en vivo, además de las pruebas de integración de la solución.

Y finalmente se realizaron las conclusiones, recomendaciones, bibliografía y los anexos que nos ayudaran a complementar con el estudio de este proyecto.

### **INTRODUCCION**

El Sistema de Vigilancia permite conocer cualquier modificación que afecte a aspectos fundamentales dentro de una empresa o institución.

La necesidad de contar con un sistema de vigilancia fiable es evidente para una empresa o institución puesto que el vandalismo y la delincuencia cuestan mucho dinero.

Bajo la temática global de seguridad, los sistemas de vigilancia por video se han convertido en una poderosa herramienta en la lucha contra el robo y la delincuencia, parte fundamental de estos sistemas es su capacidad de grabación que permite tener un completo registro de lo sucedido durante las diversas horas del día o la noche.

Estos sistemas tienen un alto costo en el mercado siendo una poderosa herramienta pero al mismo tiempo de poco acceso para todas las empresas, instituciones y personas que llegaren a necesitar uno por lo que se requiere de una solución viable y factible, implementable en el corto tiempo y sobre todo con costos de instalación y mantenimiento accesibles para cualquier empresa pequeña o mediana.

Para conseguir este objetivo se debe utilizar los recursos más a la mano que toda empresa posee o va a llegar a poseer, la infraestructura de red computacional es el medio idóneo de transmisión del contenido integrando los servicios de vigilancia tanto físicos como lógicos disminuyendo de esta manera los costos de mantenimiento de la solución.

## **CAPITULO I**

#### **1. EL PROBLEMA DE LA INVESTIGACION**

#### **1.1. TEMA DE INVESTIGACION**

Sistema de Vigilancia por medio de cámaras de videos utilizando Tecnologías de Media Streaming para los predios de la Facultad de Ingeniería en Sistemas.

#### **1.2. PLANTEAMIENTO DEL PROBLEMA**

En la actualidad el problema de la inseguridad es muy conocido, se tiene linimientos legales para detenerla pero siempre se realizan esfuerzos adicionales para contener posibles robos y asaltos, en las empresas se busca la manera de tener una vigilancia constante sobre los bienes materiales y personales de sus empleados y propios dentro de las instalaciones donde funciona, dentro de estos mecanismos se tiene complejos sistemas de vigilancia por video que permiten tener un monitoreo constante y efectivo.

Estos sistemas son muy efectivos siendo al mismo tiempo altamente costosos por ende se requiere de una solución viable y factible, implementable en el corto tiempo y sobre todo con costos de instalación y mantenimiento accesibles para cualquier empresa pequeña o mediana.

Para conseguir este objetivo se debe utilizar los recursos más a la mano que toda empresa posee o va a llegar a poseer, la infraestructura de red computacional es el medio idóneo de transmisión del contenido integrando los servicios de vigilancia tanto físicos como lógicos de un centro de cómputo disminuyendo de esta forma los costos de mantenimiento de la solución.

#### **1.3. JUSTIFICACION**

La implantación a bajo costo de un sistema de vigilancia por video permite al mismo tiempo brindar la seguridad sobre los bienes materiales del área de vigilancia y abrir campo en la aplicación de tecnología de punta para el servicio a la comunidad.

La reducción del presupuesto en el área de la seguridad para una empresa le permitirá a la misma invertir esos recursos en el mejoramiento de los procesos que generan el negocio en que se dedican, limitan los esfuerzos de personal en la producción de los bienes que brindan dividendos gracias a la disminución de tiempo muerto utilizado en tareas no relacionadas directamente con el negocio de la empresa. En suma se brindará protección barata y efectiva a los activos tangibles e intangibles existentes siendo accesible para toda empresa y persona que desee utilizarlo.

#### **1.4. OBJETIVOS**

#### **1.4.1. OBJETIVO GENERAL**

Generar un prototipo de solución de vigilancia por video a menor costo utilizando tecnologías de Media Streaming y su respectivo software administrador de vigilancia y gestor de base de datos, para su correcto funcionamiento generado en forma directa e indirecta un beneficio para el usuario.

#### **1.4.2. OBJETIVOS ESPECIFICOS**

- $\triangleright$  Realizar un estudio técnico y económico de las ventajas de la implementación de un sistema de vigilancia por medio de cámaras de video.
- Realizar un análisis de factibilidad ROI (Retorno de inversión) de la implementación y mantenimiento del sistema de seguridad por video para los predios de la Facultad de Ingeniería en Sistemas.
- Desarrollar un prototipo de trabajo del sistema de vigilancia por video para demostrar su correcto funcionamiento.

# **CAPITULO II**

#### **2. CONCEPTOS GENERALES**

#### **2.1. SISTEMA DE VIGILANCIA**

La influencia creciente de la industria conduce los esfuerzos de fabricantes de cámaras, proveedores de almacenamiento y diseñadores de chips a ofrecer full motion video en una gran variedad de plataformas.

Las grabadoras de video Digital se introdujeron para resolver muchos de los problemas de las cinto tecas de medios magnéticos. Los videos digitales se graban en unidades de discos duros de la misma forma en que un archivo se almacena en una PC. Esto permite obtener redundancia, monitoreo descentralizado, mejor calidad de imagen y mayor longevidad de las grabaciones. Las transmisiones digitales pueden almacenarse sin la necesidad de intervención humana o cambio de cintas. Los tiempos de grabación son mayores y, gracias a algoritmos de compresión dentro de los dispositivos y secuencias de video, estas grabaciones pueden accederse instantáneamente y virtualmente mirarse en dondequiera que las políticas de seguridad permitan.

# **2.1.1. VENTAJAS DE UN SISTEMA DE VIGILANCIA POR VIDEO UTILIZANDO TECNOLOGIAS DE MEDIA STREAMING**

- Integración del sistema sobre la red computacional ya existente
- $\triangleright$  Bajo costo de implementación
- Adaptable a cambios existentes en el ambiente de vigilancia
- Facilidad de operatividad
- > Configuración desde una sola consola

#### **2.1.2. FASES DEL SISTEMA DE VIGILANCIA**

Para una mayor comprensión podemos dividir al sistema de vigilancia por video en tres fases:

- $\triangleright$  Monitoreo
- > Presentación
- > Grabación

# **2.1.2.1. Monitoreo**

En esta fase el sistema se encarga de la correcta captura de la información, tomando en cuenta los ángulos de visión existentes en los ambientes de continua vigilancia, considerando las sombras y los posibles reflejos de luz que pudieran afectar las imágenes capturadas.

#### **2.1.2.2. Presentación**

En esta fase se transmite desde la cámara de video o dispositivo de captura utilizando la información generada bajo la fase de monitoreo sobre pantallas adecuadas sean estos televisores o monitores en el lugar de destino previamente definido, la consideración primordial es la calidad de imagen a ser utilizada esta característica definirá la configuración inicial del sistema.

#### **2.1.2.3. Grabación**

En esta etapa se registra todos los eventos ocurridos y revisados en la fase de presentación siendo importante el contar con políticas de uso que permitan cuantificar el tamaño de almacenamiento a utilizar de forma inicial permitiendo la cuantificación de requerimientos a futuro si así fuere conveniente. Se utilizan algoritmos de almacenamiento ya sea sobre archivos planos o bases de datos decisión tomada en base al nivel de bitácora que se requiera en el ambiente a asegurar.

Los actuales sistemas de vigilancia por video utilizan las fases anteriormente mencionadas como conceptos de diseño y construcción la diferencia primordial es la forma de implantación de cada una de las mencionadas etapas, en este punto interviene la tecnología de grabación y difusión masiva más adecuada que permita entre otras cosas:

- $\triangleright$  Disminuir costos de fabricación
- $\triangleright$  Disminuir costos de mantenimiento
- Facilidad de detección de errores
- $\triangleright$  Completa disponibilidad 7 x 24
- Disminución en costos de almacenamiento
- $\triangleright$  Adaptación constante a cambios de configuración o de entorno

Una tecnología adecuada que permitiría abarcar los diversos puntos de mejoras es Media Streaming la misma que ofrece una nueva forma de transmitir contenido multimedia sobre el Internet o una intranet, básicamente descarga la información a ser visualizada en forma paralela y sincrónica en lugar de esperar a que un archivo se descargue en su totalidad, esta característica particular de media streaming ayuda a disminuir el tiempo que anteriormente se requería para lograr reproducir el archivo deseado sobre un monitor utilizando de esta forma adecuadamente el ancho de banda disponible sobre la red donde está instalado sin degradar considerablemente la calidad del video. Adicionalmente nos

ofrece una interfaz simple y adecuada para la configuración en la fase de grabación de un sistema de vigilancia por video.

#### **2.2. TECNOLOGIA DE FLUJO DE MEDIAS (MEDIA STREAMING)**

La forma actual del manejo de la información a conseguido que se ponga especial atención a un campo no tradicional en la manera de llegar con un mensaje a un público objetivo, la multimedia, este afán por cada vez mejorar la presentación de la información y el acelerado desarrollo de las redes de comunicación ha propiciado la búsqueda adecuada de tecnologías y técnicas de distribución optimizando en el mayor grado posible el ancho de banda que se posee ya sea en una intranet o en Internet, de aquí nace el concepto de *media streaming<sup>1</sup> .*

#### **2.2.1. DEFINICION**

 $\overline{a}$ 

"*Media Streaming* permite transmitir un gran archivo de contenido multimedia en forma continua, dividiéndolo en pequeños pedazos los cuales se transmiten, a través de un pipe angosto por una Intranet o del internet. La ventaja de *media streaming* es que, los usuarios en el Web no necesitan esperar que un archivo de contenido multimedia se baje completamente a su PC para poder verlo u oírlo. Al contrario, la media es enviada en un continuo flujo y esta se ejecuta inmediatamente mientras va llegando al buffer del cliente, mediante un visualizador especial o plug-in que descomprima, interprete, despliegue y ejecute tanto el audio como el video contenidos en la media. Los programas que comprimen y descomprimen la información, usualmente se lo conoce como CODECS. "<sup>2</sup>

"*Media streaming* se refiere a la distribución de medias previamente divididas en pequeñas unidades conocidas como paquetes en forma secuencial y temporal a través de una red, esto implica que cada componente tiene su tiempo de transmisión y su tiempo de vida."<sup>3</sup>

*"Media streaming* es una tecnología que nos permite la emisión (recepción) de contenidos audiovisuales utilizando las redes de datos. Mediante esta tecnología es posible recibir los vídeos, sin necesidad de descargar el fichero completamente. Esto es posible gracias a un sistema de "buffering" que se realiza entre el servidor y el "player" que reproduce el vídeo. Estos player suelen incluir "plugins" que permite su visualización desde los navegadores como netscape o Internet Explorer. Todo sistema de streaming viene definido por una codificación y un sistema de transporte. La codificación puede ser MPEG-1, MPEG-2, Real, MPEG-4, como protocolo de transporte UDP,

<sup>1</sup> *Media streaming* término en inglés que se refiere a la tecnología que permite transferir contenido multimedia subdividido en paquetes cortos de información a través de una red.

<sup>2</sup> Definición de *media streaming* tomado de Supporting Web Servers Workbook pag 117 , Benay Dara, Prentice Hall , USA 2001 <sup>3</sup> Estracto de *media streaming* tomado de Multimedia Fundamentals Volumen 1 pag 13, Ralf Steinmetz, Klara Nahrstedt, Prentice hall, USA 2002.

TCP/IP (unicast o multicast)<sup>4</sup>. Los contenidos, pueden estar almacenados en un servidor (vídeo bajo demanada) o bien crearse en el mismo momento de su difusión (emisiones en directo). " <sup>5</sup>

*Media streaming* es una tecnología que ofrece una nueva forma de transmitir contenido multimedia sobre el internet o una intranet. En vez de esperar a que un archivo multimedia se descargue en su totalidad sobre la PC de un usuario para poder reproducirlo, *media streaming* permite que el reproductor desarrollado bajo esta tecnología, pueda presentar la información mientras el archivo con contenido multimedia se esta transmitiendo, esta característica particular de *media streaming* ayuda al usuario a disminuir el tiempo que anteriormente se requería para reproducir un archivo multimedia sobre su PC.

Con *media streaming* los datos viajan a través de la red, se reproducen en el cliente y posteriormente se los descarta, el usuario también tiene control sobre el flujo de información transmitido mientras se este ejecutando, es decir pausarlo, retrocederlo, adelantarlo característica que no es posible tener con un servidor web. *Media streaming* se puede utilizar para realizar difusiones en vivo o presentar archivos bajo demanda, pero independientemente del tipo de información que se este transmitiendo, los archivos *media streaming* están siempre limitados por el ancho de banda disponible del usuario.

# **2.2.2. COMPONENTES BASICOS DE UN SISTEMA DE FLUJO DE DATOS (MEDIA STREAMING)**

Un sistema básico de *media streaming* tiene tres componentes fundamentales:

- **Programa Codificador:** Es el software que convierte a los archivos de video originales en un formato que pueda ser fluido por una red.
- **Programa Servidor:** Es el software que envía flujo de datos multimedia a los usuarios.
- **Programa Reproductor:** Es el software visualizador utilizado para ver y escuchar media streaming.

Estos componentes se comunican mutuamente utilizando protocolos específicos, e intercambian archivos en formatos particulares. Los datos que contienen algunos de los archivos han sido codificados en un CODEC particular, el cual es un algoritmo diseñado para reducir el tamaño de los archivos. En la figura 2-1 muestra un diagrama de estos tres componentes y como estos interactúan en un sistema de *media streaming*:

#### *FIGURA 2-1: COMPONENTES BASICOS DEL SISTEMA MEDIA STREAMING*

 $\overline{a}$ 

<sup>4</sup> Unicast/Multicast se refiere a las dos posibles configuraciones para distribución de contenido multimedia.

la Univeridad Carlos III de Madrid, de la dirección electrónica,  $5$  Definición de *media streaming* tomado de la [http://www.uc3m.es/streamingmedia,](http://www.uc3m.es/streamingmedia) 2 de Octubre del 2005.

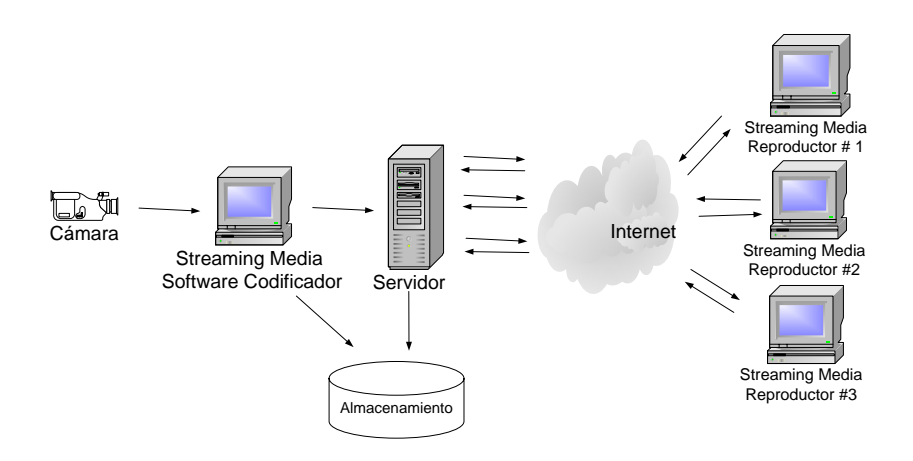

#### **2.2.2.1. Programa codificador (encoder)**

Para que un archivo de video se pueda visualizar mediante tecnologías de *media streaming*, estos archivos se deben convertir a un formato que pueda fluir a través del Internet en forma compacta, esto se logra usando un codificador de *media streaming*. La codificación implica reducir la cantidad de datos redundantes que contiene el archivo, manteniendo la calidad original del mismo tanto como sea posible. Además de reducir el tamaño del archivo, el codificador debe empaquetar el archivo resultante en un formato a prueba de errores para protegerlo contra pérdidas potenciales durante el tránsito.

#### **2.2.2.2. Programa servidor (server)**

Los archivos codificados se administran mediante un programa en un equipo servidor de *media streaming*. Este programa servidor es similar a un servidor web en cuanto al manejo de las peticiones de un archivo por parte de múltiples clientes se refiere, pero cabe resaltar que esta es la única similitud que mantienen. Los servidores web están diseñados para mantener una gran cantidad de peticiones cortas es decir, cuando el servidor web entrega una página web solicitada a su browser la comunicación entre ellos se termina. En cambio los servidores de *media streaming* mantienen una conexión de doble vía con el programa reproductor del usuario mientras dura toda la transmisión del flujo de datos, ya que el usuario puede pausar o adelantar rápidamente el flujo de datos, característica de *media streaming* que permite al usuario tener control sobre el flujo de datos en transmisión.

Además de atender las peticiones de los usuarios o reproductores sobre archivos con contenido multimedia almacenados en el equipo servidor, el programa servidor de *media streaming* debe también procesar las entradas de difusiones en vivo que vienen del programa codificador.

#### **2.2.2.3. Programa reproductor (player)**

El programa reproductor de *media streaming* sabe como comunicarse con un servidor de *media streaming*, y como ejecutar los flujos de datos que está recibiendo. Este puede funcionar como una aplicación autónoma, o como un accesorio dentro de un web browser.

Los reproductores de *media streaming* generalmente permiten al usuario controlar el flujo de datos en transmisión, es decir adelantarlo, retrocederlo, pausarlo y otros, los más conocidos son Real Player de RealNetworks, Windows Media Player de Microsoft, y QuickTime Player de Apple.

#### **2.2.3. INTERACCION ENTRE COMPONENTES DEL SISTEMA DE MEDIA STREAMING**

Los componentes del sistema de *media streaming* mantienen una interacción mutua, para ello utilizan protocolos, formatos de archivo y CODECS, como se mencionó anteriormente, en la definición de *media streaming*.

#### **2.2.3.1. Protocolos**

Las tecnologías de *media streaming* utilizan el modelo de red TCP/IP<sup>6</sup> para su configuración y funcionamiento, en el nivel de capa física del modelo TCP/IP, se debe tener un método para enviar archivos de *media streaming* a través de la red y una vía para establecer una comunicación entre el servidor y el codificador de *media streaming* , para ello es el uso de los protocolos.

Los protocolos que *media streaming* está utilizando actualmente son específicos de cada plataforma, el mayor problema de ello es que no existe un estándar unificado. Los más utilizados en el mercado son los siguientes:

- Apple QuickTime y RealSystem usan el protocolo RTSP ( Real Time Streaming Protocol).
- Microsoft utiliza un protocolo propio conocido como MMS ( Microsoft Media Services).

Cabe resaltar que para la transmisión de archivos *media streaming* el protocolo HTTP (HyperText Transfer Protocol) que es usado para entregar páginas web, no es el más adecuado, debido a que no mantiene una conexión permanente entre el browser y el programa servidor, es decir carece de un canal de control.

Las características de los protocolos propios de *media streaming* es que estos fueron diseñados para tratar peticiones largas, manipulación de la información y ofrecen también una comunicación bidireccional necesaria para comunicaciones *media streaming* interactivas.

<sup>&</sup>lt;sup>6</sup> TCP/IP es una familia de protocolos utilizados para el control y correcto funcionamiento del Internet. Se basa en el protocolo de red OSI siendo una versión simplificada del mismo (Para más detalle refiérase al ANEXO E).

#### **2.2.3.2. Formato de archivos**

El formato de archivo en *media streaming* se refiere a las reglas que cada plataforma de *media*  streaming tiene para interpretar la trama<sup>7</sup> que recibe tanto el programa servidor desde el programa codificador o desde el programa reproductor. Por lo tanto un programa reproductor o un programa servidor de *media streaming* al recibir datos debe desempaquetarlos y rearreglarlos de acuerdo al formato que tenga el archivo, esto al nivel de la capa de red del modelo TCP/IP, una vez rearreglado, el programa reproductor de *media streaming* utiliza un CODEC para decodificar la información del flujo de datos, esto ocurre al nivel de la capa de aplicación del modelo TCP/IP.

#### **CODECS**

CODEC es acrónimo de codificador/decodificador, es un programa que sigue un algoritmo matemático que transforma datos de un formato de archivo a otro, específicamente en *media streaming* un CODEC es utilizado para reducir la redundancia de datos mientras mantiene la mejor calidad de los mismos con la finalidad de que estos puedan ser transmitidos más rápidamente por la red.

El CODEC elegido afectará a la calidad visual del video y a la velocidad de reproducción, de acuerdo a la velocidad en que comprimen y descomprimen la información, se subdivide tal como lo muestra la Figura 2-2:

- **Simétrico**: Cuando las velocidades de codificación y decodificación son iguales.
- **Asimétrico**: Cuando estas velocidades son muy distintas. Por ejemplo, existen CODECS que tardan mucho en comprimir/codificar, pero que son muy rápidos en descomprimir/decodificar.

Existen básicamente dos tipos de compresión para los CODECS sean simétricos o asimétricos:

#### **CODECS sin pérdida ( Lossless)**

Con este tipo de compresión, un archivo de video se puede comprimir y descomprimir sin perdidas, es decir que al momento de descomprimir el archivo este es exactamente igual al original antes de ser comprimido. Aquí se reduce la redundancia de datos es decir se utiliza un grupo compacto de información que representa el universo, se trata de utilizar los datos comunes entre sí, para ser transmitidos solo una vez en lugar de las n-veces que se repitan.

#### **CODECS con pérdida (Lossy)**

 $\overline{a}$ 

 $7$  Conjunto de impulsos eléctricos que transitan una red y que pueden ser interpretados como datos.

Con este tipo de compresión, se pierden datos al momento de comprimir los archivos de video, los archivos resultantes no podrán ser recuperados como una copia exacta del original al momento de descomprimir, ya que la información que se elimina se pierde para siempre. La cantidad de datos perdidos dependen de la calidad de los algoritmos de compresión y de las veces que este sea aplicado sobre un archivo.

#### *FIGURA 2-2: TIPOS DE COMPRESION*

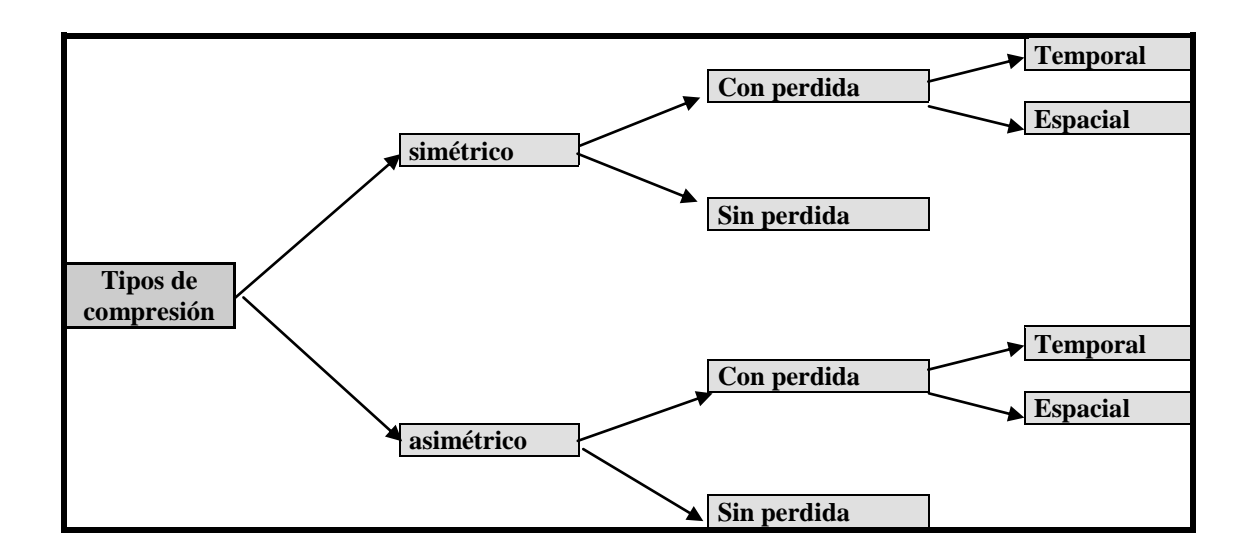

## **2.2.4. ESTANDARES PARA CODECS EN MEDIA STREAMING**

#### **2.2.4.1. H.261, H.263**

H.261, H.263 son dos de los primeros CODECS desarrollados por ITU (International Telecommunication Union) como estándar para video, es la base de muchos de los algoritmos actuales.

#### **2.2.4.1.1. H.261**

El estándar H.261 fue desarrollado (antes que MPEG $\text{8}$ ) para satisfacer la compresión de video para transmisiones de bajo ancho de banda y su aplicación más extendida es la de videoconferencia. Conocido también como px64, es considerado como un compresor del tipo con perdida (lossy) que

<sup>&</sup>lt;sup>8</sup> Estándar creado por el Moving Picture Experts Group (MPEG) para la codificación de información audiovisual en un formato digital comprimido.

soporta velocidades de transmisión con múltiplos de 64 Kbps<sup>9</sup>, de ahí su gran difusión en videoconferencia sobre ISDN<sup>10</sup>. Consta básicamente de cinco etapas:

- Etapa de compensación del movimiento,
- Etapa de transformación ( $DCT<sup>11</sup>$ ),
- $\triangleright$  Etapa de cuantificación con pérdidas (lossy) y
- $\triangleright$  Dos etapas de codificación del tipo sin pérdidas.

Se puede considerar como un subconjunto de la codificación MPEG, evidentemente, con una calidad bastante inferior aunque útil para sus aplicaciones.

#### **2.2.4.1.2. H.263**

En base al estándar anterior tratan de aumentar el nivel de compresión de la información digital de video dando soporte a redes de menor ancho de banda a una ISDN como es una red telefónica convencional o más conocida como Dial Up, este se integrará en otras familias de estándares más complejas, para su uso en diversas redes como la  $RTB<sup>12</sup>$  (H.324) y la ISDN (H.320), así como en redes sin calidad de servicio garantizado (H.323). Las características principales del estándar H.263 son:

- $\triangleright$  Aumento de la eficiencia de compresión y del tipo de formatos, a fin de permitir una calidad de vídeo razonable en redes de baja capacidad.
- $\triangleright$  Baja complejidad, lo que posibilita implementaciones de bajo coste (incluso basadas exclusivamente en software, aprovechando la potencia de cálculo de la última generación de procesadores de uso general).
- Bajo retardo (requisito imprescindible en comunicaciones en tiempo real).

Estas tres características presentan cierta incompatibilidad mutua, por lo que se ha llegado a una solución final de compromiso: El estándar consta de un codificador básico y cuatro anexos opcionales. Cada opción incorpora variaciones sobre el algoritmo base que permiten una mayor eficiencia de compresión, a cambio de aumentar la complejidad. Las opciones pueden aplicarse por separado o conjuntamente, de manera negociada entre los dos terminales  $H.263^{13}$ .

 $\overline{a}$ 

<sup>&</sup>lt;sup>9</sup> Kbps se entiende por Kilobits por segundo siendo 8 bits equivalentes a un Byte.

<sup>10</sup> Se entiende ISDN por (Integrated Services Digital Network) es un sistema de conexiones de telefonía digital y permite la transmisión de información digital a través de la misma en forma simultánea con la voz.<br><sup>11</sup> DTC acrónimo de Discrete Cosine Transform (Transformada Discreta Coseno) algoritmo utilizado para el procesamiento de

señales discretas.<br><sup>12</sup> RTB acrónimo de Red Telefónica Básica (Dial Up)

<sup>13</sup> Máquinas dedicadas para la presentación de videoconferencia sobre una red ISDN con soporte al estándar H.263

#### **2.2.4.2. MPEG**

MPEG deriva su nombre de Moving Picture Experts Group, y es el nombre dado a una familia de estándares internacionales usados para la codificación de información audiovisual en un formato digital comprimido. La familia de estándares MPEG incluye los estándares MPEG-1, MPEG-2 y MPEG-4.

MPEG-1 debutó en 1992 y fue inicialmente desarrollado para trabajar con una velocidad de 1.5 Mbps (que es la velocidad máxima de los CD-ROM simples) y provee calidad VHS. MP3 es actualmente una contracción de la especificación MPEG-1, nivel III de todas formas es un sub conjunto de MPEG-1.

MPEG-2 realizado en 1995 fue un adelanto desde la especificación inicial para el manejo de imágenes de gran tamaño y altas tasas de transferencia.

MPEG-4 es el último estándar de la Organización Internacional de Estandarización (ISO). MPEG-4 es una especificación en donde diferentes tipos de multimedia pueden ser combinados para generar diferentes presentaciones incluyendo archivos de *media streaming*. MPEG-4 incluye nuevos estándares para codificación de audio y video así como un nuevo concepto para el manejo del video donde se da un tratamiento de objetos a los diferentes elementos de un video.

#### **2.2.4.3. Windows Media Technology**

Windows Media Technology, tiene una familia de CODECs que combinan el desarrollo interno con cierta tecnología de terceros. El soporte nativo incluye:

**Video:** Windows Media Video 10, Windows Media Video 9, Windows Media Video 8, Windows Media Video 7, Microsoft MPEG-4 V3 e ISO MPEG-4 V1

Utilizando filtros sobre el programa servidor y el programa reproductor de Windows Media se tiene un soporte adicional a los siguientes CODECS:

**Video:** VP3, ClearVideo, VDOnet, Vivo video CODECs

#### **2.2.4.4. Quicktime**

Apple se ha encontrado trabajando sobre multimedia en sus equipos mucho antes que cualquiera del resto de proveedores, la tecnología QuickTime a sido utilizada para crear multimedia desde hace muchos años atrás, incluso el formato de archivo QuickTime fue usado como base para el formato estándar de archivo MPEG-4.

#### **2.2.5. FASES DEL PROCESO DE MEDIA STREAMING**

Para que el sistema de *media streaming* funcione en su totalidad, a mas de contar con los componentes básicos para su funcionamiento, se debe establecer cómo se va a manejar la información a interactuar entre componentes, es decir cómo se va a obtener el contenido de *media streaming*, su almacenamiento y distribución hacia los usuarios, por ello según Steve Mack<sup>14</sup> es apropiado dividir al proceso completo de *media streaming* en cuatro fases:

- **Captura o Creación (Creation):** En esta primera fase se debe capturar o crear el contenido multimedia que se va a transmitir mediante el formato de *media streaming*.
- **Codificación (Encoding):** En esta fase se codifica o convierte el contenido multimedia en un formato de archivo *media streaming*.
- **Preparación de presentación en** *media streaming* **(Authoring):** Esta fase permite diseñar como se va presentar el contenido de *media streaming* a los usuarios.
- **Prestar servicio de** *media streaming* **(Serving):** En esta fase se colocan los archivos *media streaming* en un servidor, se les agrega permisos de acuerdo al perfil del usuario y finalmente se pone a disposición de la audiencia que los quiere utilizar.

#### **2.2.6. SERVICIOS EXISTENTES PARA SISTEMAS DE MEDIA STREAMING**

#### **2.2.6.1. Servicios Unicast (Unicast Services)**

 $\overline{a}$ 

Estos servicios se caracterizan por mostrar el contenido deseado en el momento de ser solicitado, la conexión con el cliente se establece en el momento de solicitud de contenido al servicio de distribución, esto indica que se realiza la distribución del contenido desde un solo servidor a un solo cliente a la vez enviando una copia exacta de los paquetes a cada usuario que soliciten la misma información.

Este servicio es muy utilizado en la actualidad debido a que fue el primero en aparecer y muy difundido durante este tiempo, así encontraremos que la mayoría de servicios en vivo (transmisiones en directo) trabajan bajo este estándar, para tener una idea más clara de cómo funciona el servicio Unicast podemos tomar el ejemplo de una central telefónica donde la comunicación comienza en el momento que ambos actores interlocutor y receptor (cliente y servidor respectivamente) establecen un canal de comunicación, y la misma termina cuando uno de los dos corta el canal de comunicación o en este ejemplo cuelga el teléfono, si se desea mantener otra conversación paralela con una diferente

<sup>14</sup> Steve Mack autor del libro "Streaming Media Bible", empleado de la compañía Real Networks durante 5 años encargado del desarrollo de CODECS y herramientas de *media streaming,* fundador de la empresa Smacktastic, especializada en aplicaciones de multimedia tradicionales y de *media streaming*. (http://samcktastic.tv).

persona sobre el mismo tópico se debe abrir otro canal de comunicación y conversar con esa otra persona.

Este sistema presenta dos grandes inconvenientes:

#### **Demasiadas peticiones**

Con unicast el servidor tiene que procesar cada solicitud de flujo de datos y despacharla. Cada flujo de información toma una pequeña porción de poder de procesamiento del equipo servidor. Si usted obtiene muchas solicitudes el servidor no podrá sostener la sobrecarga y muchas personas no podrán recibir la transmisión.

#### **Demasiados paquetes**

El segundo problema con unicast, y un gran número de solicitantes simultAneos de flujo de datos, es que una serie separada de paquetes de datos debe ser enviada a cada persona. Considere que a mayor cantidad de transmisión (por ejemplo, un evento en vivo que dure una hora) los paquetes pueden desbordar la red. En Internet, a estos congestionamientos se les llama "Traffic Jams". La figura 2-3 muestra como se comporta este tipo de conexión.

#### *FIGURA 2-3: FORMA DE TRABAJO DE UN SERVIDOR UNICAST*

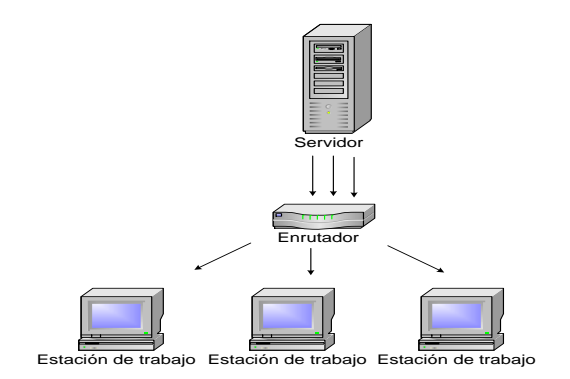

#### **2.2.6.2. Servicios Multicast (Multicast Services)**

Estos servicios a diferencia de los anteriores tienen un manejo distinto de la información enviada a sus usuarios, para tener una analogía práctica de la forma como funciona tomemos el ejemplo de un canal de televisión o de una estación de radio en donde el programa (archivo de video) se emite desde la estación hacia los transmisores (servidores conectados a la red) quienes se encargan de distribuir la señal (el flujo de datos) a los televidentes. Cuando el espectro de televidentes (usuarios, visitantes) se extiende, se agregan repetidoras (servidores).

Con multicast el equipo servidor es configurado para escuchar por paquetes direccionados a él y adicionalmente atiende paquetes que estén direccionados a una dirección específica de multicast, llamada estación. Multicast reserva una serie de direcciones para transmisión que no pueden ser asignadas a ninguna computadora.

Si el equipo servidor está configurado para multicast este permanecerá pendiente de paquetes de datos sobre una estación particular, cuando ésta reciba un paquete de esa estación lo convertirá en información útil y aprobará su reproducción, al mismo tiempo, todas las otras computadoras que se encuentren recibiendo la transmisión estarán obteniendo los mismos paquetes desde la misma estación.

Multicast es muy eficiente. Una simple serie de paquetes de datos puede ser usada para transmitirla a la Internet entera. La siguiente figura muestra la forma como trabaja el servicio en forma multicast.

#### *FIGURA 2-4: TRABAJO DE UN SERVICIO MULTICAST*

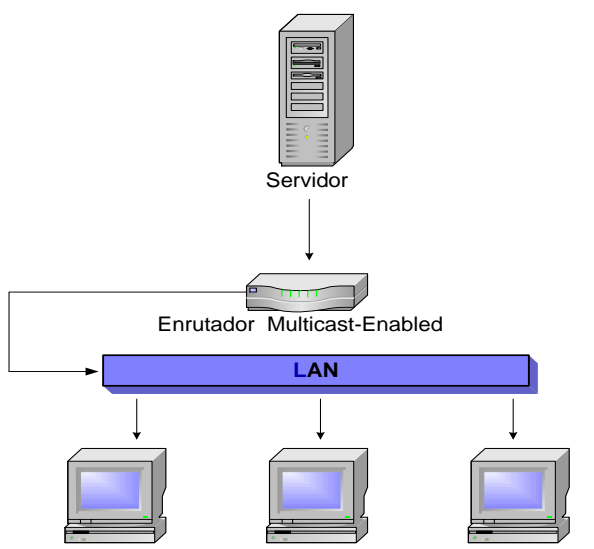

Estación de trabajo Estación de trabajo Estación de trabajo

# **2.3. TECNOLOGIAS MULTIMEDIA**

#### **2.3.1. DEFINICION**

El término multimedia hace referencia a la utilización simultánea de diversas técnicas (imágenes, video, texto, gráficos, etc) en la presentación de información para captar la atención de un segmento objetivo mayor, que las mismas técnicas de forma separada no lo conseguirían.

En un ámbito informático al desarrollar aplicaciones multimedia, es importante tomar en cuenta en el diseño y desarrollo de dicha aplicación, si son elementos representativos o no las imágenes y el texto, ya que esta aplicación puede presentar de forma muy eficiente el video, pero el momento de presentar imágenes lo hace en un formato poco adecuado que vuelve innecesariamente lenta a la aplicación, degradando en forma no voluntaria la presentación del video.

A continuación se muestran otros conceptos de multimedia que permitirán una idea más cabal y objetiva de lo que multimedia se refiere:

"Combina el poder del computador con medios tales como videodiscos ópticos, CD-ROM, los mAs recientes Compact video-discos, video interactivo digital y Compact-Disk interactivo; tal combinación produce programas que integran nuestras experiencias en un solo programa (Veljkov, 1.990)

Permite a los aprendices interactuar activamente con la información y luego reestructurarla en formas significativas personales. Ofrecen ambientes ricos en información, herramientas para investigar y sintetizar información y guías para su investigación (Schlumpf, 1.990)

Intento de combinar la capacidad autoexplicativa de los medios audiovisuales con el texto y fotografías para crear un medio nuevo de comunicación único en la pantalla del computador (Lynch, 1.991)

Integración de dos o mAs medios de comunicación que pueden ser controlados o manipulados por el usuario mediante el computador; video, texto, gráficos, audio y animación controlada con computador; combinación de hardware, software y tecnologías de almacenamiento incorporadas para proveer un ambiente de información multisensorial (Galbreath, 1.992)

Uso de texto, sonido y video para presentar información; hace que la información cobre vida (James,  $1.993$ )"<sup>15</sup>.

#### **2.3.2. ELEMENTOS MULTIMEDIA**

Multimedia se caracteriza por tener embebido en forma simultánea técnicas muy diversas en forma pero que buscan el mismo objetivo presentar un mensaje de la forma más llamativa posible, estas técnicas son: imágenes fijas, texto, video.

<sup>&</sup>lt;sup>15</sup> Conceptos Tomados de la página<http://www.monografias.com/trabajos7/mult/mult2.shtml> del trabajo Antecedentes y Generalidades de Multimedia

#### **2.3.2.1. Imágenes**

Las imágenes fijas ("still images") son la representación gráfica menos compleja, más conocida y más utilizada para la transmisión de un mensaje.

#### **2.3.2.2. Imágenes vectoriales**

Las características principales de este tipo de imágenes son:

- $\triangleright$  La imagen se compone de distintos segmentos o formas, llamados objetos de diseño (a veces se emplea el término "line art" pero suele utilizarse ambiguamente también para imágenes en blanco y negro).
- $\triangleright$  Si varios objetos se superponen (lo cual es perfectamente probable) existe una relación de profundidad que hace que no se vean las partes ocultas de los objetos que se encuentran "detrás". En algunos sistemas de diseño se puede además graduar el nivel de transparencia de los objetos que se encuentran "delante".
- $\triangleright$  Por este funcionamiento a veces se llaman a estos programas de diseño orientados a objetos.

Las ventajas de este tipo de imágenes son:

- $\triangleright$  El gráfico se puede escalar sin ningún problema, quizás con excepción de la anchura de las líneas que en muchos sistemas tiende a ser fija y dependiente de la pantalla.
- El trabajo de edición y modificación de un dibujo "orientado a entidades" es bastante sencillo; no así un dibujo artístico "orientado a color o a sombras".
- Los puntos de color sólo se producen para visualizar ese gráfico en la pantalla o en la impresora, y es un proceso que se realiza al final, con lo que la calidad siempre será la máxima posible.

#### **2.3.2.3. Imágenes bitmap**

Las características más importantes de este tipo de imágenes son:

- $\triangleright$  Es simplemente un patrón de puntos de color (píxels en pantalla) suficientemente pequeños.
- $\triangleright$  Es lo que toman los scanners (e incluso las fotografías): no hace falta "inteligencia" para crearlos partiendo del mundo real o de un gráfico dado.
- El escalado de bitmaps es complicado y pierde calidad, sobre cuando se quiere aumentar el dibujo.

#### **2.3.2.4. Texto**

Es la forma más simple de comunicación. A una letra se la representa como una secuencia de 8 bits sin signo, dentro de un rango de 0 a 256 posibilidades interpretando cada palabra como la conjunción de letras en forma consecutiva.

#### **2.3.2.5. Video**

Las imágenes en la naturaleza son analógicas. Por eso la primera aproximación al vídeo fue totalmente analógica. Se utilizan sensores para convertir imágenes en señales eléctricas. Pero las señales eléctricas son unidimensionales mientras que la imagen tiene dos dimensiones. Para salvar esta diferencia la imagen se rastrea de un modo organizado y progresivo (raster scan), simplemente moviendo un punto sobre toda la imagen, suficientemente rápido para que todos los puntos que se captan de la imagen no aparezcan movidos y representen aproximadamente un único momento de tiempo, o lo que es lo mismo, que la imagen no cambie demasiado entre que se capta el primer y el último punto.

#### **2.3.3. SISTEMAS MULTIMEDIALES**

#### **2.3.3.1. Características de los sistemas multimediales**

En el contexto de las tecnologías de la información, los sistemas multimedia deben cumplir las siguientes características:

**Controlados por computador**: la presentación de la información multimedia debe estar controlada por un computador, aunque el computador también participa en distintos grados en la producción de medios, almacenamiento y transmisión

**Integrados:** los sistemas informáticos soporte de las aplicaciones multimedia deben minimizar la cantidad de dispositivos necesarios para su funcionamiento.

**Almacenamiento digital de la información:** los estímulos que percibimos son magnitudes físicas que varían en función del tiempo y/o del espacio. Para almacenar esa información en un computador hay que digitalizarla, proceso que compone dos fases:

- **Muestreo:** se recogen una serie de valores de la señal original a intervalos regulares.
- **Cuantización:** cada muestra se redondea al valor representable más cercano, y se almacena como una cadena de bits.

La información en formato binario no es interpretable por el ser humano, por lo que antes de la presentación debe ser transformada de nuevo a formato analógico, con lo que se produce un cierto grado de distorsión. La distorsión será menor cuanto mayor sean los recursos empleados en la etapa de digitalización, aunque esto originará archivos mayores.

A pesar de este inconveniente de la digitalización, existen muchas ventajas:

- El almacenamiento de todo tipo de información puede hacerse en un mismo dispositivo.
- Toda la información puede transmitirse a través de un mismo tipo de red digital, teniendo en cuenta que los medios continuos tienen una importante dependencia del tiempo.
- $\triangleright$  Los medios almacenados en formato digital pueden ser procesados de múltiples maneras, y esta es quizá la ventaja fundamental de la digitalización.

**Interactividad:** Consideraremos que una aplicación multimedia permite al usuario un cierto grado de interacción. La interacción implica personalización de la presentación de información. Dicha personalización puede ser de distinta naturaleza:

- $\triangleright$  Selección del momento de comienzo.
- Especificación de la secuencia.
- Control sobre la velocidad (hasta aquí, un periódico lo cumple).
- Modificación de la forma de presentación (posición, colores, tamaño de letra...)
- Entradas por parte del usuario para anotar, modificar o enriquecer la información.
- Entradas del usuario que son procesadas y generan respuestas específicas.

# **2.4. DIFERENCIAS ENTRE TECNOLOGIAS MEDIA STREAMING Y TECNOLOGIAS MULTIMEDIA**

Las tecnologías tradicionales para la transmisión de contenido multimedia son:

- Descarga de archivos (Downloading)
- Descarga progresiva de datos (Progressive Downloading)

En el primer caso se debe esperar a la completa descarga de la información sobre la máquina cliente para su ejecución, la segunda opción es recomendable utilizarla solo cuando el tipo de presentación de contenido multimedia es corto, debido a que el archivo debe ser copiado completamente en un Area intermedia denominada buffer, para desde allí ejecutar progresivamente el archivo.

#### **El fluir (streaming) versus descargar (downloading) :**

*Media streaming* es en tiempo real, ya que si la persona realiza un click sobre un link determinado inmediatamente en segundos puede ver u oír algo, esta funcionalidad permite difusión en vivo, una imposibilidad que se presenta con los archivos descargados, ya que estos deben descargarse completamente sobre la máquina del usuario para poder ejecutarlos, por lo tanto no se los considera en tiempo real.

*Media streaming* ofrece la posibilidad de descartar los bits de información después de ejecutarlos, sin necesidad de almacenar la información en el disco duro del usuario, garantizando así los derechos de autor sobre el contenido multimedia a transmitir, diferencia con tecnologías dowloading debido a que el usuario debe tener una copia completa del archivo multimedia sobre su disco duro para ejecutarlo, por lo que fácilmente puede generar copias de ellos a menos que sobre ellos se maneje una forma de encriptación o un esquema de manejo de derechos digitales ( Digital Rights Management, DRM) .

*Media streaming* ofrece la ventaja de controlar el flujo de datos mientras se están transmitiendo, es decir adelantarlo, retrocederlo, pausarlo y otros, mientras que con dowloading este tipo de control esta disponible únicamente cuando el archivo esta completamente descargado. La interactividad del usuario es una de las grandes ventajas de *media stre*aming.

Las diferencias entre las tecnologías se muestran resumidas a continuación:

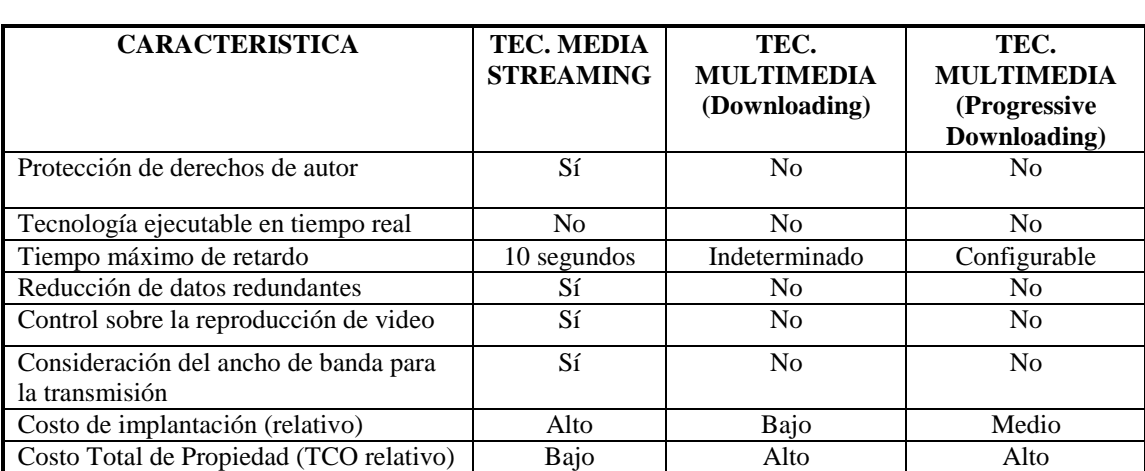

# *TABLA 2-1: CUADRO DE DIFERENCIAS DE TECNOLOGÍAS MEDIA STREAMING Y TECNOLOGÍAS MULTIMEDIA*

Se puede notar que *Media streaming* es un medio económico de distribuir contenido multimedia sobre una red de datos.

#### **2.5. APLICACIONES DE TECNOLOGIAS DE MEDIA STREAMING**

Las aplicaciones más comunes que se pueden realizar mediante tecnologías de *media streaming* están divididas en dos grandes campos:

### **2.5.1. TRANSMISION DE VIDEO DE EVENTOS EN DIRECTO**

Presentaciones en vivo transmitidas el instante en que ocurren los eventos tales como:

- Avisos y subtítulos: sincronismo entre imagen y texto.
- Videoconferencias: video presencial o conferencias en vivo para audiencias en Internet o Intranet.
- $\triangleright$  Video Presentaciones: educadores y presentadores pueden usarlas para presentar slides, acompañados de una narración en audio.
- $\triangleright$  Video Capacitación: Programas de video dinámicos para aumentar la capacitación en diferentes departamentos de una empresa.
- $\triangleright$  Ruedas de prensa, actos públicos, conciertos, actuaciones, emisión de TV por Internet, emisión de radio por Internet.

## **2.5.2. TRANSMISION DE VIDEO BAJO DEMANDA**

Contenido multimedia almacenado en un servidor disponible para el usuario bajo demanda como:

- Ejecución de clips de video pregrabados
- Dibujos animados: mezclar la animación stream, lo que se puede usar con fines educativos o de entrenamiento.
- Video Conferencias: video presencial o conferencias pregrabadas para audiencias en Internet o Intranet.

# **CAPITULO III**

#### **3. ANALISIS DE LA SOLUCION**

#### **3.1. ANALISIS DEL PROBLEMA**

Lamentablemente en el Ecuador los índices de delincuencia han ido incrementando de manera acelerada a lo contrario de la economía en el país que cada vez es mAs crítica, esto nos delimita a buscar la manera de contar con un sistema de vigilancia a bajo costo por lo que se precisa encontrar la forma de aprovechar los adelantos tecnológicos informáticos. Esta tecnología a utilizarse debe garantizar una alta posibilidad de trabajar con recursos propios y existentes actualmente dentro de la Facultad de Ingeniería en Sistemas.

Al aplicar tecnologías de media streaming si bien existe un retardo de 10 seg<sup>16</sup> en la transmisión en vivo del contenido multimedia entre la captura y la presentación de la información, esta tiene una óptima utilización del ancho de banda disponible sobre la red, esta característica permite una mayor calidad de video, lo que no sucede con otras tecnologías de transmisión de contenido multimedia, que están incluidas en los diversos sistemas operativos.

#### **3.2. ALCANCE DE LA SOLUCION**

 $\overline{a}$ 

Una vez concluido este proyecto se va a tener un sistema de vigilancia por video basada en Tecnología de Media Streaming, el cual va a constar de un numero de cámaras necesarias para cubrir el mayor ángulo de visualización sobre la plataforma que más convenga previo a un análisis de retorno de inversión y la implantación de un software gestor de archivos.

Se va a desarrollar un software administrador de vigilancia y gestor de base de datos, el mismo que va a facilitar una visualización simultánea de imágenes, permitiendo además el almacenamiento de la información de video. Este software se hará sobre una plataforma en Windows utilizando Visual Basic, permitiendo de esta manera su accesibilidad para la intranet de la Facultad de Ingeniería en Sistemas logrando así el correcto monitoreo para el cual se esta implantando.

#### **3.3. ANALISIS DEL ESTADO DE SITUACION ACTUAL**

En la actualidad la Facultad de Ingeniería en Sistemas no cuenta con un sistema de vigilancia por video, por lo que está expuesta a una inseguridad que lamentablemente aumenta con el tiempo en

<sup>&</sup>lt;sup>16</sup> Retardo debido al proceso de pre buffer (carga de contenido en memoria) que garantiza la fluidez de la presentación a realizarse.
nuestro país, al realizar un análisis de su situación actual podemos decir que al aplicar la transmisión de contenido multimedia mediante tecnologías de *media streaming* como un servicio agregado dentro de la Facultad de Ingeniería en Sistemas, puede ayudar a fortalecer el proceso de vigilancia en una forma factible y sobre todo con costos de instalación y mantenimiento accesibles.

#### **3.4. ESPECIFICACION DE REQUERIMIENTOS**

#### **3.4.1. Recopilación de requerimientos del cliente**

Para una mejor compresión de los requerimientos se los ha dividido en dos grandes grupos uno conjugando los requerimientos funcionales y otro recopilando los requerimientos adicionales, los mismos detallan lo que la Facultad de Ingeniería en Sistemas necesita que se implemente en la solución.

# *3.4.1.1. Requerimientos funcionales*

Los requerimientos se han agrupado en relación a las diferentes fases del diseño de la solución para de esta forma mejorar la comprensión y mirar la relación con el diseño realizado.

#### **3.4.1.1.1. Conexión de usuarios**

Se busca una aplicación que permita la conexión de usuarios dentro de la Intranet de la Facultad de Ingeniería en Sistemas al servicio de *media streaming* y con la posibilidad de expandir sus posibilidades a la Internet, así mismo que posea la posibilidad de ser llamado desde un servidor.

#### **3.4.1.1.2. Desconexión de usuarios**

Se encuentra también como la necesidad de que permita la desconexión global de los usuarios y la inhabilitación de conexión sobre el servicio a posibles usuarios.

#### **3.4.1.1.3. Desconexión de usuario particular**

De la misma forma se determina la necesidad de ubicar un usuario en particular y desconectarlo así como inhabilitarlo para la conexión sobre el servicio por un tiempo determinado o hasta que el administrador lo determine pertinente.

# **3.4.1.1.4. Distribución de Video**

El sistema como tal deberá ser capaz de realizar la distribución de video en forma confiable y segura, la distribución de video hace referencia al proceso de selección de streaming.

# *3.4.1.2. Requerimientos adicionales*

# **3.4.1.2.1. Alta Escalabilidad**

El servicio deberá dar la facilidad de aumentar el número de usuarios concurrentes con el menor esfuerzo posible y siempre tomando en cuenta la infraestructura existente y la imposibilidad de incrementarla de forma emergente.

# **3.4.1.2.2. Administración centralizada**

Se pide también que el servicio tenga un medio de administración centralizado, controlando todos los aspectos relacionados desde una sola máquina y con un solo perfil relacionado a la administración del servicio.

# **3.5. ANALISIS ESTRUCTURADO**

Una de las herramientas para el análisis estructurado es el Diagrama de Transición de Estados (DTE), éste es una representación gráfica donde se tiene un conjunto de estados, los cuales pueden ser: iniciales, finales, intermedios.

Los Diagramas de Transición de Estados se utilizan para describir el comportamiento de los objetos estableciendo sus vidas posibles, una vida válida de un objeto, es una secuencia de eventos que caracteriza un comportamiento correcto para todos los objetos de la clase, estos estados denotan situaciones en las que pueden encontrarse los objetos durante su existencia como consecuencia de la ocurrencia de eventos relevantes. Las transiciones representan cambios de estado permitidos que pueden restringirse introduciendo condiciones.

#### **3.5.1. DICCIONARIO DE OBJETOS**

Los siguientes son los objetos encontrados y una breve descripción de ellos:

#### **Objeto Administrador**

Se refiere al usuario que se encarga de velar y vigilar el correcto funcionamiento el sistema en su globalidad.

# **Objeto Stream**

El un superobjeto que hace referencia a la información que va a ser solicitada, generada o administrada por parte de los usuarios

#### **Objeto Video**

Se refiere a un tipo de información solicitada, generada o administrada por un usuario, que adiciona a la representación sonora una representación visual en movimiento relacionada con el tema tratado.

# **3.5.2. DIAGRAMA DE ESTADOS**

El siguiente diagrama muestra los cambios de estado que puede tener el objeto Stream el cual es el tipo de dato propietario que se va a transmitir para la entrega de contenido multimedia.

# *FIGURA 3-1: DIAGRAMA DE ESTADOS*

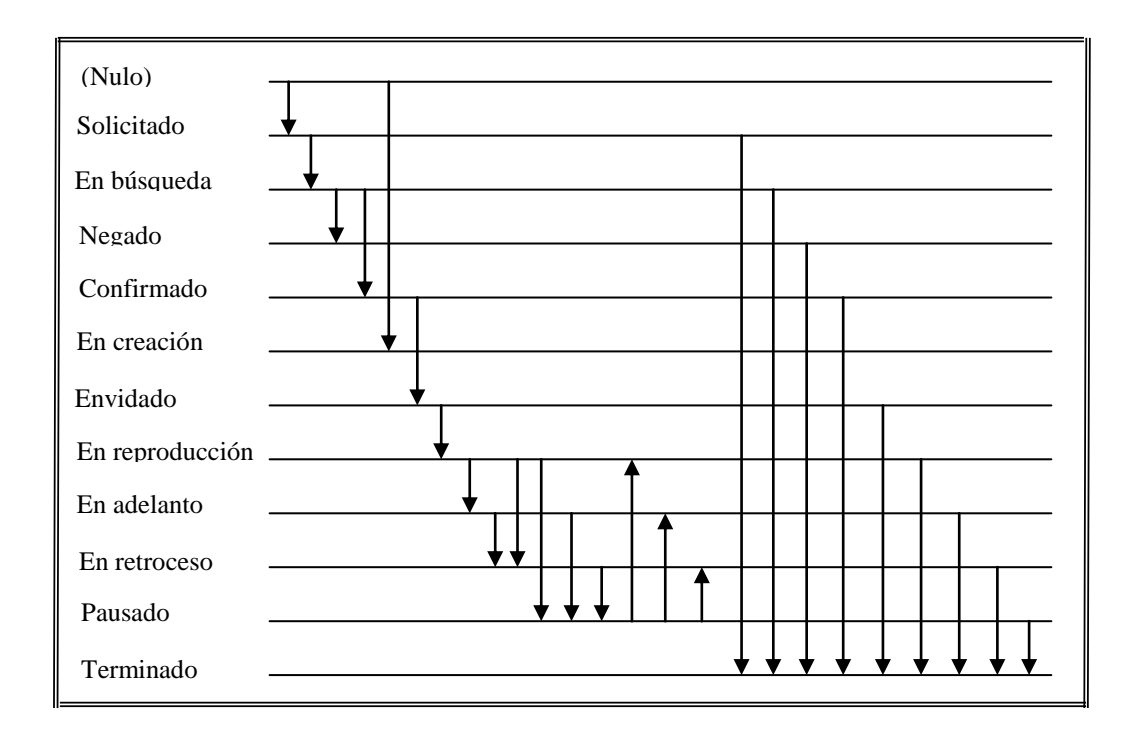

# **3.6. ANALISIS DE REQUISITOS DE CONTENIDO DE MULTIMEDIA**

#### **3.6.1. Captura de contenido multimedia**

**Video**

# *TABLA 3-1: CAPTURA DE CONTENIDO MULTIMEDIA*

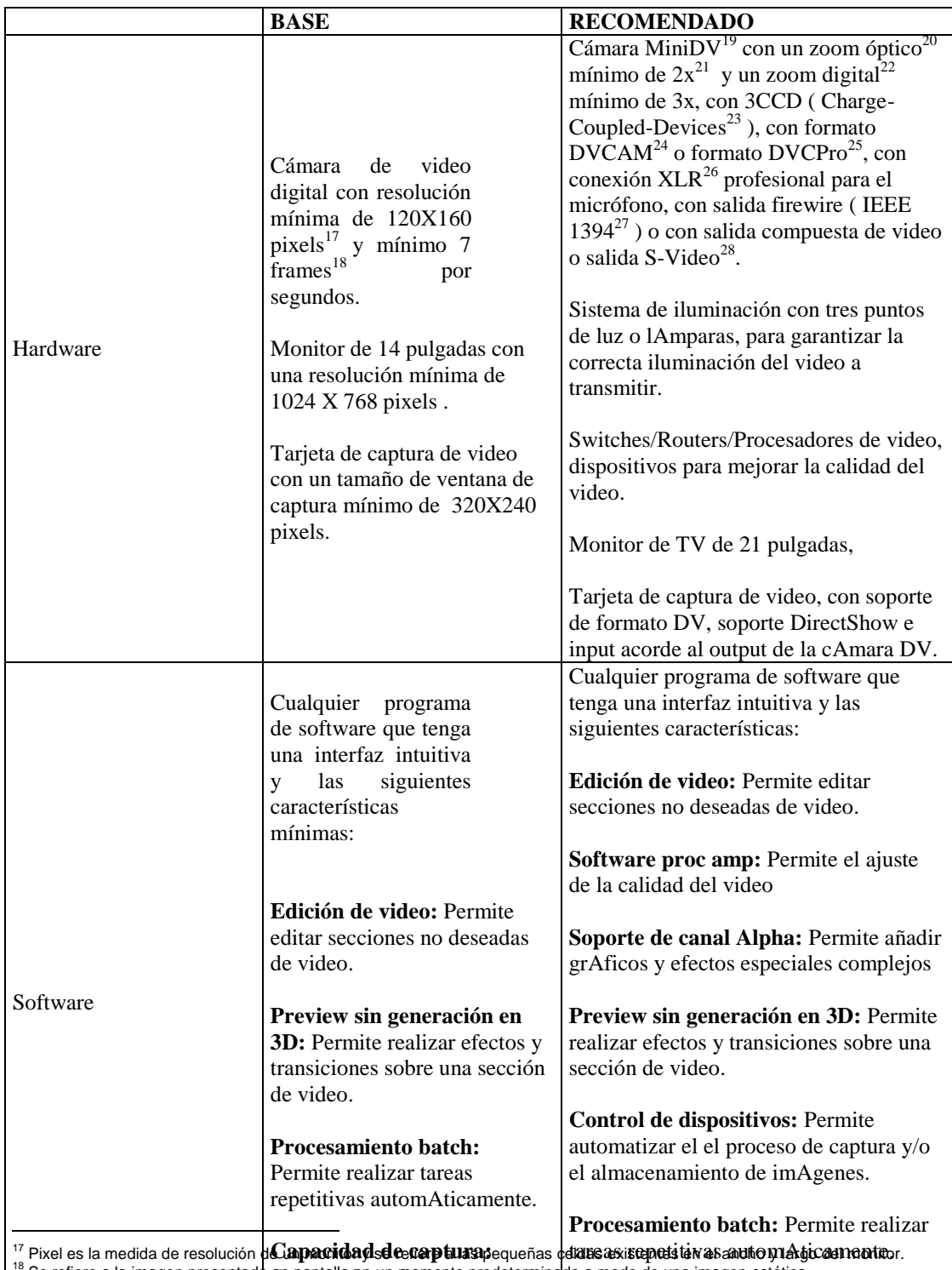

 $^{18}$  Se refiere a la imagen presentada en pantalla en un momento predeterminado a modo de una imagen estática Soportella per archivos mayores a

<sup>19</sup> Tecnología de alta definición de grabado para video digital desarrollado por JVC <sup>20</sup> Zoom óptico es el acercamiento qué puede generar un equipo de video utilizan**∂na franca de sentu ca**siente dequipo 2GB. **Capacidad de captura:** Soporte de

<sup>21</sup> "x" es el valor de referencia para cálculo de ampliaciones y se reemplaza por el v**alor actual del tam**año **a a**umentar. :archivos madobien añ 2GB.

<sup>22</sup> Zoom digital es el acercamiento que puede generar un equipo de video utilizando procesamiento a las imágenes previamente

adquiridas. <sup>23</sup> Detectores de color con un gran rango de visión utilizado por telescopios

<sup>24</sup> Formato para grabación digital utilizado por Sony en sus productos y regido por el estándar DV (Digital Video)

<sup>25</sup> Formato para grabación digital utilizado por Panasonic en sus productos y regido por el estándar DV (Digital Video)

<sup>26</sup> Se refiere a un conector de alta definición para cámaras digitales.

 $27$  Se refiere al estándar de la IEEE para conexiones similar al estándar USB

<sup>28</sup> S-Video se refiere a Super Video estándar de conexión a televisores para alta definición de imagen sobre equipos sin soporte HDTV

# **3.6.2. Codificación de contenido multimedia**

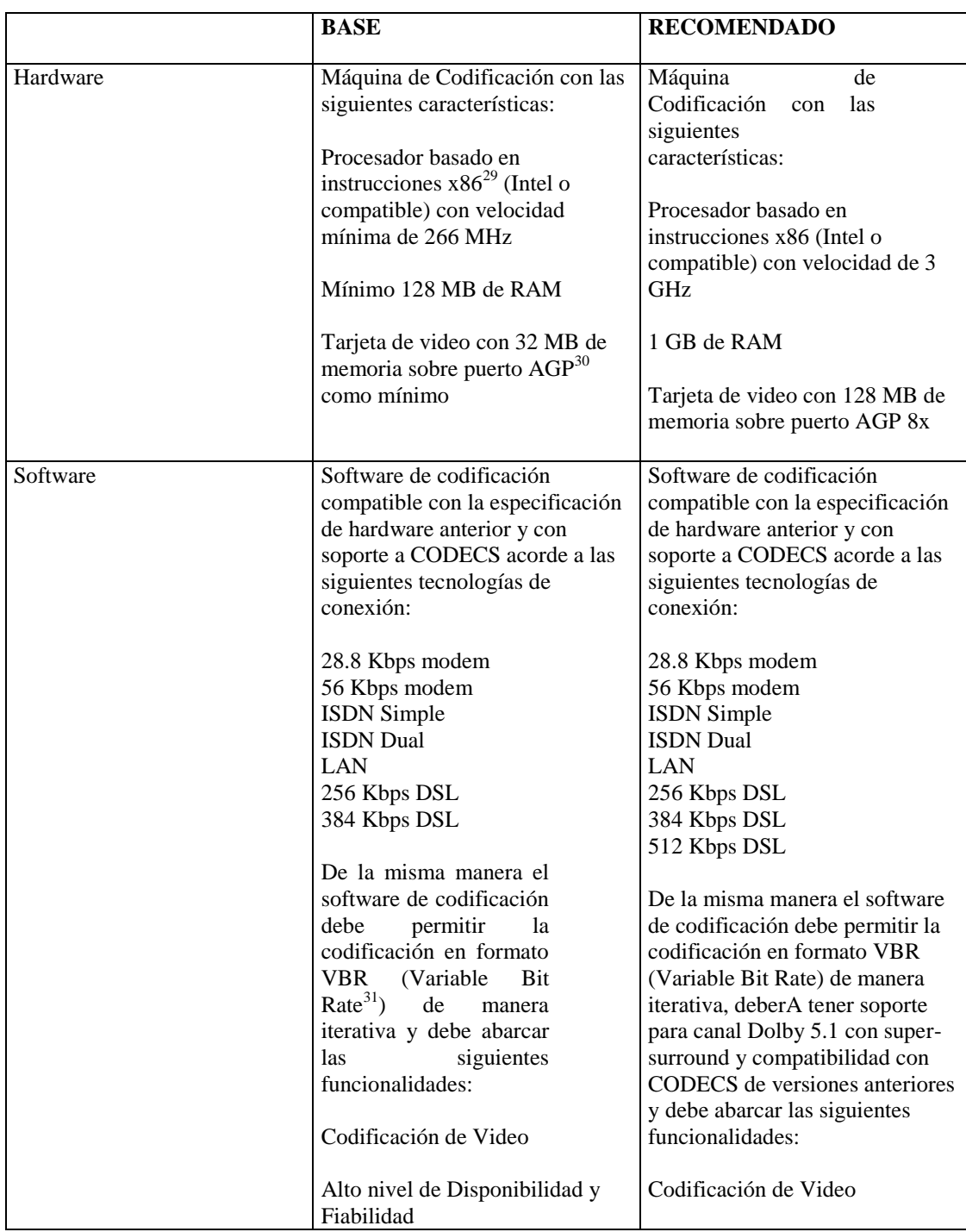

# *TABLA 3-2: CODIFICACION DE CONTENIDO MULTIMEDIA*

<sup>&</sup>lt;sup>29</sup> Se refiere al tipo de instrucciones entendidas por el procesador de un computador donde el código binario es interpretado por lógica matemática en base a sus cuatro operaciones básicas: suma, resta, multiplicación y división.<br><sup>30</sup> Accelerated Graphics Port (AGP) es un puerto de alta velocidad para la transferencia de texturas 3D.

<sup>31</sup> Se refiere al formato de codificación de contenido *media streaming* que soporta varios bit rates (tasas de transferencia de la información) sobre un mismo archivo, muy útil en el envío de contenido multimedia bajo demanda para audiencias heterogéneas en su velocidad de conexión.

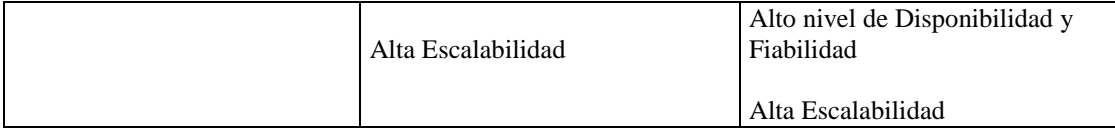

# **3.6.3. Almacenamiento de contenido multimedia**

# *TABLA 3-3: ALMACENAMIENTO DE CONTENIDO MULTIMEDIA*

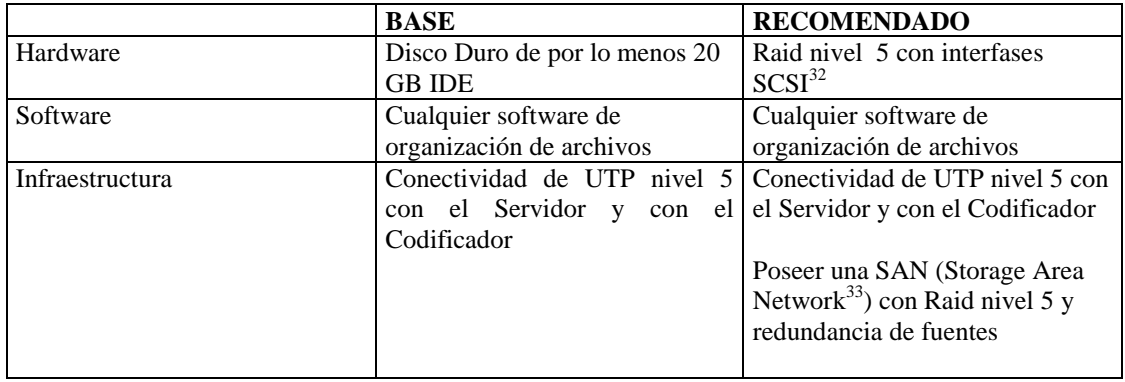

# **3.6.4. Distribución de contenido multimedia**

# *TABLA 3-4: DISTRIBUCION DE CONTENIDO MULTIMEDIA*

|          | <b>BASE</b>                                                                                          | <b>RECOMENDADO</b>                                                                                 |
|----------|----------------------------------------------------------------------------------------------------|----------------------------------------------------------------------------------------------------|
| Hardware | Máquina para distribución de                                                                         | Máquina para distribución de                                                                       |
|          | multimedia con las siguientes                                                                        | multimedia con las siguientes                                                                      |
|          | características mínimas                                                                              | características mínimas                                                                            |
|          | Procesador basado en<br>instrucciones x86 (Intel o<br>compatible) con velocidad de 400<br><b>MHz</b> | Doble Procesador basado en tecnología<br>Itanium $64^{34}$ bits con velocidad de 800<br><b>MHz</b> |
|          |                                                                                                    | 4 GB de RAM                                                                                        |
|          | 512 MB de RAM                                                                                        |                                                                                                    |
|          |                                                                                                    | Tarjeta de video con 128 MB de                                                                     |
|          | Tarjeta de video con 64 MB de                                                                        | memoria sobre puerto AGP 8x                                                                        |
|          | memoria sobre puerto AGP 4x                                                                          |                                                                                                    |
|          |                                                                                                    | Tarjeta de red Ethernet 10/100 MBps                                                                |
|          | Tarjeta de red Ethernet 10/100                                                                       |                                                                                                    |
|          | <b>MBps</b>                                                                                          |                                                                                                    |
| Software | Servidor de Distribución<br>de l                                                                     | <b>Servidor</b><br><b>Distribución</b><br>de<br>de                                                 |
|          | contenido multimedia por medio                                                                       | contenido multimedia por medio de                                                                  |
|          | de <i>media</i> streaming compatible                                                                 | media streaming compatible con las                                                                 |
|          | especificaciones<br>las<br>de  <br>con                                                               | especificaciones<br>de<br>hardware                                                                 |
|          | hardware anteriores y con las                                                                        | anteriores y con<br>las<br>siguientes                                                              |
|          | siguientes funcionalidades:                                                                          | funcionalidades:                                                                                   |

 $\overline{a}$  $32$  Interfaz de comunicación de alta velocidad utilizado principalmente para la conexión de discos duros de almacenamiento.

 $33$  Área de almacenaje en red, se refiere a una red de equipos destinados únicamente al almacenaje de información.

 $34$  Familia de procesadores Intel basada en arquitectura x86 de palabras largas de 64 bits.

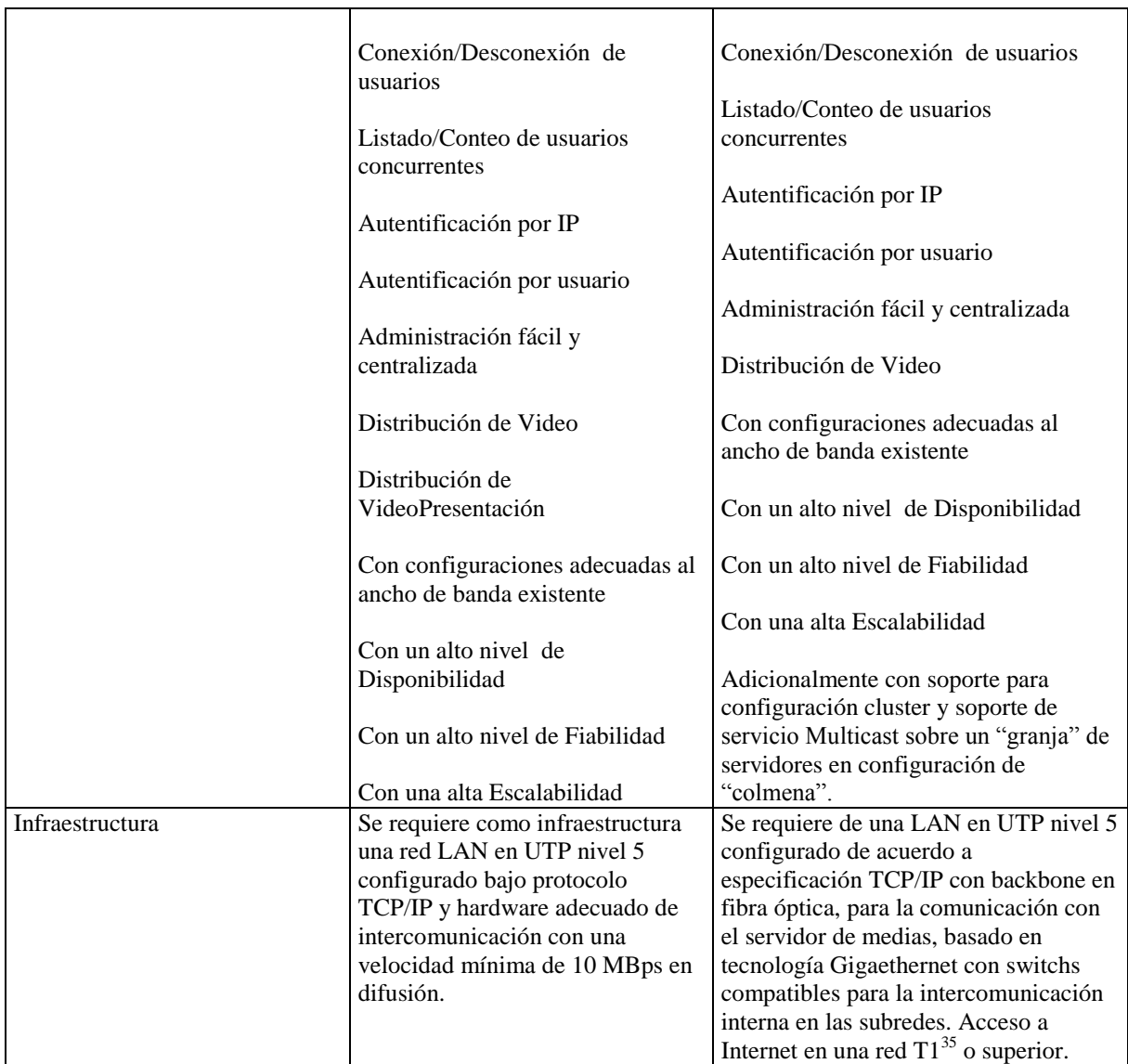

# **3.6.5. Reproducción de contenido multimedia**

*TABLA 3-5: REPRODUCCION DE CONTENIDO MULTIMEDIA*

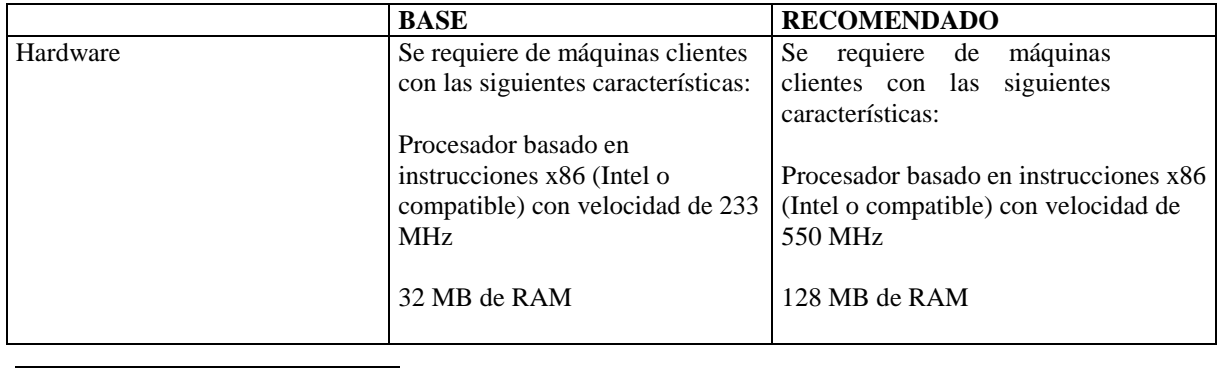

 $35$  Red de comunicaciones de alta velocidad basada en la utilización de redes de telefonía convencional dedicada.

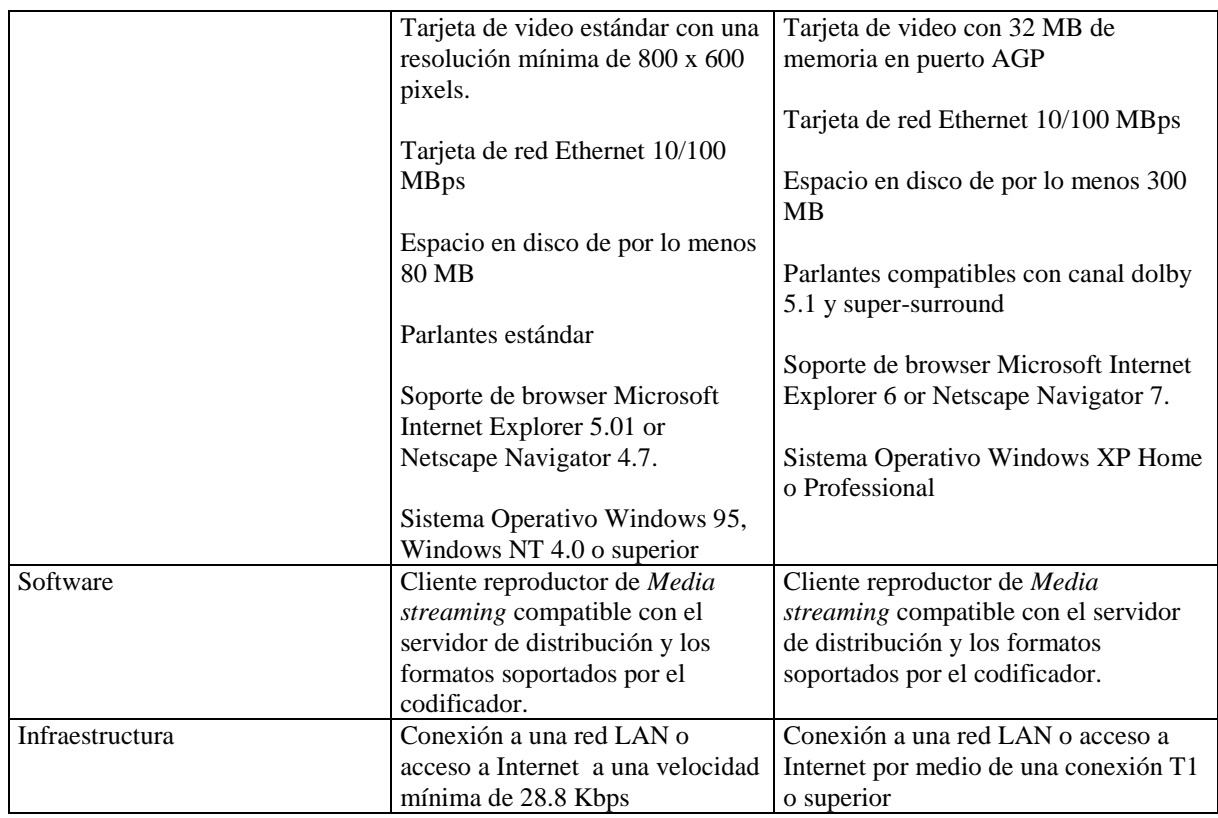

# **3.7. ANALISIS DE RIESGOS**

# **Estudio del riesgo técnico**

Entre los riesgos que podemos anotar los más importantes son:

- *Pérdida de la información (daño al disco duro:* Lo que debemos hacer es tener respaldos semanales de información.
- *Mala portabilidad:* Debemos tener en cuenta lo que tiene el usuario (equipo) para que al implantarlo no ocurran fallos.
- *Falta de requerimientos:* Debemos realizar un buen análisis de lo que requiere el usurario para después no tener ningún conflicto, también debemos tener en cuenta nuevos requerimientos que se pueden presentar en el proceso.
- *Escoger malas herramientas o métodos (hardware o software): S*e debe tener presente además de un buen análisis, diseño y codificación la infraestructura de hardware / software a utilizarse.
- *Falta de documentación:* Todos los datos y procesos que se realice se debe documentar para que se tenga un mejor control del sistema.

 *Mala planificación temporal: D*ebemos planificar de tal forma que no tengamos problemas en la entrega del sistema.

# **3.8. ANALISIS DE RESTRICCIONES**

Al generar la solución de vigilancia por video a menor costo utilizando tecnologías de Media Streaming estaremos generado en forma directa e indirecta un beneficio para el usuario entre los que podemos enumerar:

- Manejo de un numero de cámaras necesarias para cubrir una mayor área de vigilancia.
- Grabación en continuo, por lapsos de tiempo.
- Análisis de grabación de muy fácil utilización.
- $\triangleright$  Revisión de grabaciones sin tener que grabar.
- Facilidad para revisar grabaciones organizadas por fecha, cámara y hora.
- Niveles de seguridad para diferentes usuarios a través de claves.

La implementación de una vigilancia con tecnología de media streaming, siempre requiere de un buen hardware y software para contar con una buena calidad de transmisión de contenido de multimedia.

# **3.9. ESTUDIO DE FACTIBILIDAD**

# **3.9.1. FACTIBILIDAD OPERATIVA**

Los beneficios que puede brindar este sistema es:

- Integración del sistema sobre la red computacional ya existente
- $\triangleright$  Bajo costo de implementación
- Adaptable a cambios existentes en el ambiente de vigilancia
- Facilidad de operatividad
- > Configuración desde una sola consola

# **3.9.2. FACTIBILIDAD ECONOMICA**

# **3.9.2.1. ANALISIS DE COSTO DEL PROYECTO**

El análisis de la estimación del costo total del proyecto se la realiza en base a datos obtenidos con las técnicas de estimación referente al esfuerzo, duración y el personal a realizar este sistema, además tomamos en cuenta datos estimados adicionales que con la ayuda de fórmulas matemáticas facilitarán el cálculo del costo total del proyecto.

Es fácil suponer que estos datos se han considerado de la realidad en que vive nuestra sociedad.

# **Variables**

# *TABLA 3-6: VARIABLES DE COSTOS*

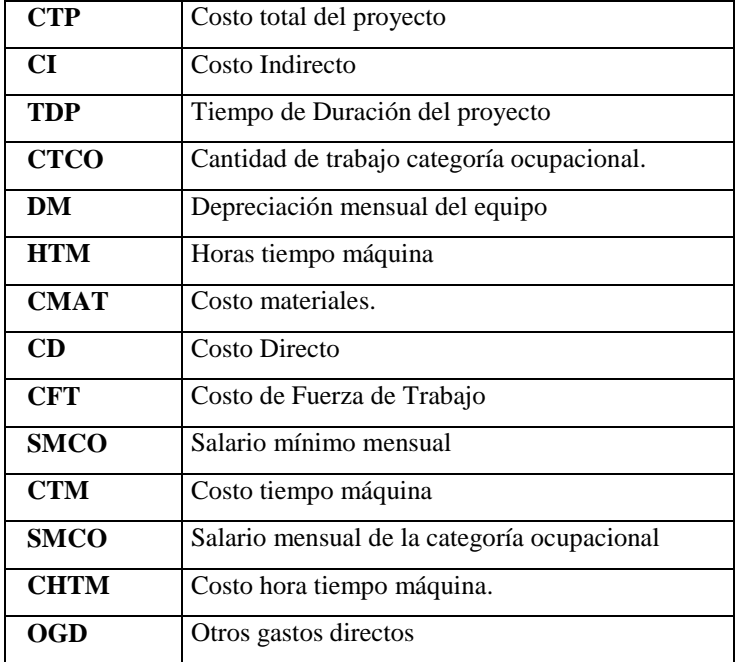

# **Fórmulas y cálculos:**

# **CFT= TDP \* SMCO \* CTCO**

CFT=  $(4 \text{ meses}) * (150) * (1 \text{ persons}).$ CFT= \$ 600

# **CTM= HTM \* CHTM**

CTM= 150 \* 1.20 CTM= \$ 180

**Cmat= Σ (costos materiales)** (tomamos en cuenta disquetes, hojas, cd, tinta de cartucho) Cmat= 0.60\*5+0.02\*100+1\*2+10

Cmat= \$ 17

**OGD= Σ (otros gastos directos)** (tomamos en pasajes, viáticos, comida, luz, quemada de cd) OGD=50\*0.36+10+10+4  $OGD = $42$ 

**CD= CFT+CTM+CMAT+OGD**  $CD= 600 + 180 + 17 + 42$ 

CD= \$ 839

# **CI= 5 % CD**

 $CI = 5 % ( $ 839 )$ CI= \$ 41.95

# **CTP= CD+CI**

CTP= 839+41.95 CTP= \$ 880.95

Se ha estimado que el costo del proyecto es de \$ 880.95

# **3.9.2.2. BENEFICIOS DEL PROYECTO**

# **3.9.2.2.1. Beneficios Intangibles**

Beneficios en las tareas de mantenimiento del almacenamiento de información:

- Capacidad de recoger y almacenar automáticamente un archivo.
- Estandarización del mantenimiento del archivo.
- Mejora en la portabilidad de los archivos.

Beneficios en las tareas de búsqueda de registros

- Capacidad mejorada de acceso a los archivos en base a datos grandes.
- Capacidad de hacer auditoria y analizar las imágenes de cada archivo.

Beneficios en la capacidad de reestructuración del sistema

Capacidad de cambiar simultáneamente clases enteras de archivos.

# **3.9.2.2.2. Beneficios tangibles**

Entre los beneficios intangibles tenemos:

- Reducción del presupuesto en el área de la seguridad.
- $\triangleright$  Protección barata y efectiva a los activos tangibles e intangibles.

# **3.10. ANALISIS ROI (RETORNO DE INVERSIÓN)**

El retorno sobre la inversión ROI (return on investment) es el indicador que marca en cuánto tiempo y en que cantidad el dinero invertido en equipo para una institución o empresa le es devuelto en eficiencia.

El ROI es uno de los principales factores que promueven el desarrollo de proyectos en las organizaciones desde sus aspectos financieros y sus resultados económicos. Cuando los directivos deciden estudiar la implantación de un proyecto se plantean que para el mismo nivel de aprendizaje de la organización van a dedicar menos recursos.

Los proyectos de implantación pueden ser orientados a subsanar deficiencias de conocimiento, ofrecer nuevos productos formativos, mantener el nivel de conocimientos, cualquiera que sea el motivo de la acción formativa debe ser analizado desde una óptica económica financiera. Cuando se consigue encontrar un ROI positivo, no solo se consiguen los objetivos sino que, además, consigue que los participantes de un proyecto mejoren sus conocimientos, aumente su productividad así como su efectividad.

#### **3.10.1. LOS ACTORES DEL ROI**

Para poder realizar un mejor ROI debemos contar con personas comprometidas a determinar:

- La fiabilidad del proyecto y sus consecuencias en la empresa.
- $\triangleright$  La factibilidad del proyecto así como de seleccionar aquellas plataformas y soluciones que permitan el mejor funcionamiento de las acciones formativas.
- $\triangleright$  La información de datos de los costos, presupuestos y recursos aplicados a los proyectos que puedan afectar al cálculo del ROI.
- Los datos sobre el desarrollo del proyecto, mejoras de la productividad, aumento de efectividad y sobre la consecución de resultados esperados.

# **3.10.2. MEDICIONES DEL ROI**

# *"ALGO QUE NO SE MIDE NO SE PUEDE MEJORAR"*

El ROI mide la "usabilidad" de un producto a usarse dentro de un proyecto, es decir, que tan fácil es hacer una tarea con él.

El tiempo tiene un valor, este puede ser una medición, así que otro dato que el ROI nos da es en cuAnto tiempo amortizamos el gasto realizado. Conociendo esto de antemano, podemos tomar la decisión de comprar o implantar un nuevo equipamiento o software, sabiendo que impacto va a tener en nuestro presupuesto.

El ROI nos da el tiempo en el que recuperamos la inversión de determinado equipo o proyecto.

# **3.10.3. BENEFICIOS DEL ROI**

Esta metodología nos ayuda a calcular los resultados de nuestras acciones en base a la rentabilidad de la operación. Se debe comprobar que el costo del proyecto ha sido amortizado durante un periodo de tiempo. Este nos permite determinar si la inversión realizada va a ser recuperada en un plazo razonable conforme a las expectativas y a soluciones previamente implantadas.

El ROI nos va a permitir conocer si el proyecto es productivo y cuAles han sido las ventajas y problemáticas de la implantación. Es conveniente mantener un control de estos datos ya que van a ser los decisorios de cara a la implantación del proyecto.

Al realizar un análisis de Retorno de Inversión podemos obtener ocho buenos resultados:

- **1.** Cambia el enfoque de "facilidades" a "valores del proyecto".
- **2.** Se obtiene una idea si una inversión de este tipo puede tener valor financiero.
- **3.** Compara y elige entre varias propuestas.
- **4.** Se justifica y "encontrar el dinero".
- **5.** Justifica un precio que es mayor que el de otra propuesta de menor valor.
- **6.** Obliga a los directivos a poner atención a los costos e inversión.
- **7.** Obliga a mejorar la eficiencia en costos.
- **8.** Desanima las inversiones excesivas.

# **3.10.4. METODOLOGIA ROI DEL PROYECTO**

Pese a que esta no es una práctica muy utilizada en nuestro país, la necesidad de velar por el rendimiento de las inversiones hace que los esfuerzos se enfoquen en resultados, que tengan experiencia y que den pautas concretas para conocer como calcular el ROI en forma práctica, precisa y eficiente.

Aunque no se pueden cuantificar, siempre es conveniente dar una valoración a los beneficios intangibles.

La tasa de retorno de inversión se puede expresar en términos porcentuales o en meses.

El cálculo del ROI se realiza de diversas formas de acuerdo al proyecto, aunque el método más empleado se basa en la formula básica del ROI, en donde aparecen los dos principales componentes de beneficios o utilidad y costes o inversión. Estos conceptos se analizan desde distintas ópticas dentro de cada proyecto ya que tiene objetivos diferenciados con respecto al resto.

Se mide a partir de la siguiente fórmula:

# *ROI =* **utilidad inversión**

Esta fórmula se puede desglosar en las dos partes que la componen:

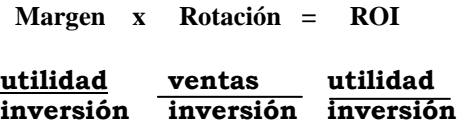

Por lo tanto para mejorar el ROI se puede:

- Reducir el capital invertido
- $\triangleright$  Reducir los costos

# **3.10.5. CALCULO ROI DEL PROYECTO PARA LA FACULTAD DE INGENIERIA EN SISTEMAS**

Para el Cálculo ROI de nuestro proyecto utilizamos los siguientes datos y cálculos detallados a continuación:

# *TABLA 3-7: CALCULO ROI DEL PROYECTO*

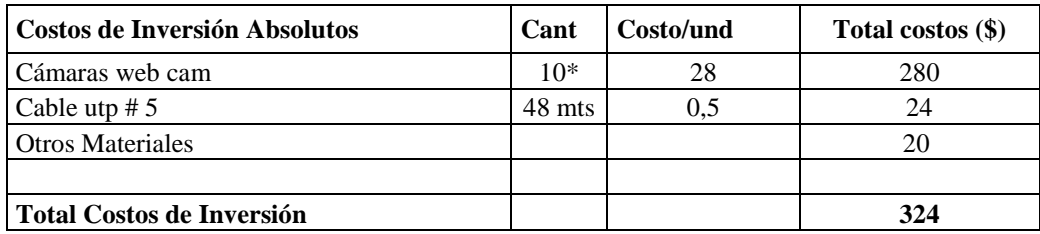

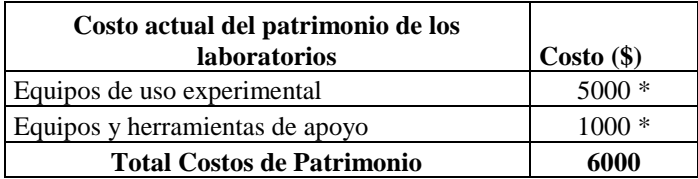

\* El número de cámaras web en la Facultad de Ingeniería en Sistemas va a depender de los lugares o zonas delicadas que requieren de un mayor cuidado o vigilancia para salvaguardar su patrimonio, para este cálculo ROI se estimó diez cámaras web que pueden ser implementadas en los sitios que se estimen necesitar de una mayor seguridad.

\* En los costos de equipos se tomaron una cantidad representativa para realizar este cálculo ROI

Con el Total de costo de inversión y con el Total de costos de Patrimonio hacemos una relación porcentual entre la inversión y el patrimonio

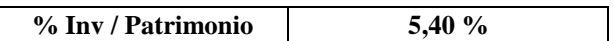

Por gasto de personal al servicio de la seguridad, mensualmente se paga \$220 dólares americanos, no tenemos un valor agregado del servicio en dólares por este servicio, para obtener un porcentaje de seguridad del patrimonio relacionamos el Gasto de Seguridad por mes frente al Total de costos de Patrimonio teniendo como resultado:

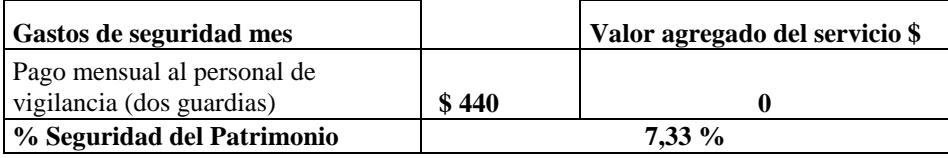

Después del Proyecto los gastos de Seguridad van a ser los mismos, pero ahora tenemos un valor agregado del servicio para el cual contamos con los costos de la inversión/patrimonio y los costos de la seguridad/patrimonio, es decir sacando la diferencia porcentual entre la inversión y la seguridad y tomando el cuenta el total de costos del patrimonio con el que se cuenta en la actualidad.

# Es decir **(7.33% - 5.40%)\*6000**

Tenemos entonces un **valor agregado de \$ 116.**

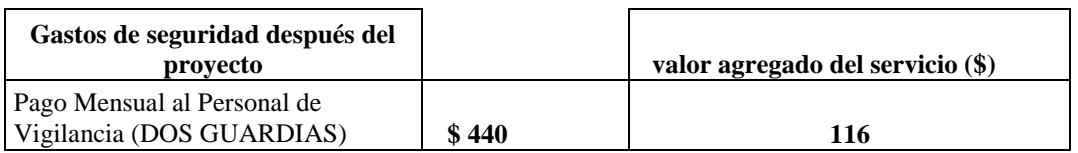

El valor agregado después del proyecto es una mayor seguridad y se garantiza que el patrimonio no se vea disminuido debido a un robo de equipos o herramientas.

Teniendo los datos básicos para el cálculo procedemos a aplicar la fórmula básica del ROI.

# **ROI = 324 / 116**

El resultado de esta operación lo redondeamos y determinamos entonces que el retorno de inversión es de **TRES MESES**.

El periodo de recuperación óptimo para proyectos pequeños es comúnmente aceptado como menor de doce meses, en nuestro caso la recuperación se da en tres meses lo que sugiere que se de paso a este proyecto.

Podemos también luego sacar una tabla con datos e información experimental en un determinado tiempo para poder evaluar como se va desarrollando los beneficios de este proyecto.

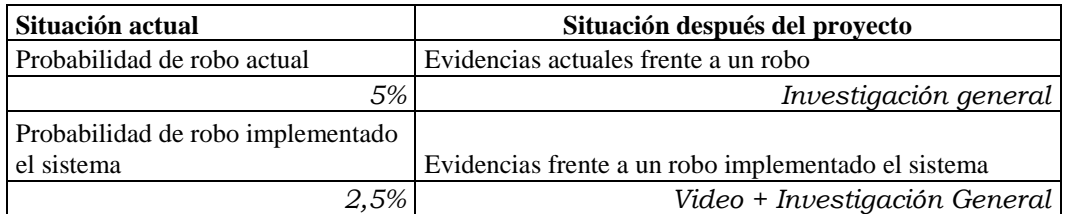

# **CAPITULO IV**

# **4. DISEÑO DE LA SOLUCION**

Para formular una solución de media streaming viable que permita distribuir contenido multimedia dentro de la intranet de los predios de la Facultad de Ingeniería en Sistemas, se deben tomar en cuenta factores operativos, económicos y técnicos que pueden llegar a ser una limitante el momento de escoger una determinada solución. Estos factores se los especifican mas adelante en este capítulo.

El software comercial que se debe escoger para implantar el sistema de media streaming como parte de la solución, debe estar basado en el estudio de los factores mencionados anteriormente, ya que la herramienta esta relacionada directamente con ellos.

#### **4.1. ALTERNATIVAS EXISTENTES PARA LA IMPLEMENTACION DE LA SOLUCION**

Actualmente dentro del mercado se encuentran tres herramientas de software disponibles, Quicktime, Real System Y Windows Media Technology estas tres herramientas mantienen características similares pero pertenecen a un diferente proveedor, por lo que no existe una estandarización entre ellas.

# **4.1.1. QUICKTIME**

 $\overline{a}$ 

Quicktime es el producto estrella de Apple para la creación y distribución de audio y video de alta calidad basado en Internet sobre plataformas Macintosh y Windows, su llegada al mercado hace 10 años le da una fuerte posición frente a la competencia.

"QuickTime es más que un reproductor multimedia, se trata de un exuberante formato de archivo y a la vez el entorno perfecto para crear medios y un completo conjunto de aplicaciones. Dichas aplicaciones trabajan hombro con hombro para proporcionar el primer sistema de distribución multimedia global del sector basado en estándares."<sup>36</sup>

La arquitectura multimedia de Quicktime es utilizada por varias aplicaciones para ver, crear, importar y exportar medios digitales. La última versión del programa reproductor de Quicktime, Quicktime 6.3, permite extender el alcance de multimedia a una nueva generación de dispositivos móviles, como teléfonos móviles con habilidad de multimedia, gracias a la introducción de 3 GPP, el mismo que es el nuevo estándar mundial para creación, reproducción y distribución de multimedia sobre redes inalámbricas de alta velocidad.

<sup>&</sup>lt;sup>36</sup> Definición tomada de la página web oficial de apple. http://www.apple.com/es/quicktime/products/

En 1999, Quicktime presentó el programa servidor para *media streaming* con un motor RTP/RTSP<sup>37</sup> de código abierto basado en estándares. Actualmente la versión QuickTime Streaming Server 4 cuenta con los estándares MPEG-4 y MP3. En primera instancia QuickTime Streaming Server fue diseñado para el sistema operativo de Apple Mac OS X Server, actualmente el programa servidor de Quicktime también está disponible como servidor de código abierto bajo el nombre de Darwin Streaming Server en versiones para Linux, Solaris y Windows NT/2000. Dado que se trata de una tecnología de código abierto, [Darwin Streaming Server](http://developer.apple.com/darwin/projects/streaming/) puede adaptarse a otras plataformas modificando algunos archivos de código específico de cada plataforma.

# **4.1.2. REAL SYSTEM**

RealSystem es una tecnología de RealNetworks, que permite distribuir audio y video en forma comprimida a través del Internet, incluso por anchos de banda pequeños.

RealSystem utiliza tecnología SureStream, esta es la denominación que toma el formato para múltiple taza de transferencia conocido el término en inglés como bit rate. Los archivos de SureStream contienen múltiples flujos de datos, cada uno diseñado específicamente para una audiencia en particular. Se puede seleccionar la audiencia a la que se quiere llegar cuando se codifica el archivo usando el productor RealSystem, RealNetworks lanzó su sistema de *media streaming* denominado como RealSystem G2, gracias al G2 music CODEC introducido por RealNetworks.

La tecnología de RealSystem G2 está basada en una simple fórmula: comprimir los datos tanto como sea posible, aprovecharse de las conexiones cada vez más rápidas de Internet para poner los datos del servidor a disposición de los clientes, y usar la tecnología del streaming para facilitar los datos al usuario de modo que permita tanto al audio como al video ser enviado sin una considerable degradación de la calidad.

RealSystem G2 soporta RTSP (Real Time Streaming Protocol), un protocolo posicionado como protocolo estándar para el audio streaming entre cliente y servidor. RealNetworks también ofrece un programa servidor de código abierto denominado Helix, este software esta destinado a la reproducción de streaming de audio y video, el cual admite el formato de Windows Media de Microsoft e incluye herramientas como Helix Universal Server y Helix Producer.

#### **4.1.3. WINDOWS MEDIA TECHNOLOGY**

 $\overline{a}$ 

<sup>37</sup> Real Time Protocol (RTP), Real Time Streaming Protocol (RTSP). Protocolos para transferencia de información en tiempo real, adoptados como estándares por la industria de media streaming.

Windows Media Technology es una tecnología propia de Microsoft, utilizada para distribuir contenido multimedia a través de una red, el sistema media streaming de Microsoft esta compuesto de un programa reproductor, programa codificador y programa servidor.

La última versión de Windows Media es Windows Media 9 Series, la cual se caracteriza por ofrecer a los usuarios una reproducción de contenido multimedia digital instantánea y continua, eliminando casi por completo las interrupciones y retrasos del buffer, inclusive para los usuarios con conexión de acceso telefónico.

Windows Media Technology permite al servidor de medias, ajustarse a los cambios que se presentan en la conectividad, es decir si la conectividad de el usuario decae, el servidor envía un video con menor número de cuadros mientras continúa enviando la misma calidad de audio. Si la conectividad baja aún mas el servidor detiene el envío de video por completo. Cuando la conectividad regresa, el servidor continúa enviando los frames de video, esta característica se la conoce como flujos inteligentes o más conocido en inglés como intelligent streaming.

### **4.2. FACTORES TECNICOS QUE INFLUYEN EN EL DISEÑO DE LA SOLUCION**

#### **4.2.1. Ancho de banda**

Este es el factor más importante a tomar en cuenta el momento de escoger la solución, se debe contar con una intranet de difusión con un ancho de banda de 10 Mbps cuando la red se encuentra libre y funcionando a su total capacidad, el ancho de banda real se debe calcular en función del número de usuarios concurrentes conectados en un determinado momento, adquiriendo cada uno una parte de ancho de banda para su utilización.

#### **4.2.2. Disponibilidad de servidor**

Al escoger la solución se debe analizar si el programa y el equipo servidor están en la capacidad de permanecer prestando sus servicios un mínimo de quince horas al día.

#### **4.2.3. Licenciamiento**

El licenciamiento es un factor técnico - económico que afecta en gran proporción a la solución a implementarse, es un factor de mucho cuidado dado que un mal manejo puede acarrear problemas legales y económicos.

#### **4.2.4. Protocolos de red**

La solución de media streaming trabaja en forma adecuada con los protocolos existentes en una intranet, en la Facultad de Ingeniería en Sistemas se maneja el protocolo de red TCP/IP.

#### **4.2.5. Sistema operativo equipo Servidor**

Se requiere que el sistema operativo del equipo servidor de media streaming sea compatible con los servidores existentes en la intranet, en la Facultad de Ingeniería en Sistemas los sistemas operativos que más se manejan son Windows y Linux.

#### **4.2.6. Sistema operativo equipo cliente**

Para el equipo cliente el sistema operativo deberá ser Microsoft Windows debido a que la mayoría de usuarios tienen únicamente este sistema operativo, y si bien se deberá dar puntuación adicional a la solución que soporte la mayor diversidad de sistemas operativos este punto es bastante irrelevante dada la particularidad de que los clientes ya se encuentran instalados y en completo uso.

#### **4.2.7. Hardware equipo cliente**

Se deberá buscar el soporte a los requerimientos más bajos posibles en hardware para los clientes dado la heterogeneidad de hardware que existe teniéndose clientes con prestaciones de hardware bajo.

#### **4.2.8. Dispositivos de captura de Video**

Se tiene que utilizar para este proyecto cámaras de video que cuenten con una conexión USB y trabaje sobre el sistema operativo Microsoft Windows siendo necesario la instalación de drivers adecuados para el soporte del hardware sobre otros sistemas operativos.

#### **4.2.9. Distribución física de la intranet**

La solución a escogerse debe soportar la topología con la que cuente los laboratorios de la Facultad de Ingeniería en Sistemas.

#### **4.2.10. Distribución lógica de la intranet**

De la misma forma anterior la solución debe trabajar de forma óptima bajo una red de difusión en el tipo de red que se tenga, este es un factor importante ya que la configuración lógica no puede ser modificada a mediano plazo y la solución debe trabajar bajo esta limitante.

#### **4.2.11. Requerimiento de la Intranet**

La red debe facilitar la implantación de un servicio de media streaming asegurando la coexistencia del mismo con los otros servicios que se prestan, tomando en consideración un ancho de banda mínimo de 1 Mbps para la transmisión adecuada de video.

La conectividad de la red puede ser tanto por switch o por hubs siempre y cuando el medio físico de transmisión sea cable UTP nivel cinco como mínimo, dentro de un cableado estructurado definido previamente. El servicio de media streaming debe adaptarse a la topología física y lógica que se defina para la red de la Facultad de Ingeniería en Sistemas.

La red a diseñar debe tener alta disponibilidad, fiabilidad y escalabilidad en base a un diseño modular que permita incrementar el desempeño de la red con la adición de nuevos equipos o componentes, buscando el menor impacto a futuro.

La red debe proveer un servicio de administración fácil y centralizado, manejable desde una sola máquina disminuyendo de esta manera los costos de mantenimiento y el tiempo de recuperación ante fallas.

#### **4.2.12. Hardware de interconexión de subredes**

Todas las subredes se intercomunican por medio de hubs (enrutadores de difusión) la solución no deberá presentar problemas por este hecho.

#### **4.2.13. Espacio de almacenamiento de archivos**

El formato de almacenamiento de la plataforma deberá comprimir al tamaño más pequeño posible a sus archivos, debido a que no se cuenta con una infraestructura adecuada para el almacenamiento de archivos de gran tamaño.

#### **4.2.14. Integración con servicios existentes**

La solución a utilizarse debe proveer de integración con el resto de servicios como son:

- $\triangleright$  Servicio de DNS
- $\triangleright$  Servicio de DHCP
- $\triangleright$  Servicio de Web

#### **4.2.15. Cumplimiento con requerimientos de usuario**

Es necesario que la tecnología cumpla en la medida posible con los requerimientos impuestos en el análisis de la solución, de esta forma se garantiza que las funcionalidades abarcadas por la solución muestren concordancia con las necesidades encontradas.

#### **4.3. FACTORES ECONOMICOS QUE INFLUYEN EN EL DISEÑO DE LA SOLUCION**

#### **4.3.1. Capacidad de adquisición de hardware para equipo servidor**

La Facultad de Ingeniería en Sistemas no cuenta con presupuesto para la adquisición de nuevo hardware para la tarea de equipo servidor de *media streaming* por lo tanto se debe buscar espacio disponible en los equipos existentes.

#### **4.3.2. Capacidad de adquisición de hardware para clientes**

La Facultad de Ingeniería en Sistemas no tiene planeado la actualización de equipos clientes ni la compra masiva de nuevo hardware para clientes por lo tanto la solución a implementarse debe adaptarse a los equipos clientes disponibles.

#### **4.3.3. Capacidad de adquisición de dispositivos de captura de video**

La Facultad de Ingeniería en Sistemas no tiene planeado por el momento la compra de ningún dispositivo de captura de video, la solución deberá trabajar con los dispositivos existentes.

# **4.4. ESQUEMA DE CALIFICACION DE SOLUCIONES AJUSTADAS A PERFIL REALIZADO**

El esquema de calificación se basa en pesos de acuerdo a las características preponderantes en el funcionamiento de la solución de *media streaming* a implantarse.

Para la especificación de pesos se tiene un valor de uno a cinco donde se especifica uno para los factores de menor preponderancia y cinco para los de mayor influencia en la decisión.

A continuación se muestra una tabla con los factores preponderantes y sus respectivos pesos:

# *TABLA 4-1: FACTORES PREPONDERANTES DE CALIFICACION*

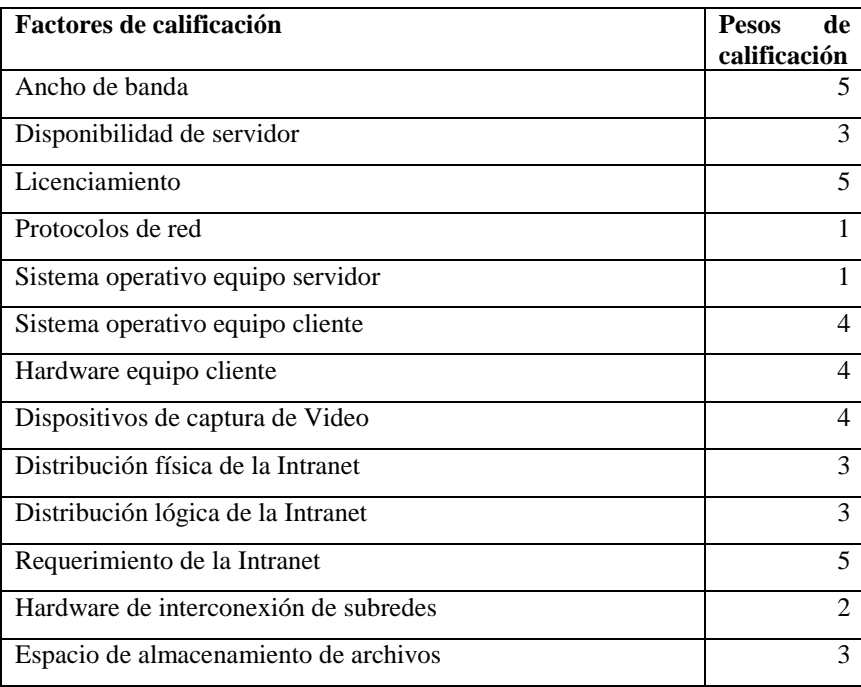

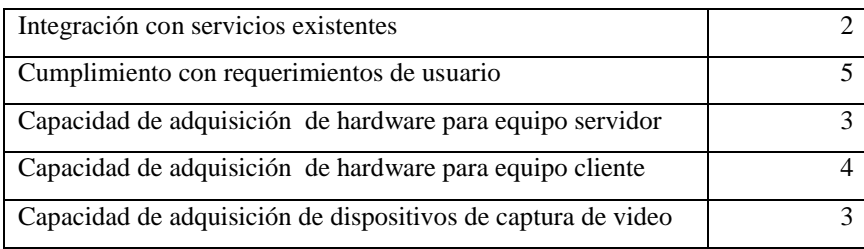

Posteriormente se califica a los factores preponderantes de cada plataforma entre un valor de uno a cinco donde uno es el valor de menor aproximación o de no existencia de una funcionalidad de acorde a lo esperado y cinco es la completitud del requerimiento buscado. Para completar la calificación el valor impuesto a las funcionalidades es multiplicado por el peso del factor preponderante correspondiente y se realiza una sumatoria siendo la plataforma de mayor valor la escogida para la instalación sobre la Intranet de la Facultad de Ingeniería en Sistemas.

# **4.5. CALIFICACION DE SOLUCIONES AJUSTADAS A PERFIL REALIZADO**

La siguiente tabla muestra los valores de calificación de los distintos factores preponderantes en base a las características mostradas por cada una de las tecnologías evaluadas.

# *TABLA 4-2: CALIFICACION DE PLATAFORMAS PARA LA IMPLEMENTACION DE MEDIA STREAMING*

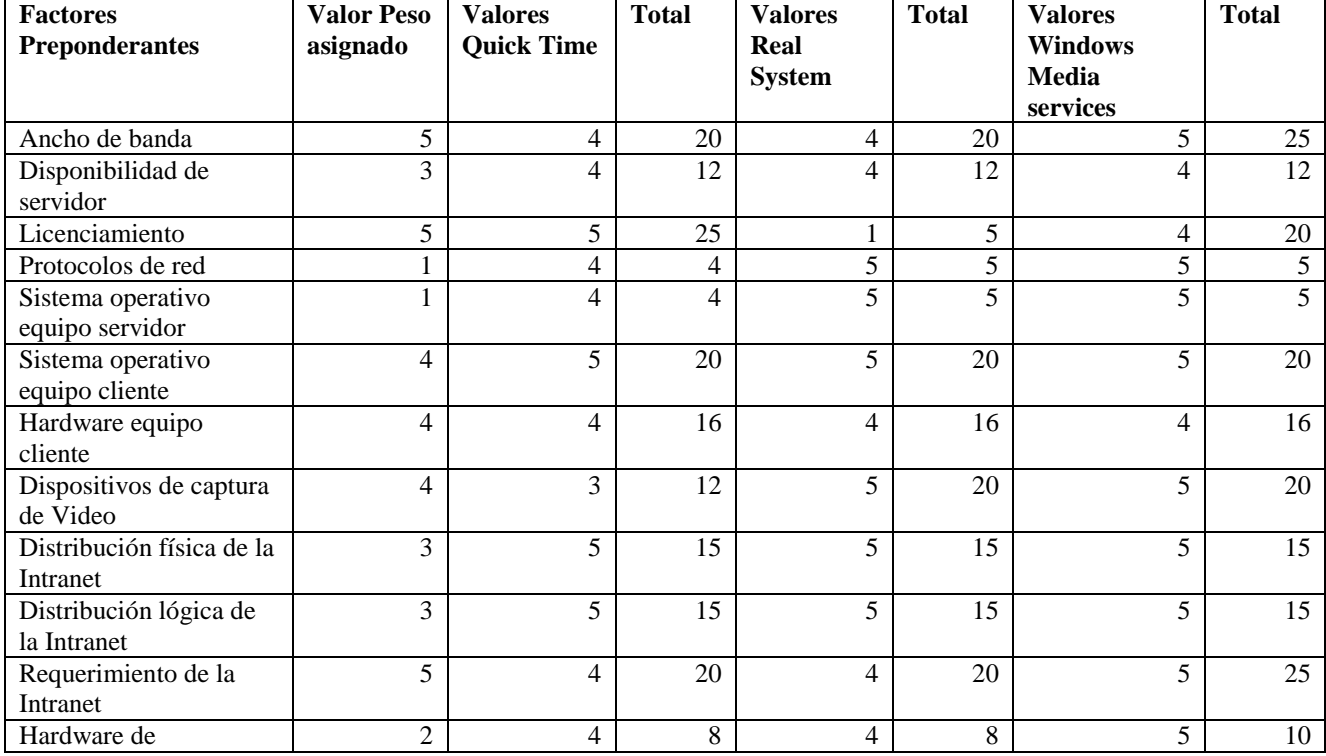

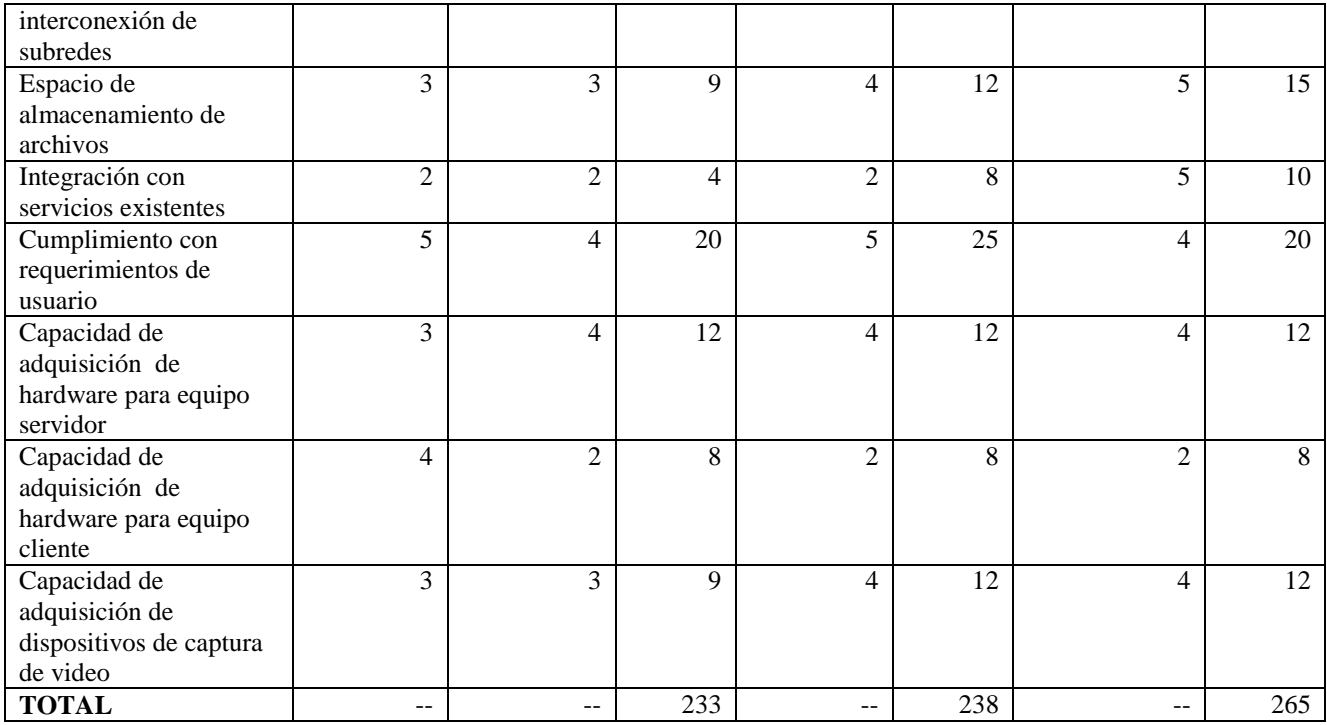

# **4.6. DESCRIPCION DE LA SOLUCION ENCONTRADA**

La solución de media streaming que mas se adapta a las necesidades, de acuerdo a la factibilidad técnica y económica evaluados anteriormente, es Windows Media Services que ofrece actualmente en el mercado Microsoft el cual esta dividido en tres partes que son:

# **4.6.1. WINDOWS MEDIA SERVER**

Es el programa servidor de Microsoft, encargado de la transferencia de archivos en formato media streaming ya sea vivo o bajo demanda por medio de las conexiones concurrentes de los usuarios.

# **4.6.1.1. Requerimientos para Windows Media Server**

# *TABLA 4-3: REQUERIMIENTOS PARA WINDOWS MEDIA SERVER*

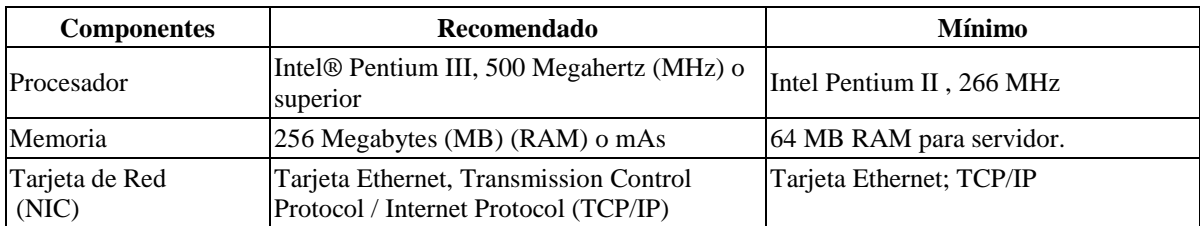

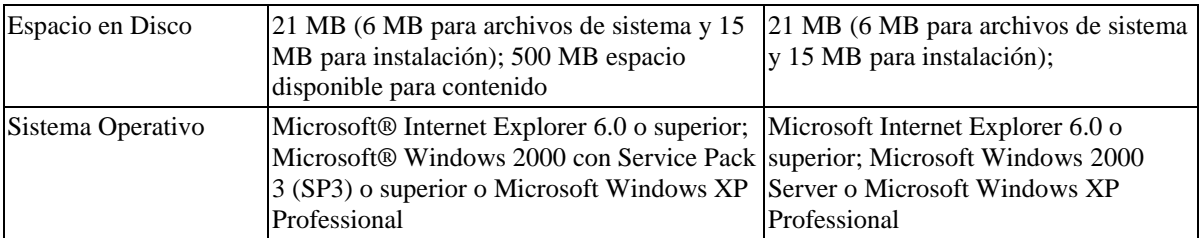

**Para una mayor referencia sobre la instalación y configuración de Windows Media Server referirse al ANEXO C**

# **4.6.2. WINDOWS MEDIA ENCODER**

El codificador de Windows Media Services es el encargado de crear los archivos para la distribución a través del servidor de *media streaming* o del servidor web en caso de ser necesario. Para esto utiliza algoritmos de acuerdo al ancho de banda que poseen los usuarios, estos algoritmos se encuentran enmascarados en grandes grupos en relación a rangos predeterminados en las velocidades de conexión.

# **4.6.2.1. Requerimientos para Windows Media Encoder**

Windows Media Encoder puede ser instalado sobre Windows XP o Windows 2000 aunque para este sistema operativo se hace necesario instalar DirectX 9.0.

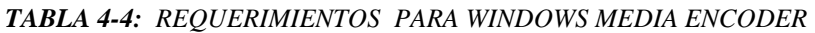

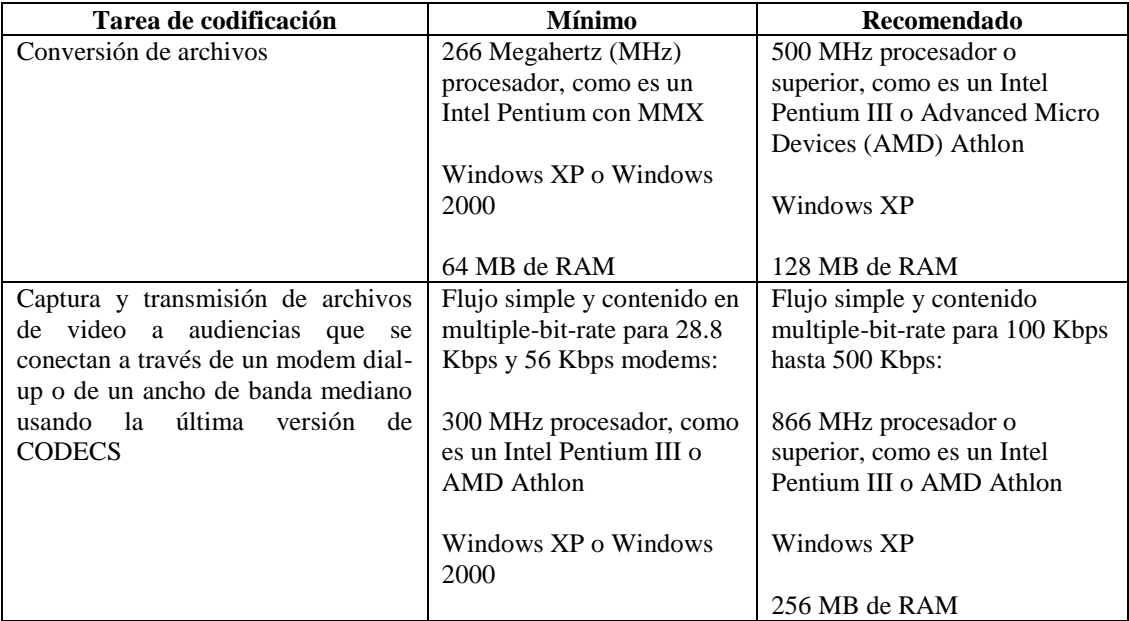

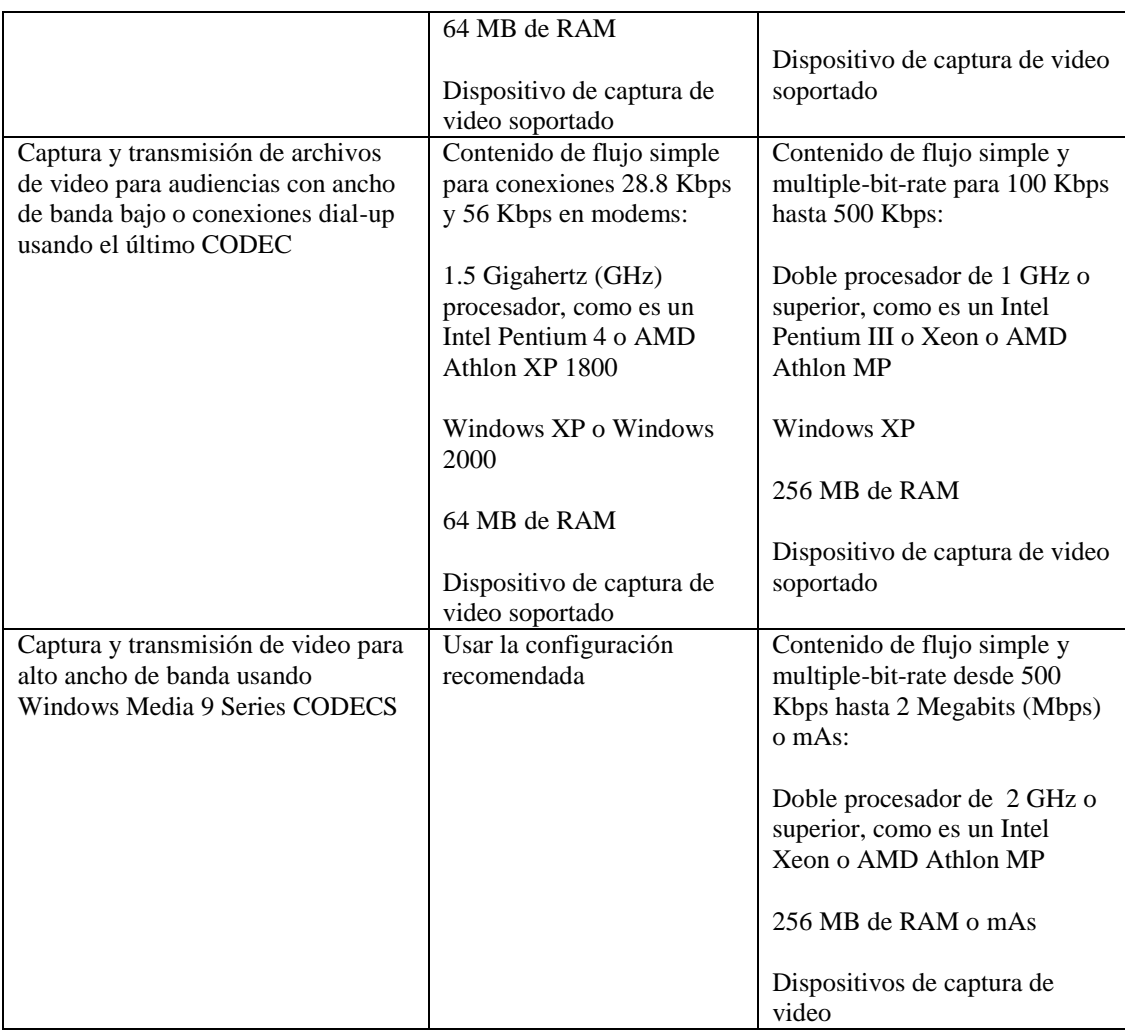

**Para una mayor referencia sobre la instalación y configuración de Windows Media Encoder referirse al ANEXO B**

# **4.6.3. WINDOWS MEDIA PLAYER**

Windows Media Player es el programa reproductor de Microsoft, el cual permite a los usuarios desplegar los archivos multimedia solicitados por los usuarios.

# **4.6.3.1. Requerimientos para Windows Media Player**

# *TABLA 4-5: REQUERIMIENTOS PARA WINDOWS MEDIA PLAYER*

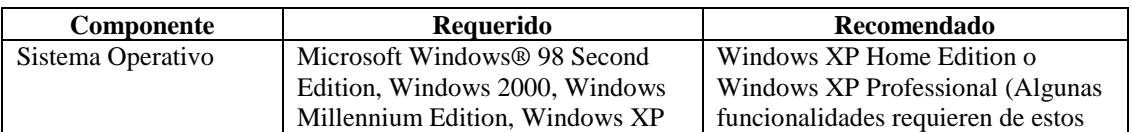

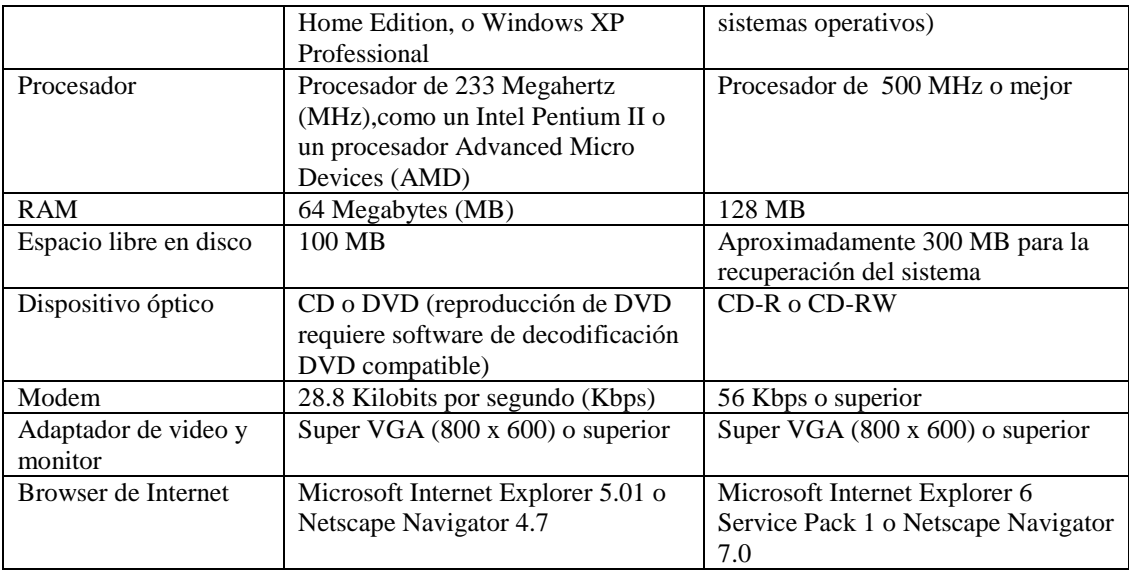

**Para una mayor referencia sobre la instalación y configuración de Windows Media Player referirse al ANEXO A**

# **4.7. DISEÑO DE LA SOLUCION IDEAL PARA DISTRIBUCION DE CONTENIDO MULTIMEDIA**

El diseño de la solución ideal para distribución de contenido multimedia mediante tecnologías de media streaming, está concebido de tal forma que permita interconectar varios servidores de distribución de contenido multimedia a través de diferentes enrutadores, pudiendo ser estos hubs o switches de capa dos o tres dependiendo de las especificaciones y recursos de dispositivos de red disponibles del cliente.

*FIGURA 4-1: DISEÑO DE LA SOLUCION IDEAL PARA DISTRIBUCION DE CONTENIDO MULTIMEDIA*

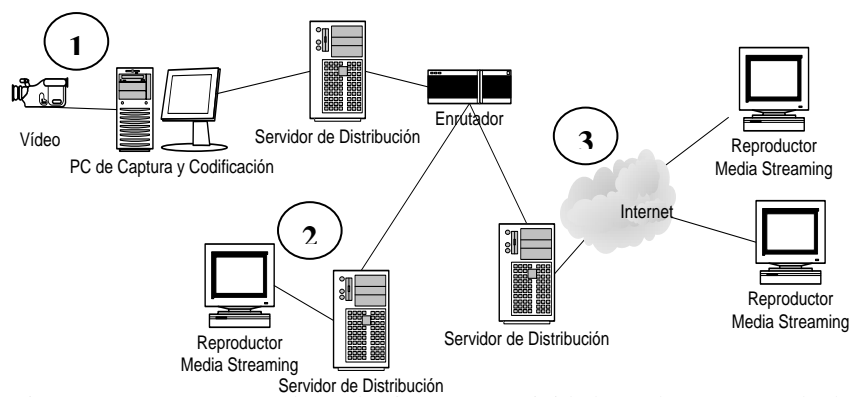

**1.** El primer esquema muestra la grabación, esta actividad puede ser pregrabada para una reproducción posterior o puede ser en vivo al cliente o clientes conectados en el momento de la filmación, Para este objeto se necesita:

Una cámara digital con interfaz USB para su conexión al computador de captura y codificación, de preferencia una cámara digital que tenga las especificaciones técnicas del apartado hardware recomendado para el diseño de la solución.

Para la codificación de la información deberá estar conectada la cámara digital al computador destinado a la codificación y este enviará la información codificada hacia el servidor de distribución de contenido multimedia ambas máquinas con los requerimientos mínimos de hardware y software ya especificados.

**2.** En este esquema se observa la transmisión de video por medio de una cámara digital conectada a una máquina de captura y codificación la misma que cumple con las características mínimas necesarias para el correcto funcionamiento del software de captura y codificación.

Se requiere para la creación de este escenario de:

> Cámara digital

 $\overline{a}$ 

- Máquina para captura y codificación de video
- Máquina para distribución de contenido multimedia

Todos estos equipos deben tener sus características dentro de los márgenes descritos como hardware y software de base y recomendado para las diferentes etapas del proceso de distribución de *media streaming*.

Es necesario tomar en cuenta el medio de conexión entre ambos servidores para el correcto funcionamiento de este esquema bidireccional, debido principalmente al ancho de banda (que determinará el algoritmo de codificación a utilizar) y en forma secundaria debido a la seguridad adecuada para la transmisión de la información, en el caso de requerir una comunicación completamente segura se puede configurar una VPN<sup>38</sup> encriptada entre ambos servidores.

**3.** Este esquema que conforma la solución integrada de Distribución de *media streaming* es exactamente igual al anterior, pero como se puede tener la probabilidad de que la información pueda viajar por Internet se debe aclarar que este no es un medio adecuado para utilizar un servicio Multicast ya que no todos los enrutadores tienen la posibilidad de manejar este tipo de información y no poseemos el control de la ruta a seguir.

<sup>&</sup>lt;sup>38</sup> Red Privada Virtual (Virtual Private Network). Conexión configurada en forma bidireccional entre dos subredes de una organización creando una red que puede ser solo accesada desde una de las subredes.

# **4.8 DISEÑO DE LA SOLUCION DE DISTRIBUCION DE CONTENIDO MULTIMEDIA**

#### **4.8.1. Diseño de la solución de distribución de contenido multimedia unidireccional**

Para el diseño de la solución del sistema *media streaming* a implantarse se ha seguido los cuatro procesos fundamentales que según Steve Mack (Libro *Media streaming* Bible) se deben seguir para implantar un sistema de *media streaming* de este estilo. Se ha seguido esta guía de procesos debido a que en la actualidad no existe una estandarización o metodología formal que indique los pasos a seguir para diseñar o implantar un sistema de *media streaming*. Los cuatro procesos lógicos son:

- $\triangleright$  Captura
- > Codificación
- $\triangleright$  Preparación de contenido
- $\triangleright$  Prestación de servicio

En un sistema *media streaming* es importante identificar los tipos de audiencia que se va a tener, para nuestro caso particular existe una única audiencia, el o los usuarios encargados de la vigilancia del predio de la Facultad de Ingeniería en Sistemas, se los puede apreciar gráficamente en el siguiente diagrama, donde se refleja también la solución global del sistema *media streaming* dentro de la intranet:

# *FIGURA 4-2: DISEÑO DE LA SOLUCION PARA DISTRIBUIR CONTENIDO MULTIMEDIA EN FORMA UNIDIRECCIONAL*

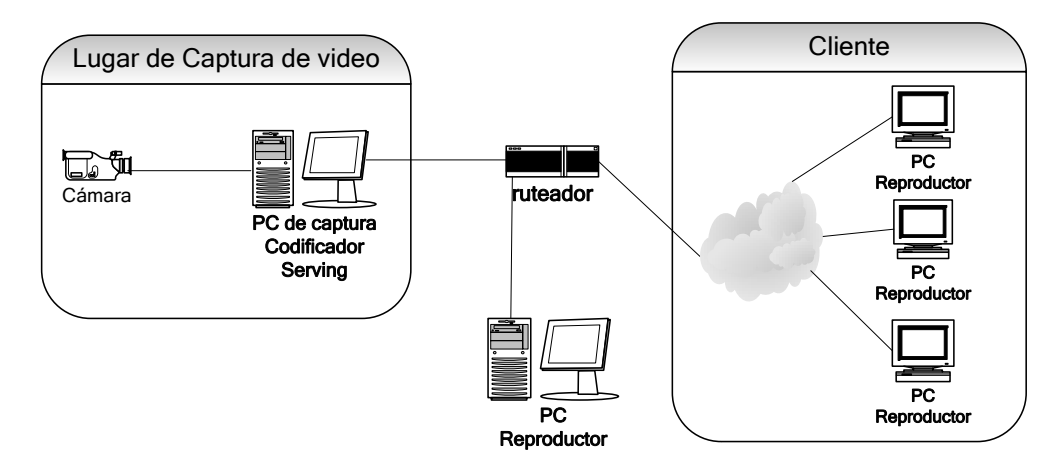

#### **4.8.1.1. Captura**

Para realizar la captura del contenido multimedia, se debe analizar los requerimientos base de hardware descrito anteriormente. Una vez se establezca una relación entre lo teórico y lo real, se debe proceder a colocar el hardware disponible en un ambiente apropiado donde se pueda generar el contenido multimedia sin mayor inconveniente, tratando de evitar lugares con excesiva cantidad de luz o factores que no permitan visualizar correctamente el contenido multimedia que se va a capturar.

Es importante que el espacio físico en donde se va a asignar la máquina de captura, cuente con puntos de red para poder acceder a la intranet, cuando la máquina de captura esté ubicada, se debe conectar en ella la cámara de video, instalar el sistema operativo, configurar el mismo y finalmente instalar los controladores de la cámara de video. Finalmente para comprobar su funcionamiento se debe realizar una prueba de la calidad del video.

#### **4.8.1.2. Codificación**

Para el proceso de codificación se analizar de igual manera los requerimientos base de hardware y software que se describieron anteriormente. La máquina que va a codificar los archivos de contenido multimedia independientemente de si son capturados en vivo o bajo demanda, puede ser una máquina diferente a la de captura o se puede utilizar la misma, lo importante es que en ella se instale y configure el software que se requiere para codificar la información de acuerdo a la plataforma que se haya escogido para implementar el sistema de *media streaming*, bajo los lineamientos técnicoseconómicos adecuados, las máquinas de codificación deberán tener comunicación directa con el servidor de *media streaming* y de preferencia localizarse dentro de la misma subred que el servidor para facilitar y mejorar su interconexión.

Cabe insistir que mientras mejor sean las características de las máquinas de codificación mejor será el resultado obtenido y más nítida la definición del video.

#### **4.8.1.3. Preparación de contenido**

Se refiere a la forma como los usuarios van a acceder y recibir el contenido multimedia, por lo general si el sistema *media streaming* es implantado sobre Internet, los usuarios acceden a los archivos *media streaming* a través de páginas web que tienen embebido un programa reproductor para ejecutarlos y reciben mediante distribución unicast.

Para especificar la forma en que se va a presentar la información, se ha identificado un solo tipo de usuario, la persona o personas autorizadas a acceder a la vigilancia, recibiendo el video en el monitor de sus PCs mediante distribución unicast.

# *FIGURA 4-3: ESQUEMA DE DISTRIBUCION DE CONTENIDO A LOS DIFERENTES AMBIENTES EXISTENTES*

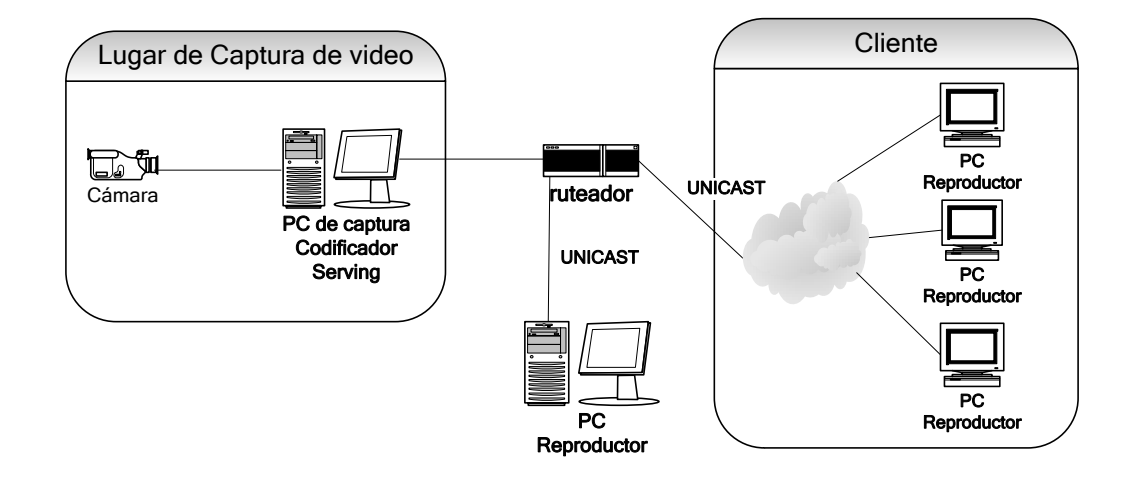

Para presentar el video a los distintos usuarios de la intranet, se debe revisar los requerimientos mínimos de las PCs clientes, de acuerdo a la especificación realizada en los requerimientos base de hardware y software que se describieron anteriormente en este capítulo para la reproducción de contenido multimedia.

Para este tipo de usuarios se presentará la información mediante el software reproductor o visualizador de contenido multimedia el cual es propio de la plataforma que se haya escogido para implementar el sistema de *media streaming*, cabe mencionar que el reproductor es independiente si la distribución del contenido multimedia es unicast o multicast.

#### **4.8.1.4. Distribución de contenido**

Para el sistema de *media streaming* a implantar se ha considerado un solo servidor, en donde se almacenarán todos los archivos *media streaming* a transmitir, incluyendo las presentaciones en vivo que se desee grabar en un archivo, con el objetivo de a futuro poder ejecutarlas cuando estas sean requeridas bajo demanda.

El servidor puede ser independiente de la máquina de captura y de la máquina codificadora, o pueden ejecutarse los tres procesos en una sola máquina, para nuestra solución debido a los recursos existentes, se utilizará la misma máquina de captura y codificación para instalar el servidor.

Es importante analizar si la máquina servidor cumple al menos con los requerimientos mínimos de hardware para que este funcione sin dificultades, por ello se debe volver a revisar los requerimientos mínimos de hardware y software especificados anteriormente, especialmente si en lo posterior se decide tomar al servidor como una máquina independiente de la máquina de captura y codificación.

El programa servidor de medias a instalar depende de la plataforma que se haya escogido para implantar el sistema de media streaming, cabe mencionar un factor primordial de escogimiento como es el ancho de banda disponible, ya que cada plataforma maneja este tema de diferente manera, por ello hay que tomar en cuenta los tres tipos de conexiones programa codificador – programa servidor, programa servidor – programa reproductor y aplicaciones de terceros – servidor de dominio.

Para configurar el servidor se debe escoger el CODEC adecuado para el ancho de banda que se haya obtenido para la intranet, así como también se debe decidir cual es la calidad mínima y máxima que se va a soportar y los servicios adicionales que el servidor de media streaming debe soportar, para nuestro caso, se enfoca únicamente en video y no existe restricción de calidad de video, siendo el único parámetro de configuración el ancho de banda disponible y como se trata de una intranet de difusión (conectada físicamente con hubs) el ancho de banda se debe dividir para el número de usuarios concurrentes que se espera tener en un momento determinado de trabajo del servicio.

# **CAPITULO V**

#### **5. INSTALACION Y PRUEBAS DE LA SOLUCION ENCONTRADA**

Para manifestar en forma práctica como trabaja la tecnología de media streaming, se aplicó la transmisión de video dentro de la intranet de la Facultad de Ingeniería en Sistemas, para ello se llevó a cabo la instalación del sistema de media streaming y se realizó sus posteriores pruebas como se detalla a continuación:

### **5.1. INSTALACION DE LA SOLUCION ENCONTRADA**

Para la instalación o implantación de la solución del sistema media streaming dentro de la intranet de la Facultad de Ingeniería en Sistemas, se siguieron los pasos del diseño planteados anteriormente en este proyecto.

Para la implantación del sistema de media streaming sobre la Intranet de la Facultad de Ingeniería en Sistemas se utiliza la plataforma de Windows Media Technologies.

Cabe mencionar que por recursos del laboratorio de Sistemas, se utiliza la misma máquina para la captura, codificación y distribución en la implantación del sistema de media streaming.

# **5.1.1. CAPTURA**

La implantación del subsistema de captura de contenido multimedia se la realiza de acuerdo a los requisitos mínimos de hardware y software, tomando en consideración los recursos con los que cuenta el la Facultad de Ingeniería en Sistemas tanto en instrumentos físicos y lógicos para la capturar el video, se utilizó los siguientes elementos:

# **5.1.1.1. Hardware**

- $\triangleright$  Una cámara web D-Link de conexión USB.
- Una PC para la captura del contenido multimedia con las siguientes características: Procesador Pentium 4 de 1.6 GHz 256 MB de memoria RAM 40 GB de Disco Duro Tarjeta de red 10/100 ethernet
	- Tarjeta de video Incorporada (Intel)

# **5.1.1.2. Software**

- Windows 2003 Server para el sistema operativo.
- Drivers de la tarjeta de Video (a nivel de Hw).
- $\triangleright$  Direct X 9.0 (drivers para video de Microsoft)

El nombre de la máquina servidor de nuestro estudio es Pentium y cuenta con el IP real 192.168.16.2, en esta PC se conectó las cámaras web especificadas anteriormente.

Posteriormente se instaló en la PC el sistema operativo Windows 2003 Server, los drivers controladores de video y el software DirectX 9.0 de Microsoft. Una vez instalado el sistema operativo se configuró las propiedades de red de la misma.

Finalmente se realizó una prueba del funcionamiento de las cámaras, al capturar el video con estos dispositivos para posteriormente observar las imágenes capturadas tratando de mantener la buena calidad.

# **5.1.2. CODIFICACION**

Al instalar el codificador como parte del sistema de media streaming a implantar se utilizó las siguientes especificaciones:

### **5.1.2.1. Hardware**

- Una cámara web D-Link de conexión USB.
- Una PC para la captura del contenido multimedia con las siguientes características: Procesador Pentium 4 de 1.6 GHz 256 MB de memoria RAM
	- 40 GB de Disco Duro
	- Tarjeta de red 10/100 ethernet
	- Tarjeta de video Incorporada (Intel)

# **5.1.2.2. Software**

- Windows 2003 Server para el sistema operativo.
- Windows Media Encoder 9 series (software utilizado para codificar archivos de video como parte de Windows Media Technologies).
- $\triangleright$  DirectX 9.0 (drivers para audio y video de Microsoft).

Drivers de la tarjeta de Video (a nivel de hardware).

Como se mencionó anteriormente la máquina que se utilizó para codificar el contenido multimedia, es la misma que se utilizó para la captura de video, en ella se instaló la aplicación Windows Media Encoder 9 Series, software que esta disponible gratuitamente en el Windows Media Web site ( [www.microsoft.com/windowsmedia/](http://www.microsoft.com/windowsmedia)default.aspx). La configuración de este software es bastante sencillo, los pasos básicos son, crear una sesión en donde se especifica como se va a tomar la información (en vivo o de un archivo), escoger un perfil (a que audiencia esta destinada la información a codificar) y finalmente empezar la codificación, esta información se puede leer en el web site de Microsoft o referenciarse al libro Media streaming Bible de Steve Mack en el capítulo 13, Basic Encoding Techniques.

En caso de que la máquina codificadora fuese diferente a la máquina de captura se debe instalar el driver de la tarjeta de video a más del software de DirectX 9.0.

# **5.1.3. PREPARACION DE PRESENTACION EN MEDIA STREAMING**

Para presentar el video a los diferentes usuarios de la intranet de la Facultad de Ingeniería en Sistemas, se revisó en primer lugar los requerimientos mínimos de hardware en las PCs clientes para que soporten la instalación del software reproductor necesario para ejecutar el video, el software es el siguiente:

- $\triangleright$  DirectX 9.0.
- Windows Media Player 9 Series.

Finalmente este software fue instalado en las PCs clientes, para que posteriormente puedan visualizar los archivos media streaming al conectarse al servidor que los distribuye.

### **5.1.4. PRESTAR SERVICIO DE MEDIA STREAMING**

El servidor del sistema media streaming esta instalado sobre la misma máquina que captura y codificación los archivos media streaming, las características de la Pc son las siguientes:

- Procesador Pentium 4 de 1.6 GHz.
- $\geq 256$  MB de memoria RAM.
- $\geq 40$  GB de Disco Duro.
- $\triangleright$  Tarjeta de red 10/100 ethernet.
- > Tarjeta de video Incorporada (Intel).

Al instalar el sistema operativo Windows 2003 Server, se instala el componente adicional para Microsoft Windows Media Services 9 Series, cabe mencionar que Windows 2003 Server, viene en forma adicional con un componente para el Windows Media Player lo que garantiza la mejor calidad posible en la reproducción del contenido multimedia.

La configuración del Microsoft Windows Media Services 9 Series se la realizó en base al servicio que se va a implementar sobre la intranet de la Facultad de Ingeniería en Sistemas. En el Microsoft Windows Media Services 9 Series se cuenta con el Intelligent Streaming<sup>39</sup> el cual permite que el servidor se ajuste a los cambios que presenta la conectividad, esto es una característica propia de Windows Media Technologies. Para mayor información de la configuración de Windows Media Services 9 Series, refiérase al sitio web de Microsoft

[\(http://www.microsoft.com/windows/windowsmedia/howto/articles/IntroHosting.aspx\)](http://www.microsoft.com/windows/windowsmedia/howto/articles%20/IntroHosting.aspx).

#### **5.2. PRUEBAS UNITARIAS DE LA SOLUCION**

Para realizar las pruebas unitarias de la solución instalada para el sistema media streaming dentro de la intranet de la Facultad de Ingeniería en Sistemas, se conectó mediante un cable cruzado, el servidor media streaming, a una PC con las siguientes características de Hardware y de Software:

#### **5.2.1. Hardware**

 $\triangleright$  Una PC con las siguientes características:

 Procesador Pentium III, 1 GHz 128 MB memoria RAM Tarjeta de video Incorporada (Intel). 40 GB espacio en Disco Duro (IDE)

### **5.2.2. Software**

 $\overline{a}$ 

- Sistema Operativo Windows 98 Segunda Edición
- Windows Media Player 9 series
- $\triangleright$  DirectX 9.0.

A esta PC cliente, se le asignó el IP 192.168.16.3, se comprobó la conexión entre ambas máquinas y se procedió a realizar las pruebas del sistema media streaming de la siguiente manera:

<sup>39</sup> Formato propietario de Microsoft para el soporte de Variable Bit Rate (VBR) en sus servidores de servicio *media streaming*
# **5.2.3. TRANSMISION DE ARCHIVOS STREAMING MEDIA BAJO DEMANDA MODO UNICAST.**

Las pruebas de archivos streaming media bajo demanda modo unicast consistieron en la solicitud de diversos archivos desde la máquina con el software cliente, teniendo por parte del servidor un flujo de información por cada cliente concurrente, las observaciones realizadas arrojaron los siguientes resultados:

#### **5.2.3.1. CALIDAD DE VIDEO**

El video se reprodujo a un bit rate de 1 Mbps sobre una ventana de tamaño de 320 x 240 pixels esta calidad permite poner en modo de pantalla completa al flujo de información deformando de manera manejable el video presentado, de la misma forma anterior se encontró que el mínimo valor sobre el cual se puede transmitir el video teniendo una calidad aceptable es a 146 Kbps, un valor menor presenta la imagen demasiado borrosa e incluso inentendible.

## **5.2.3.2. VISUALIZACION DE LOS DETALLES DEL VIDEO**

Bajo una codificación de 1 Mbps se tiene una visualización excelente de los detalles existentes en el archivo de video, a través de las pruebas realizadas se notó que a un codificación menor de 282 Kbps los detalles del video se vuelven más borrosos hasta llegar a ser indistinguible. La limitante directa de esta propiedad es la calidad de la cámara de video.

## **5.2.3.3. UTILIZACION DE ANCHO DE BANDA DE LA RED**

Se pudo medir el impacto sobre el ancho de banda disponible en la red por medio del monitor de red de Microsoft Windows 2003, se detectó que la utilización de ancho de banda para este tipo de transmisión es de 1.25 veces el valor de codificación que se tiene definido para la codificación de los archivos, de esta forma se puede calcular el número máximo de usuarios concurrentes por medio de la multiplicación del valor de codificación por el factor de utilización de ancho de banda y la división del ancho de banda real para este valor de utilización encontrado, esto permite obtener el número máximo de usuarios concurrentes que soporta la red.

# **5.2.4. TRANSMISION DE ARCHIVOS STREAMING MEDIA BAJO DEMANDA MODO MULTICAST.**

Las pruebas de archivos streaming media bajo demanda modo multicast consistieron en la solicitud de diversos archivos desde la máquina con el software cliente, teniendo por parte del servidor un flujo de información para todos los clientes existentes, las observaciones realizadas arrojaron los siguientes resultados:

## **5.2.4.1. CALIDAD DE VIDEO**

De la misma forma anterior la calidad de video se mantiene en relación a la prueba anterior se sigue reproduciendo a un bit rate de 1 Mbps y con un tamaño de ventana de 320 x 240 pixels el modo de pantalla completa también muestra las mismas ventajas y limitaciones del modo unicast y se encontró que igual que en el modo anterior con una transmisión a 146 Kbps se tiene una calidad aceptable del video.

# **5.2.4.2. VISUALIZACION DE LOS DETALLES DEL VIDEO**

Bajo una codificación de 1 Mbps se tiene una visualización excelente de los detalles existentes en el archivo de video, a través de las pruebas realizadas se notó que a un codificación menor de 282 Kbps los detalles del video se vuelven más borrosos hasta llegar a ser indistinguible. La limitante directa de esta propiedad es la calidad de la cámara de video.

## **5.2.4.3. UTILIZACION DE ANCHO DE BANDA DE LA RED**

Se pudo medir el impacto sobre el ancho de banda disponible en la red por medio del monitor de red de Microsoft Windows 2003 Server, se detectó que la utilización de ancho de banda para este tipo de transmisión es de 1.75 veces el valor de codificación que se tiene definido para la codificación de los archivos, con esta forma de codificación no es necesario calcular el número de usuarios concurrentes soportados por la red debido a que sea cual fuere el número de usuarios sobre la red el número de flujos enviados sobre la red seguirá siendo uno solo.

## **5.2.5. TRANSMISION DE FLUJO STREAMING MEDIA EN VIVO.**

*FIGURA 5-1: CONFIGURACION UTILIZADA PARA PRUEBA UNITARIA DE VIDEO*

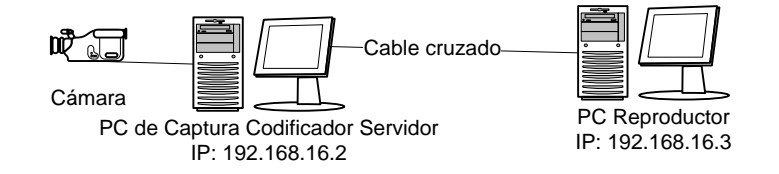

Esta es la prueba principal realizada, para esto se contó con la infraestructura diagramada en la figura 5-1 la cámara de video de calidad baja y conectada por medio de USB, sirvió para la transmisión en vivo al reproductor del flujo de video, se probó la solución tanto con servicio unicast como con servicio multicast y estas son las observaciones:

# **5.2.5.1. VIDEO BAJO SERVICIO UNICAST**

La calidad de video es igual que el de la transmisión de un archivo por medio del mismo servicio, el problema que se nota, es que el video debe necesariamente involucrar un mayor ángulo de visualización para este caso como es la vigilancia.

Este servicio no solo que carga la red con un valor 1.5 veces más alto que el valor de codificación sino que también carga al procesador y a la memoria RAM con información adicional, se utiliza un 60 % del tiempo disponible del procesador para efectos de codificar el flujo en vivo que llega y se utiliza un 35% del tiempo libre para procesador para su transmisión en tiempo de real a los clientes conectados dejando muy poco margen para aplicaciones de terceros o para los mismos servicios de auto sustentación del sistema operativo, la solución es la utilización de máquinas distintas para la codificación de la información y la transmisión sobre la red de la información codificada.

El mayor inconveniente es el envío a la red de un flujo por cada cliente que se conecte al servicio sobrecargando en poco tiempo al ancho de banda de la red.

#### **5.2.5.2. VIDEO BAJO SERVICIO MULTICAST**

Este servicio es ideal para video debido a que solo envía un flujo de información por la red para todos los usuarios que se tengan conectados, el problema radica en que la infraestructura debe ser capaz de manejar información de difusión o broadcast en especial en los nodos de ruteo de la red, siendo el ambiente propicio para la utilización de este servicio una LAN, la carga sobre la red es de 2 veces el valor de codificación del video pero debido a que se tiene solo que enviar un flujo de información, entonces la carga total sobre la red es mínima.

El comportamiento del video es igual que el mostrado en el modo unicast y de esta forma se puede codificar en un valor relativamente alto para el mejor manejo de los detalles del video.

## **5.3. PRUEBAS DE INTEGRACION DE LA SOLUCION**

Las pruebas de integración de la solución presentaron los siguientes datos:

El servicio de transmisión de video por medio de media streaming tuvo que integrarse básicamente a tres servicios que son:

- $\triangleright$  Servidor DNS
- $\triangleright$  Servidor DHCP
- $\triangleright$  Servidor Web

La solución utiliza protocolo UDP de la familia de protocolos TCP/IP y como tal utiliza direcciones de IP para la intercomunicación entre sus componentes, para la intercomunicación entre el reproductor y el software de servidor utiliza ya sea protocolo mms (servicio unicast) o protocolo http (servicio multicast), para la intercomunicación entre el software de servidor y el codificador se utiliza protocolo http. A continuación el resultado de las pruebas en relación a la iteración con los servicios existentes.

La integración con el servidor DNS fue apropiada, la resolución del servidor por medio de su identificación de la red Windows no tuvo contratiempos ni problemas, fue completamente natural y nativo, así mismo es más óptima la conexión por medio del identificador de la red, la conexión del reproductor al servidor fue posible hacerla por medio del servicio DNS.

La integración con el servidor DHCP no fue exitosa, debido a que la interconexión entre componentes requiere de IPs estáticos para mantener abierta una conexión persistente.

El servidor web funcionó de manera aceptable con la solución de media streaming no se tuvo problemas con el servicio sobre IIS (Internet Information Services 6.0), la conexión del reproductor al servidor por medio del servidor web es un poco más lenta que la normal y puede presentar problemas de desconexión.

Cabe mencionar que si se realizan las mismas pruebas unitarias sobre la red de la Facultad de Ingeniería en Sistemas, se ratificarán los datos encontrados y quedará demostrado que el efecto de utilizar dos máquinas conectadas por un cable es el mismo que estar conectados a una red en cuanto a las limitaciones que presenta.

# **CAPITULO VI**

#### **6. CONCLUSIONES Y RECOMENDACIONES**

#### **6.1. CONCLUSIONES**

- $\triangleright$  Utilizando tecnologías de media streaming para la creación de la solución de distribución de contenido multimedia, el ancho de banda de la LAN (Local Area Network) utilizada para las pruebas no se degradó en forma considerable al momento de transmitir información bajos los formatos y componentes de la solución. La utilización del ancho de banda tuvo variaciones conforme a la configuración de la solución, de la siguiente forma:
	- En la transmisión de archivos media streaming en formato bajo demanda utilizando un servicio unicast, el tamaño de ancho de banda a utilizarse es 1.25 veces mayor al bit rate de codificación utilizado, esto por cada usuario conectado en forma concurrente al sistema.
	- $\triangleright$  En la transmisión de archivos media streaming en formato bajo demanda utilizando servicio multicast, el tamaño de ancho de banda a utilizarse es 1.75 veces mayor al valor de bit rate de codificación de dicho archivo, esto es en total sin importar el número de usuarios concurrentes sobre la solución.
	- $\triangleright$  En la transmisión de flujo de datos en vivo utilizando servicio unicast se pudo notar una carga sobre la red de 1.5 veces el valor de la tasa de codificación notándose como peculiaridades la utilización de un 60% del tiempo del procesador para realizar la codificación del flujo de información en vivo y a su vez el uso de un 35% adicional de tiempo de CPU para la transmisión de los archivos.
	- $\triangleright$  En la transmisión de flujo de datos en vivo utilizando servicio multicast se observó una carga sobre la red de dos veces el valor de la tasa de codificación teniéndose el mismo comportamiento en cuanto al manejo del CPU se refiere.
- $\triangleright$  Se concluyó que el mejor protocolo para la transmisión de contenido multimedia es UDP de la familia de protocolos TCP/IP, debido a la falta de un control de fallas el protocolo es sumamente rápido al enviar paquetes aunque algunos se pierdan en el proceso. Las diferentes aplicaciones existentes trabajan con este protocolo para alivianar sus procesos sobre la red.
- Después de un análisis detallado de las opciones comerciales para la implantación de la solución de distribución de contenido multimedia se llegó a la conclusión de que la mejor alternativa para el la Facultad de Ingeniería en Sistemas era Windows Media Services basado en la plataforma Microsoft. Esta aplicación cumple de mejor manera con los factores técnicos – económicos planteados en este proyecto, la aplicación encontrada tiene las siguientes partes constitutivas:
	- > Programa Servidor
	- > Programa Encoder
	- ▶ Programa Cliente

# **6.2. RECOMENDACIONES**

- En la implantación de una solución de media streaming se utilizar un servidor dedicado como motivo de este fin con una tarjeta de video de última generación.
- La capacitación integral en temas de media streaming tanto a profesores como a alumnos para incrementar el interés de la comunidad de sistemas con el afán de impulsar proyectos bajo esta tecnología, uno de los proyectos ideales podría ser la videoconferencia.

### **BILIOGRAFIA**

- > Integrating Linux and Windows, Mccune Mike, Pretince Hall, USA 2001.
- Supporting Web Servers Workbook, Benay Dara, Pretince Hall Ptr, USA 2001.
- Streaming Media Bible, Steve Mack, John Wiley & Sons, April 2002.
- Sistemas de Información para la Administración, James Senn, Iberoamerica Ed., 1990.
- $\triangleright$  Redes Globales de Información con Internet y TCP/IP, Douglas E. Comer, Pretince, may 1996.
- Content Delivery Network (CDN) A Reference Guide, Matthew Liste, ThruPoint, USA 2001.
- Video Streaming: Concepts, Algorithms and Systems, Apostolopoulos John G., Tan Waitian, Wee Susie J, HP Laboratories Palo Alto, September 2002.
- El aula virtual teoría y aplicaciones, Mosquera Hilda y Segovia Luis, Director: Ing. Carlos Montenegro, 2000
- Multimedia Fundamentals , Ralf Steinmetz, Klara Nahrstedt, Prentice hall, USA 2002.
- [http://www.uc3m.es/streamingmedia,](http://www.uc3m.es/streamingmedia) Definición de media streaming, Marzo 2006
- $\triangleright$  [http://www.monografias.com/trabajos7/mult/mult2.shtml,](http://www.monografias.com/trabajos7/mult/mult2.shtml) Antecedentes y generalidades de multimedia, Marzo 2006

# Anexos

# **ANEXO A**

#### **Manual de instalación para Windows Media Player**

El siguiente es un manual de instalación para el reproductor de media streaming de Microsoft, como tal no pretende ser o llegar a ser una guía oficial al producto, para mayor información se recomienda visitar la página [www.microsoft.com](http://www.microsoft.com/)

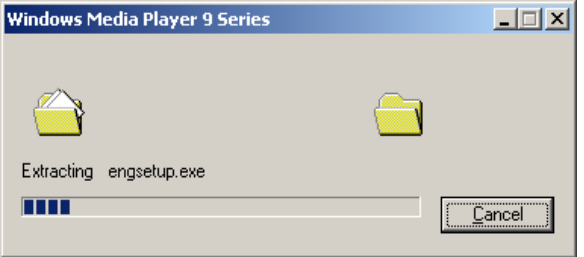

El Reproductor de Windows Media Services viene incluido en la distribución de todo sistema operativo Windows en diversas versiones, con cualquiera de las versiones existentes, se puede recibir el audio de un servidor de versión 9 Series pero para la recepción de video se hace

necesario actualizar el reproductor de Media Streaming a versión 9 Series.

La instalación de reproductor de Media Streaming se realiza al igual que la del codificador por medio del Windows Installer y la primera tarea que realiza es la descompresión de los diversos componentes que se requieren incorporar al sistema operativo para actualizar al reproductor.

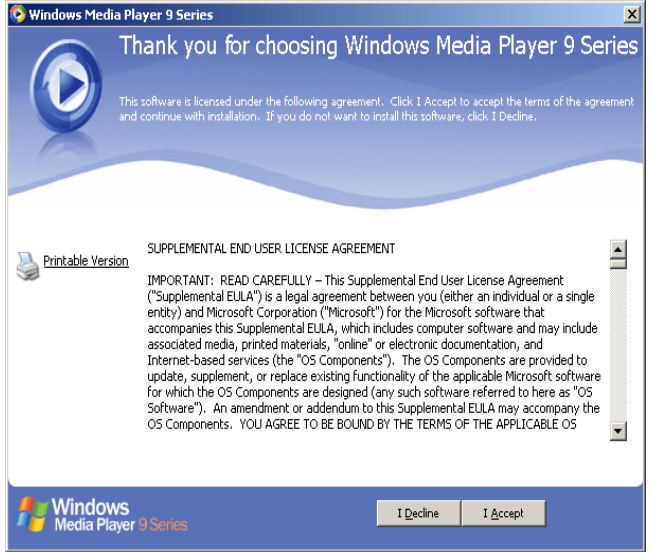

La pantalla de bienvenida presenta la aceptación de la licencia este es el primer paso requerido para el proceso de instalación del reproductor de Windows que a su vez es el cliente de reproducción de Media Streaming

Dentro de los términos de la licencia se especifica el uso gratuito para el uso personal y no de negocio, para el uso académico y de investigación, esto nos faculta poner en los equipos el

reproductor sin necesidad de una licencia.

El proceso de instalación es corto y presenta barra de avance y los diversos componentes que se van actualizando y/o añadiendo al sistema operativo, los archivos de la instalación se almacenan en la carpeta predefinida Program Files.

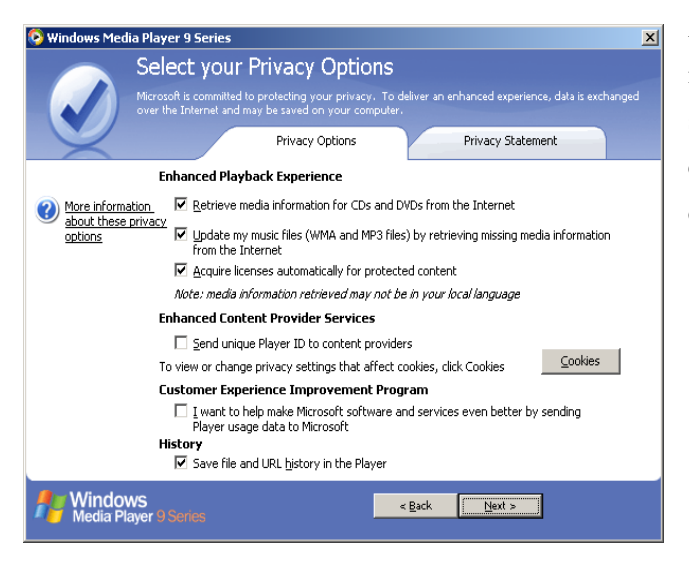

Antes de ser instalado el reproductor de media streaming es necesario seleccionar las opciones de privacidad con las cuales trabajará el programa, dentro de las opciones se tiene:

- $\triangleright$  Solicitar información de CDs y DVDs por medio de Internet
- Actualizar los archivos de formato musical (wma y mp3) corrigiendo posibles existentes errores en los archivos de

medias

- Adquirir automáticamente licencias para contenido protegido.
- Enviar el ID de reproductor a los proveedores de contenido

En forma adicional se muestra en el Tab de declaración de privacidad los enlaces a las declaraciones de privacidad en las que se compromete Microsoft bajo el uso de su programa.

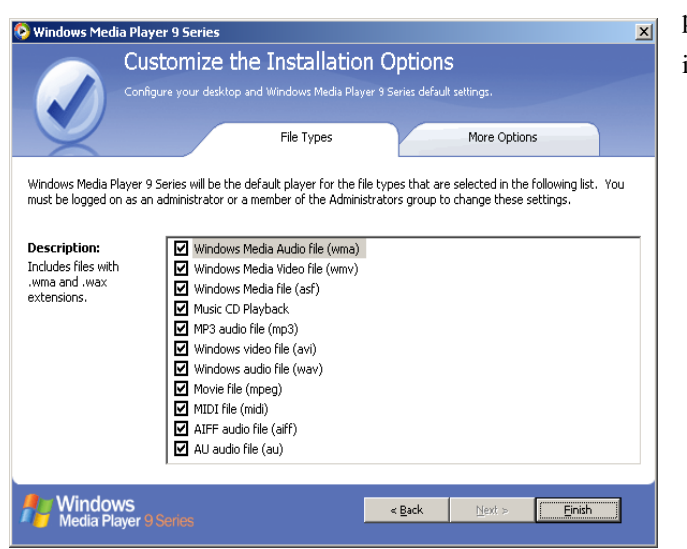

Como último punto antes de la instalación se debe seleccionar los tipos de archivos que el reproductor

podrá entender detro de los más importantes tenemos:

- Windows Media Audio file (wma)
- Windows Media Video file (wmv)
- $\triangleright$  Windows Media file (asf)
- $\triangleright$  MP3 audio file (mp3)
- $\triangleright$  Windows video file (avi)
- $\triangleright$  Windows audio file (wav)
- $\triangleright$  Movie file (mpeg)

Dado que estos formatos son los reproducibles por parte del servidor de media streaming Microsoft.

#### **Manual de configuración para Windows Media Player**

El siguiente es un manual de configuración para el reproductor de media streaming de Microsoft, como tal no pretende ser o llegar a ser una guía oficial al producto, para mayor información se recomienda visitar la página [www.microsoft.com](http://www.microsoft.com/)

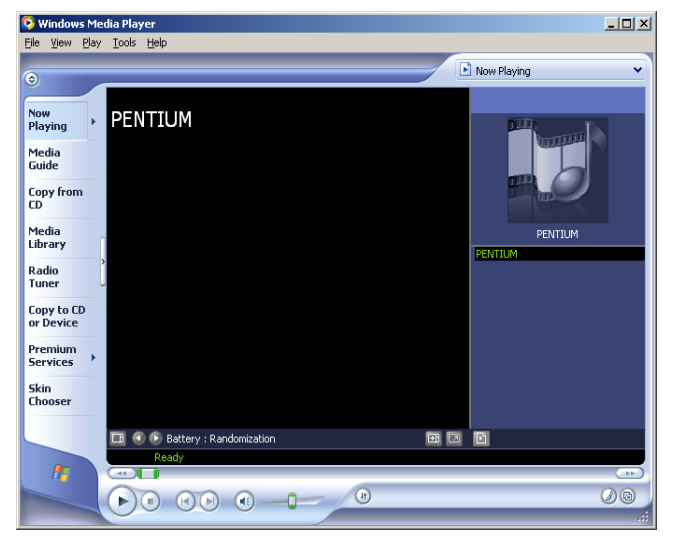

En la pantalla inicial del reproductor se puede identificar cuatro secciones una sección de visualización de contenido, una sección de menús, una sección de acceso rápido y una sección de servidores.

En esta última se almacenan los servidores a los cuales se ha accesado por contenido en forma histórica a manera de un acceso rápido de contenido. En la parte inferior se

encuentran los controles de reproducción de audio y video, destacándose los botones de reproducción, detenido, pausado, adelanto y retroceso.

Se encuentra también sobre la barra de progreso los controles de pantalla completa y de mute, considerando necesariamente la distorsión que se puede generar al utilizar la visualización a pantalla completa del reproductor.

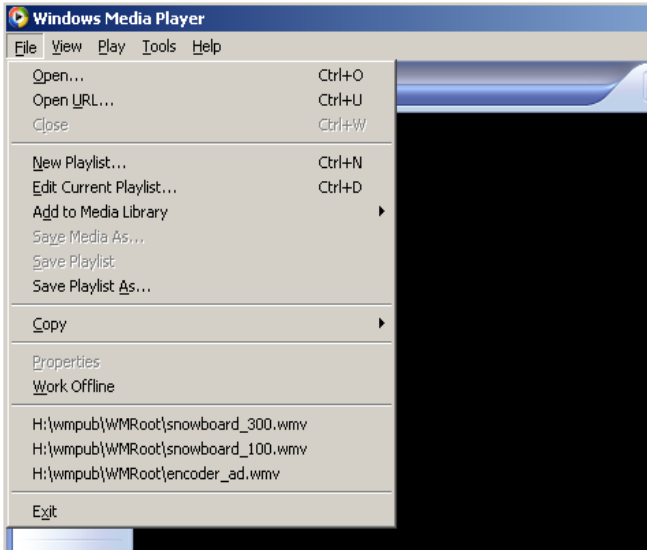

La forma de conexión entre el servidor y el reproductor se la realiza a través del protocolo de red TCP/IP a modo de una dirección URL, dentro de Archivo, Abrir URL, se puede introducir la información de conexión como si se tratara de un servidor web y el reproductor fuere un browser, al existir la posibilidad de tener un servidor DNS dentro de la red, la llamada a servidor puede ser ya sea por medio del nombre identificador del servidor en la red o

directamente mediante el número IP del equipo servidor.

Independientemente del tipo de servicio que ofrezca el servidor de media streaming (Unicast o Multicast) la conexión se la realiza de la misma forma.

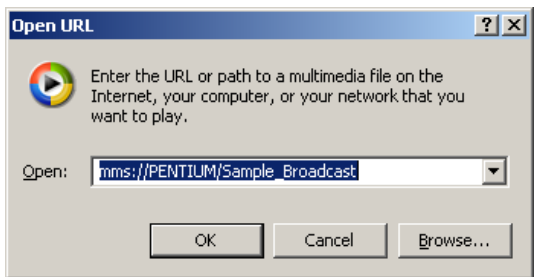

El protocolo que se va a utilizar es MMS (Microsoft media streaming) o también se puede utilizar el protocolo HTTP (hypertext transfer protocolo), aunque la forma de presentación con protocolo http es en un reproductor embebido dentro del código de una página web.

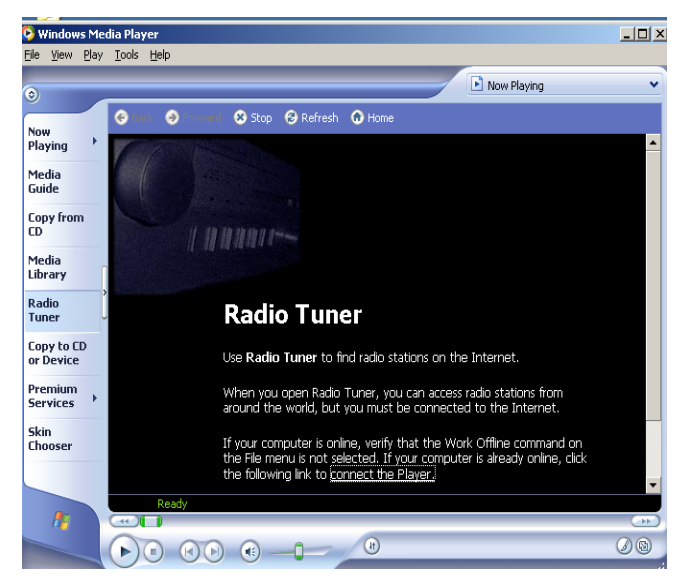

El servicio ofrecido puede ser de audio y de audio – video siendo esta última la más representativa de los sistemas de media streaming, dentro de los servicios de solo audio se tiene las diversas versiones de radio que se pueden poner en la red para ser captadas por el reproductor de media streaming.

# **ANEXO B**

#### **Manual de instalación para Windows Media Encoder**

El siguiente es un manual de instalación para el codificador de media streaming de Microsoft, como tal no pretende ser o llegar a ser una guía oficial al producto, para mayor información se recomienda visitar la página [www.microsoft.com](http://www.microsoft.com/)

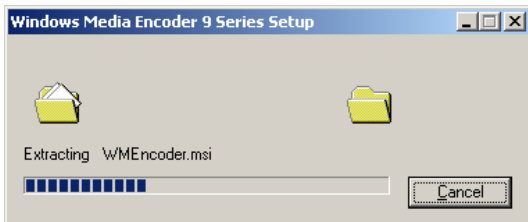

El instalador de Windows Media Encoder utiliza a Windows Installer como agente de instalación, por esta razón la primera tarea que realiza es el descomprimir los archivos que en sí contiene el ejecutable, esta tarea es automática y se la realiza

sobre la carpeta Windows/Temp., siendo útil el conocer la ubicación en caso de requerir de modificar archivos de instalación para ajustar a los perfiles correspondientes. En la mayoría de los casos no es necesario el modificar la instalación estándar de Windows Media Encoder.

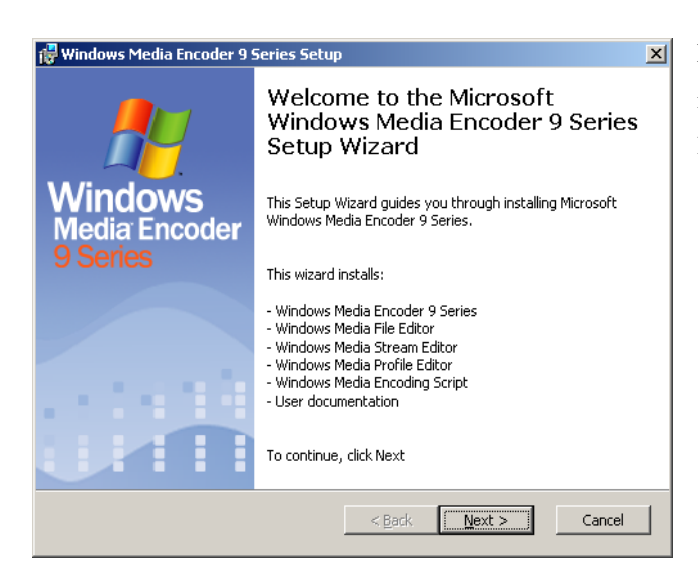

Esta es la pantalla de Bienvenida a la instalación de Windows Media Encoder los componentes a instalarse son:

- Windows Media Encoder 9 Series
- Windows Media File Editor
- Windows Media Stream Editor
- Windows Media Profile Editor
- Windows Media Encoding Script

El componente en el cual nos enfocaremos es Windows Media Encoder 9 Series, pero cabe indicar la funcionalidad de los demás componentes instalados en una breve descripción.

**Windows Media File Editor:** Permite modificar los archivos multimedia con formato Microsoft.

**Windows Media Stream Editor:** Permite modificar los archivos media streaming a nivel de los frames que se ejecutan.

**Windows Media Profile Editor:** Permite crear perfiles de seguridad para la transmisión segura de archivos de media streaming.

**Windows Media Encoding Script:** Permite la creación de scripts insertables a la transmisión de archivos media streaming para incluir anuncios o adicionales a la transmisión.

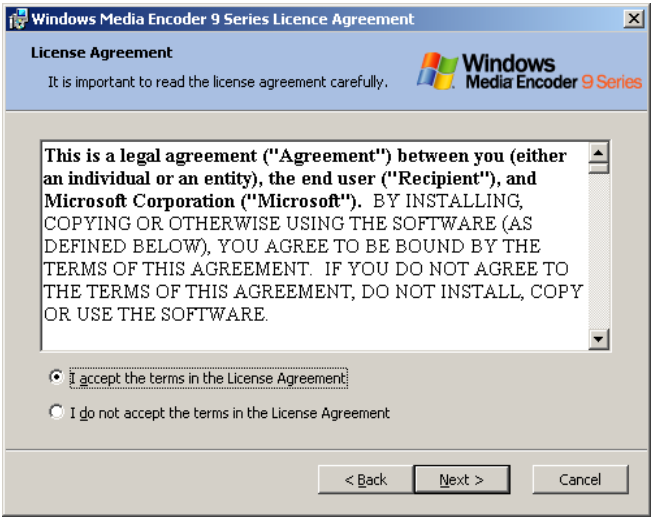

Una vez aceptada la pantalla de bienvenida, se pide la aceptación del contrato de licencia, el mismo que permite utilizar el producto bajo sus conocidas licencias incluyendo la licencia académica, este es un paso necesario para la instalación de Windows Media Encoder.

Previo a la instalación se debe decidir con el Administrador de la red, el

directorio asignado para la instalación de los diferentes productos sobre el servidor.

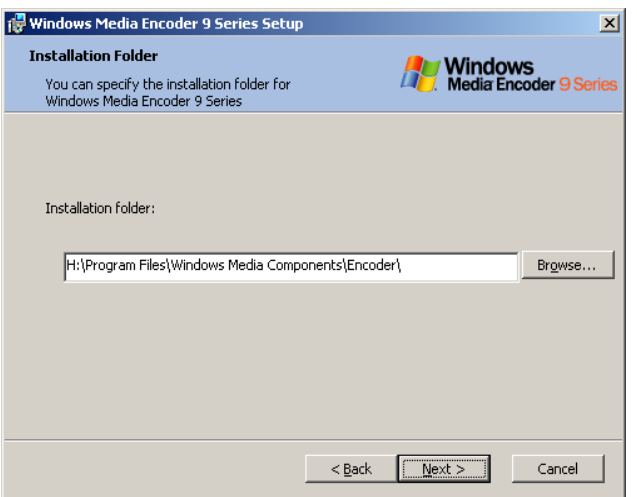

Se ubica la carpeta apropiada para la instalación del servicio, el servicio de codificador no está administrado desde el administrador de servicios dado que no es un servicio como tal es un programa codificador y como tal puede ser instalado tanto sobre un sistema operativo servidor como en un sistema operativo cliente siempre y cuando dicho equipo codificador tenga conexión con el equipo servidor.

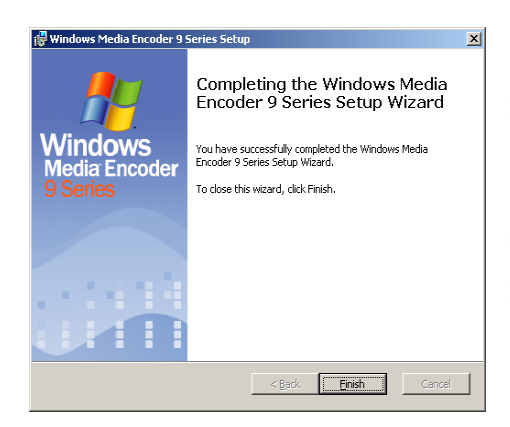

A partir de aquí se corre propiamente la instalación del producto mostrándose la barra de avance del instalador y los componentes que van instalándose, una vez concluido el proceso de instalación no es necesario reiniciar la máquina y se puede comenzar a utilizar el programa codificador.

#### **Manual de configuración para Windows Media Encoder**

El siguiente es un manual de configuración para el codificador de media streaming de Microsoft, como tal no pretende ser o llegar a ser una guía oficial al producto, para mayor información se recomienda visitar la página [www.microsoft.com](http://www.microsoft.com/)

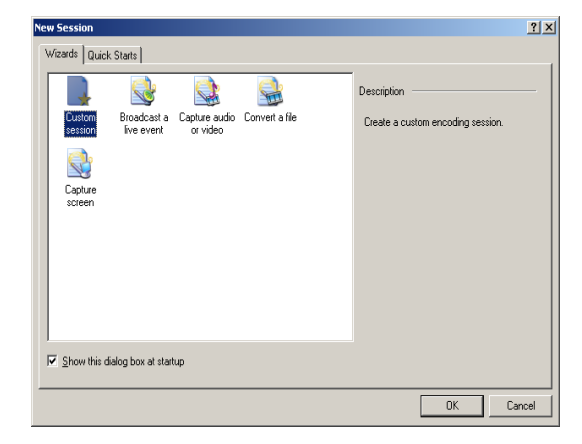

Para la configuración del codificador de Windows Media Services se selecciona una sesión para personalizar en la pantalla de nueva sesión la misma que se levanta al abrir la aplicación codificadora de Media Streaming.

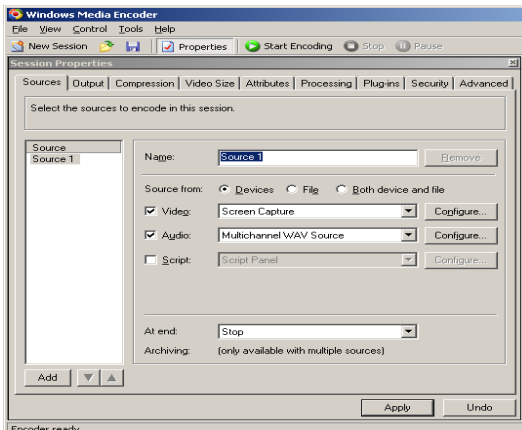

En la pantalla de Sources Se puede comenzar a personalizar la sesión son la selección de un nombre para la misma, luego se debe escoger la fuente de información para la distribución, en el caso de video se debe escoger Devices.

Los Devices correctamente instalados se muestran en las secciones de video y audio, dentro del correspondiente combo de selección, si se requiere de configuración para los dispositivos esta se

encuentra en el botón contiguo a cada dispositivo de configuración por último se puede escoger que acciones realizar al final dependiendo del contexto de la presentación en nuestro caso se ubica la opción de detenerse o stop.

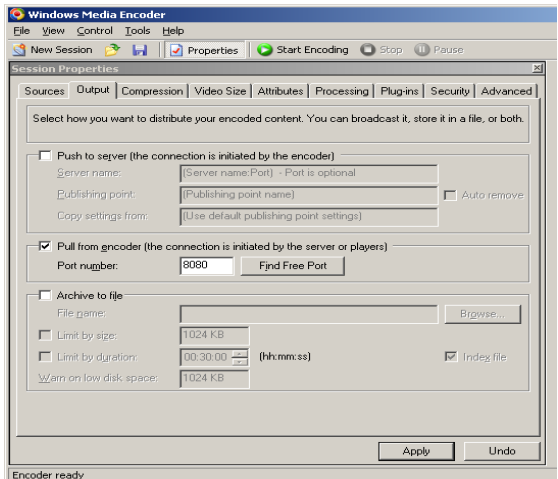

En el tab de Output (salida) se puede escoger entre 3 opciones para redireccionar la salida, la primera, para comenzar la codificación cuando el servidor se lo solicite, la segunda opción para publicar la salida a un puerto de la máquina codificadora y una tercera opción para enviar la salida a guardarse en un archivo en el disco duro de la máquina codificadora con un formato de media streaming.

En nuestro caso se redirecciona la salida a un puerto del equipo codificador, utilizando la opción "find free port" para que nos devuelva un puerto disponible para trabajar.

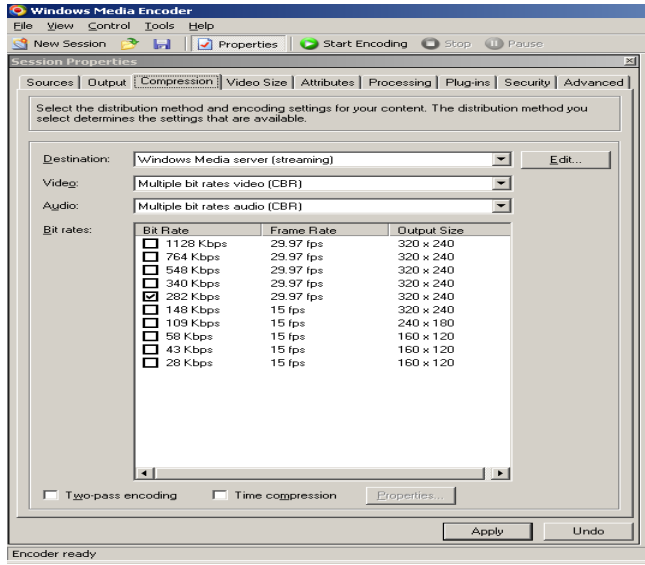

En el siguiente tab se especifica las opciones de compresión, en la sección de destino se ubica al servidor de Media Streaming, para video y audio se puede escoger cualquiera de las múltiples opciones que se presentan en sus respectivos combos, las opciones de "Bit Rates" se modificarán de acuerdo a las opciones escogidas en este punto, para el caso de la Facultad de Ingeniería en Sistemas se recomienda tomar un valor de 282 Kbps.

Para este punto es necesario conocer el número de usuarios que van a recibir la información, el tipo de servicio que se va a prestar y el ancho de banda del cual se dispone si es un servicio multicast se divide el ancho de banda disponible para el número de repetidoras existentes (se recomienda 1 por cada 20 clientes) en el caso de un servicio unicast, se divide el ancho de banda disponible para el número de usuarios que se espera.

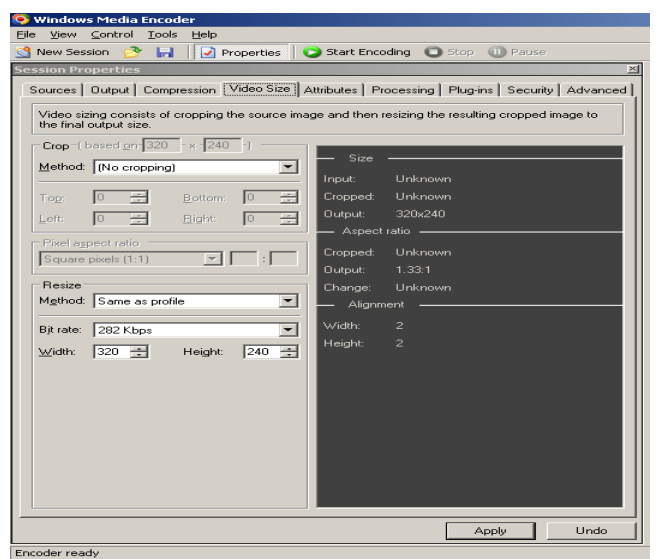

En el tab de tamaño de video se deja los valores por default, aunque de ser necesario se puede incrementar o disminuir el tamaño de la ventana de reproducción afectando directamente a la calidad del video

Se puede guardar la configuración creada utilizando el menú File y Save As, la configuración almacena tantas sesiones como se requieran , y la configuración es realizada de la forma indicada anteriormente.

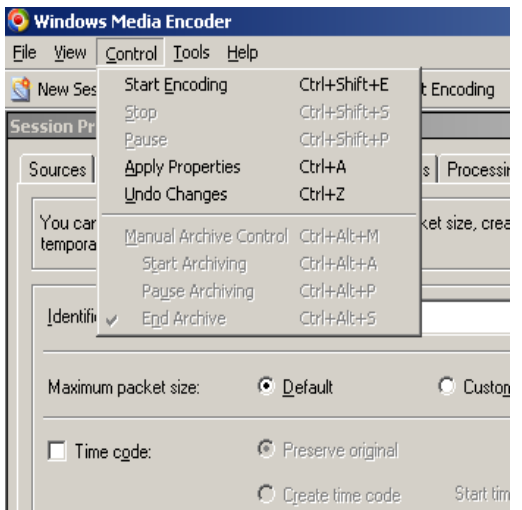

Para comenzar la codificación se utiliza el menú Control y la opción Start Encoding, de esta forma el servicio de codificación de media streaming comienza la traducción de la información de la fuente y la pone en el destino especificado, en este caso sobre un puerto del equipo codificador, hasta este punto es la configuración necesaria para el programa codificador, a continuación revisaremos temas relacionados con la información desplegada en tiempo de ejecución por parte del programa codificador en su tab de datos generales sobre la ejecución existente.

La información aquí desplegada básicamente sirve para afinar el servicio de codificación de media streaming una vez puesto en producción, la información más relevante es en la sección encoding la existencia de protección DRM (DRM protection), el bit rate utilizado y el número de frames por segundo enviado, en la sección Output es importante el número de clientes conectados.

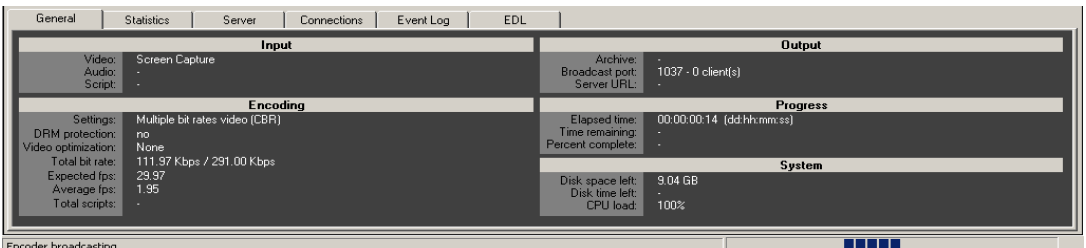

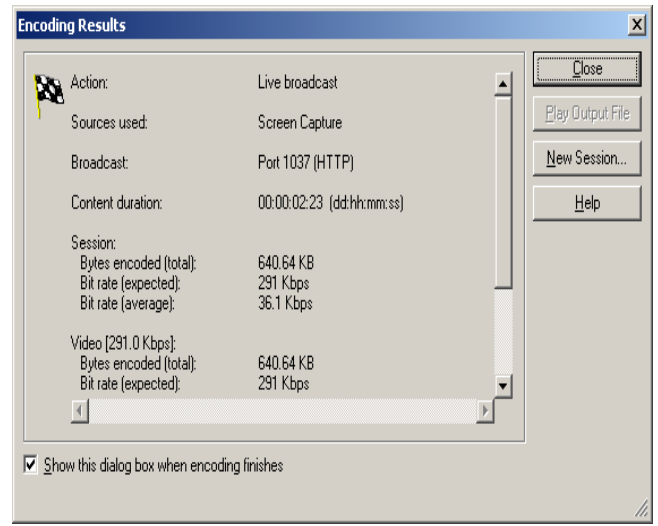

Al finalizar la codificación deseada, se despliega un resumen de las acciones realizadas y su valores de efectividad.

# **ANEXO C**

#### **Manual de instalación para Windows Media Server**

El siguiente es un manual de instalación para el servidor de media streaming de Microsoft, como tal no pretende ser o llegar a ser una guía oficial al producto, para mayor información se recomienda visitar la página [www.microsoft.com](http://www.microsoft.com/)

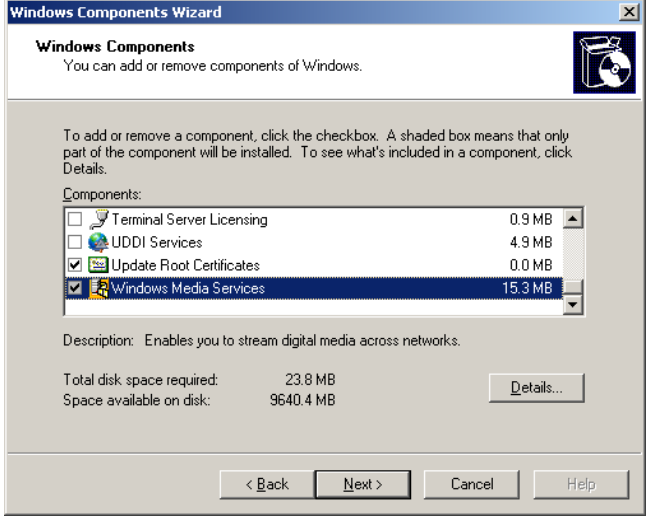

El servidor de Windows Media Server viene con la distribución de Windows Server en sus diferentes versiones así con Windows 2000 Server se encuentra Windows Media Server versión 4.1 y en Windows 2003 Server la versión 9 series.

Este servicio del servidor de Windows se los puede añadir desde añadir – eliminar programas en el panel de control usando el asistente de adición de

componentes.

Funciona de manera integrada con el administrador de servicios dando una forma de centralización global para su integración con otros servicios del servidor.

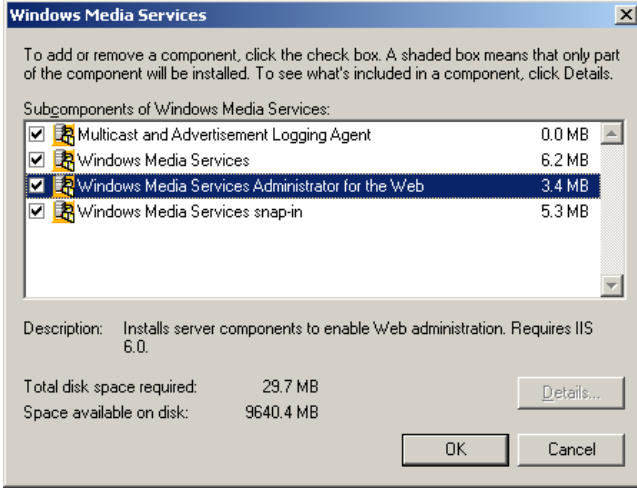

En la instalación del servicio es solo necesario la ubicación de los componentes Windows Media Services, Windows Media Services snap-in y Multicst and Advertisement Logging Agent dejando en forma opcional la instalación del otro componente, juntos conforman el paquete completo de Windows Media Services.

Para los componentes Multicast and

Advertisement Logging Agent y Windows Media Services Administrator for the Web es necesario y prerrequisito tener instalado el servidor web del sistema operativo, en el caso de Windows 2003 Server y Windows Media Server 9 series se requiere de IIS versión 6.0, la instalación de este componente es automática cuando se escoge uno de los dos componentes mencionados anteriormente.

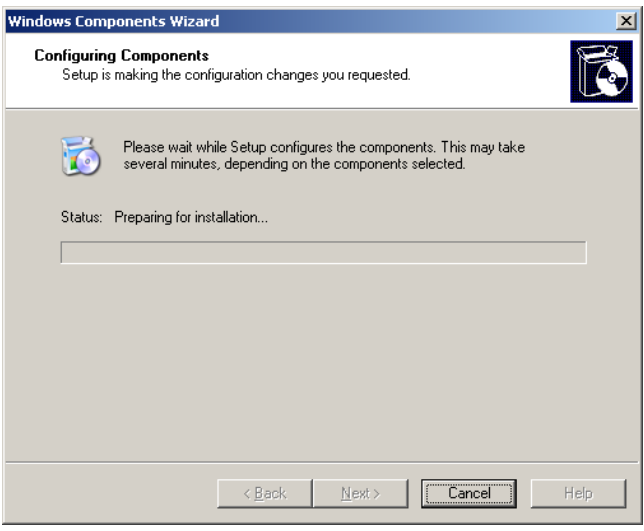

Una vez solicitada la instalación del servicio el sistema operativo realizará las operaciones necesarias, teniendo muy presente que es necesario para la finalización de la instalación, la copia de ciertos archivos desde el origen de la instalación del sistema operativo, ya sea desde un CD o desde archivos almacenados en el disco duro, si no se tiene el origen de la instalación del sistema operativo se presenta un mensaje como el siguiente.

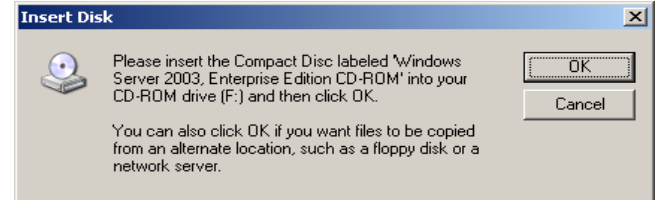

Aquí se puede ubicar el CD en la compuerta del CD-ROM y dar ok, o buscar una fuente de archivos alternativa y continuar la instalación desde dicha fuente.

La instalación termina presentando un mensaje de completación de la operación a partir de ahí el servicio se encuentra listo para su trabajo sobre la red como un servicio de media streaming

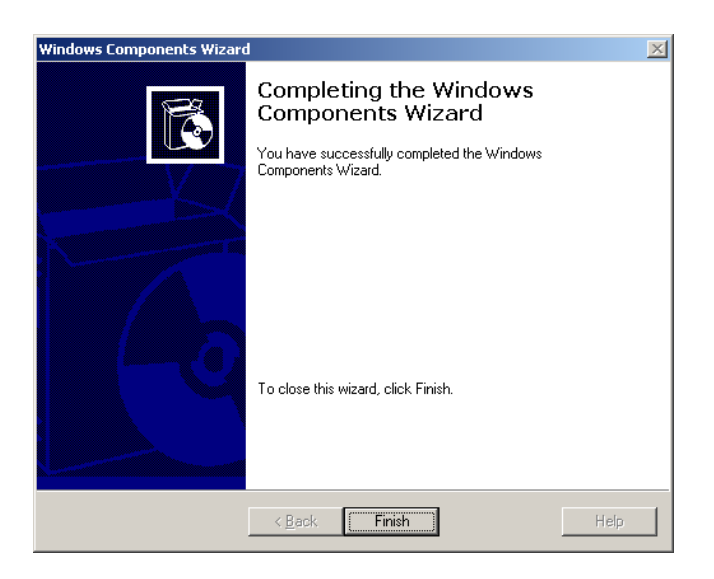

#### **Manual de configuración para Windows Media Server**

El siguiente es un manual de configuración para el servidor de media streaming de Microsoft, como tal no pretende ser o llegar a ser una guía oficial al producto, para mayor información se recomienda visitar la página [www.microsoft.com](http://www.microsoft.com/)

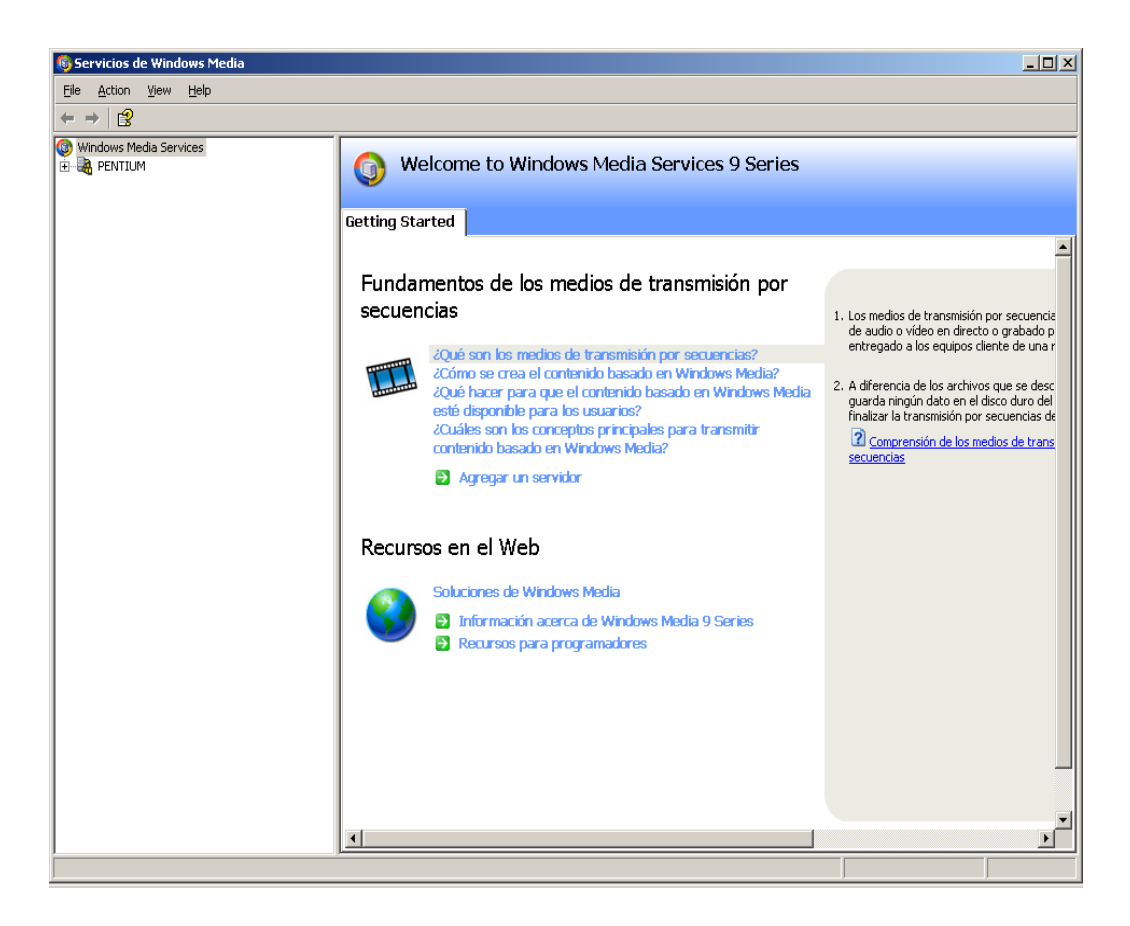

En la pantalla de bienvenida del Servidor de Windows Media Streaming, se tiene una ayuda muy útil, basado en asistentes que permiten revisar los diversos esquemas y posibilidades del servicio, así como también los conceptos generales más importantes de las tecnologías de media streaming.

El administrador de Windows Media Server puede administrar el servidor existente en el equipo donde se encuentra sino también por medio del Directorio Activo de Windows otros servidores existentes en el dominio de la red.

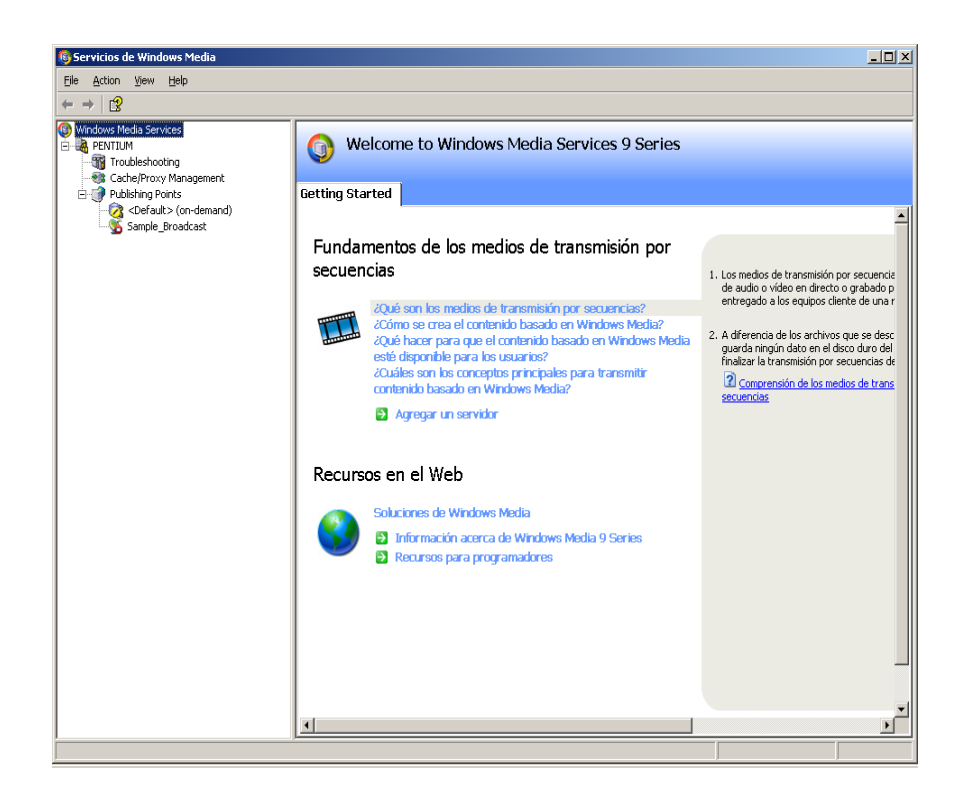

El administrador de Windows Media Server tiene un presentación en base a un árbol jerárquico donde cada servidor de Media Streaming existente bajo el dominio Microsoft de una red presenta el log de problemas, el manejo de Cache y Proxy, lo cual lo realiza de manera parecida al servidor ISA Server de Microsoft.

La parte más importante es el manejo de los puntos de publicación del contenido de media streaming donde se puede tener puntos de publicación ya sea de modo unicast o multicast, se tiene adicionalmente un punto de publicación por default que cumple una función similar a la que cumple el site por default en un servidor web.

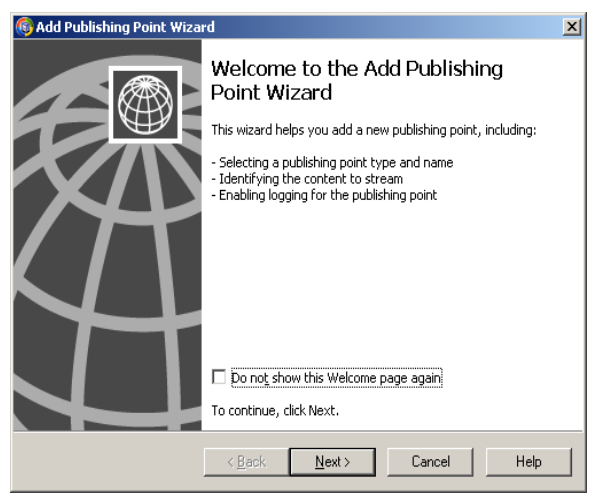

Al utilizar el clic derecho sobre la sección de puntos de publicación se encuentra un sub menú con dos opciones para crear nuevos puntos de publicación ya sean por medio de la ayuda de un asistente o directamente sobre el servidor.

Al inicio de la adición de un punto de publicación se muestra la bienvenida, la misma que dicta los puntos generales que se vana utilizar para construir el punto de

publicación, estos son:

- $\triangleright$  Seleccionar un tipo de punto de publicación y un nombre
- $\triangleright$  Identificar el contenido a ser distribuido
- $\triangleright$  Habilitar el log para un punto de publicación

A continuación se procede a dar un nombre identificador al punto de publicación, este punto de publicación será accesado a través de un URL desde el cliente reproductor

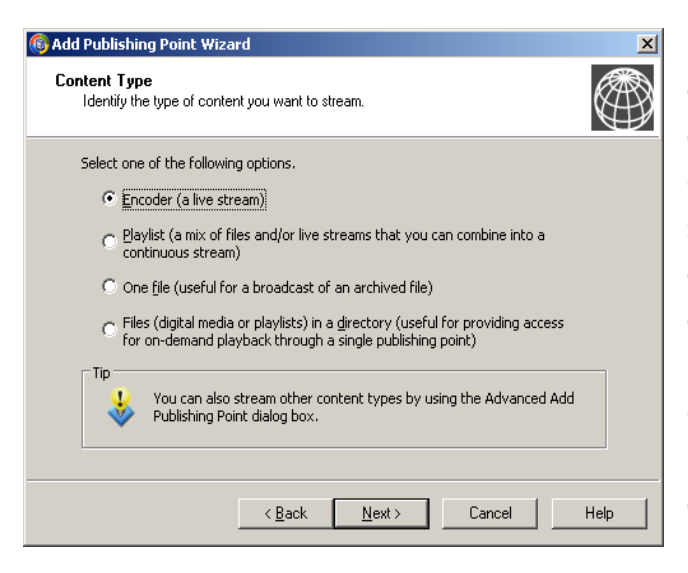

A continuación se escoge el tipo de contenido que se va retransmitir a los equipos clientes se tienen varias opciones como fuentes de la información a distribuir para nuestro caso específico se utiliza la salida del codificador como entrada para el servidor de Media Streaming, las demás opciones existentes se refieren a archivos de video almacenados en el equipo servidor así como también a listas de estos archivos.

Bajo esta fuente de acceso a la información fuente la única opción posible para el tipo de punto de publicaciones por medio de broadcast donde los usuarios comparten la experiencia de reproducción, así como también los medio.

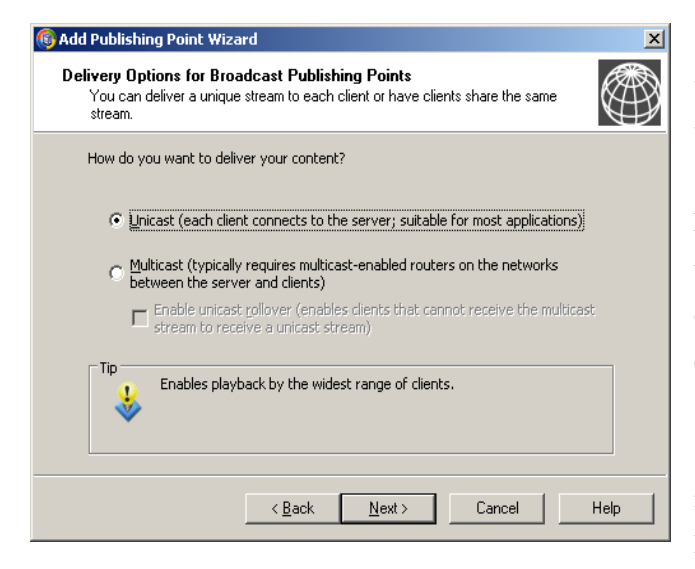

Aquí se escoge las opciones de transporte del contenido multimedia, se tienen dos opciones ya sea por medio de servicio Unicast o por servicio Multicast, en el primer caso a cada usuario que se conecta se le envía un copia completa del archivo multimedia que se está transmitiendo, esto tiene un alto impacto sobre el servidor de media streaming en cuanto a la utilización de memoria RAM. En cuanto al servicio de Multicast aquí a cada usuario que se conecta se le envía el mismo archivo transmitido sobre un único canal de difusión, para este servicio es necesario tener hardware compatible con el servicio multicast.

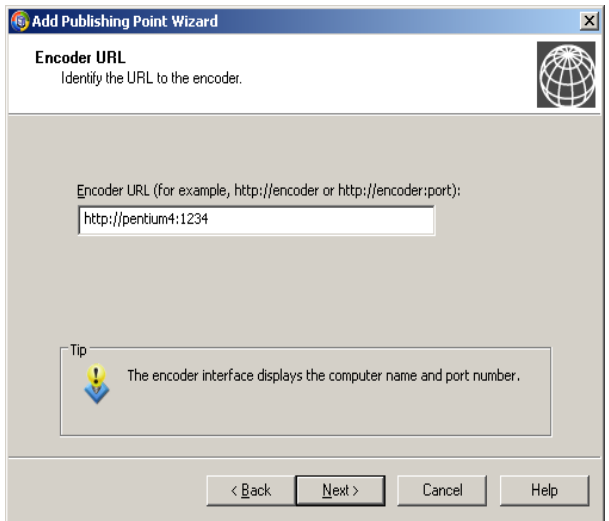

A continuación se ubica el equipo codificador y el puerto donde la salida esta siendo ubicada para tomarla como entrada para el equipo servidor, este paso es independiente del servicio que se haya escogido.

El servicio como tal permite realizar un log para verificar el correcto funcionamiento del servidor y tener datos estadísticos de la utilización de los servicios por parte de los usuarios que se conectan.

# **ANEXO D**

#### **Manual de instalación para DirectX**

El siguiente es un manual de instalación para los drivers de video DirectX de Microsoft, como tal no pretende ser o llegar a ser una guía oficial al producto, para mayor información se recomienda visitar la página [www.microsoft.com](http://www.microsoft.com/)

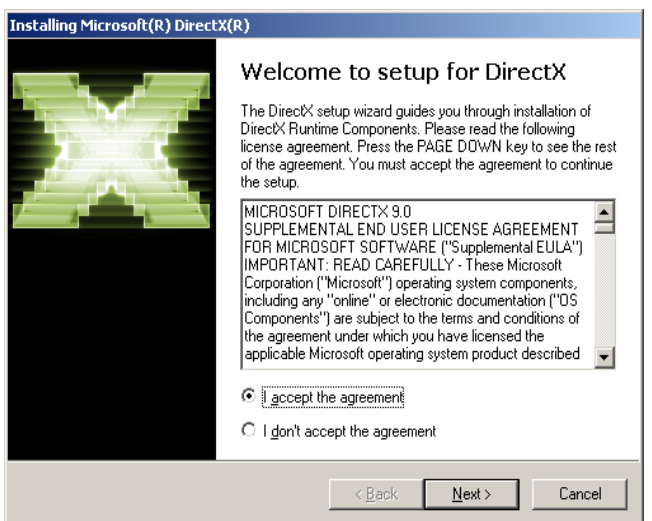

Previo a la instalación de cualquiera de los componentes de Windows Media Services Sean estos Servidor, Codificador o Reproductor es prerrequisito la instalación de la versión 9 de los drivers de video DirectX de Microsoft estos son de distribución gratuita y pueden ser descargados por Internet del sitio web de Microsoft sin ningún costo.

El producto tiene dos tipos de

instaladores el uno es un ejecutable express, el cual permite la instalación de DirectX descargando en tiempo de ejecución los diversos componentes para su instalación desde los servidores de Microsoft el otro ejecutable de instalación tiene dentro de sí todos y cada uno de los componentes a instalarse, este último es el instalador utilizado en este manual, aunque los instaladores sean diferentes, los pasos de instalación son iguales pudiéndose utilizar este manual para cualquiera de los casos de instalación.

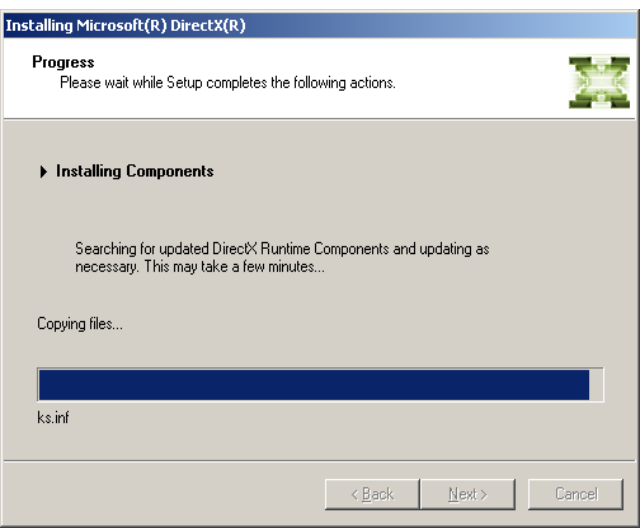

La instalación comienza con la aceptación de los derechos de autor y de copia, para posteriormente indicarnos el comienzo de la instalación.

Durante la instalación muestra los diferentes componentes que se irán agregando y los archivos que copia al disco duro de la máquina donde es instalado, toma unos pocos minutos en caso de tener la versión de

redistribución o dependerá de la velocidad de conexión a Internet para el proceso de descarga de los componentes a instalarse.

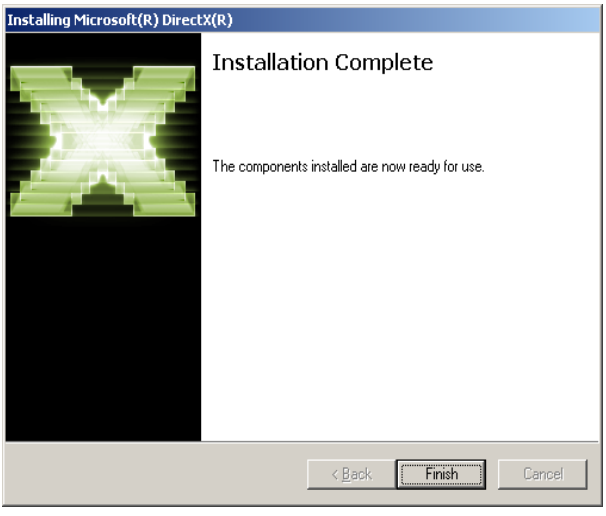

Al finalizar la instalación mostrará un mensaje de instalación completa, en algunos sistemas operativos principalmente de la gama cliente solicitará el reinicio de la máquina para actualizar el registro de la misma.

En este punto se encuentra lista la instalación del runtime de DirectX que entre otras cosas permite la instalación ya sea del Servidor, Codificador o Reproductor de Windows Media Services.

# **ANEXO E**

## **Modelo del protocolo TCP-IP**

"Una red de computadoras es el enlace entre dos o más computadoras. Dicha red se caracteriza por la interacción de elementos de hardware y software con el fin de proveer un servicio de voz, datos o video al usuario.

Los elementos de hardware permiten el enlace entre computadoras y la distancia que existe entre computadoras o grupos de computadoras nos sirve para determinar el nivel de una red.

En una red de nivel local (LAN) todas las computadoras que conforman la red se encuentran en un mismo cuarto, edificio o campo. Una red de nivel metropolitano (MAN) se caracteriza por el enlace de redes locales situadas en un área determinada, por ejemplo una ciudad. Una red de nivel amplio (WAN) está caracterizada por el enlace de redes locales y metropolitanas que pueden estar localizadas en diferentes ciudades o países. Finalmente, una red de nivel mundial (Internet) se caracteriza por el enlace de redes WAN, MAN y LAN.

El protocolo TCP-IP es el protocolo standard de la red Internet. Este protocolo está compuesto por las siguientes capas: Capa de aplicación, Capa de Transporte, Capa de Enrutamiento y Capa de interfase. El sistema operativo ejecuta los procesos de la capa de aplicación con privilegio de usuario y los procesos que pertenecen a las capas "transporte, enrutamineto e interfase" son ejecutados con privilegio Kernel. En la siguiente figura se puede observar el diagrama en bloques del modelo TCP-IP.

# *FIGURA: DIAGRAMA EN BLOQUES DEL MODELO TCP-IP*

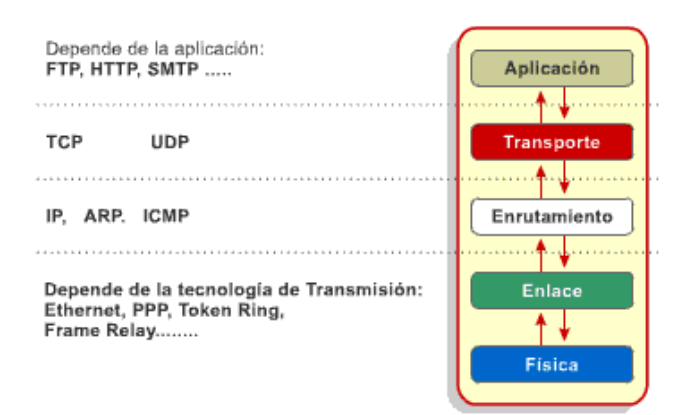

**Capa de aplicación**

La función de la capa aplicación es la de proveer servicios de comunicación a las aplicaciones. Un ejemplo es el protocolo http "Hypertext transfer protocol" el cual provee servicios de envío de páginas web a las aplicaciones capaces de interpretar el código HTML contenido en dichas páginas.

## **Capa de transporte**

La capa de transporte ofrece a la capa de aplicación dos servicios y es la responsable del envío y la recepción de los segmentos de datos de la capa de aplicación. Un servicio consiste en el envío y recepción de datos orientado a conexión y el otro consiste en el envío y recepción de datos no orientados a conexión. El protocolo TCP (Transmition Control Protocol) de la capa de transporte es un servicio orientado a conexión. La unidad de datos que envía o recibe el protocolo TCP es conocido con el nombre de segmento TCP. El protocolo UDP (User Datagram Protocol) de la capa de transporte es un servicio no orientado a conexión. La unidad de datos que envía o recibe el protocolo UDP es conocido con el nombre de datagrama UDP.

#### **Capa de enrutamiento**

La capa de enrutamiento es la responsable de proveer los siguientes servicios a la capa de transporte:

- Establecer el sistema de direccionamiento lógico de la red.
- Enrutamiento de paquetes. Si un paquete que va a ser enrutado excede la máxima unidad de transferencia (Maximun Transfer Unit, MTU) de un enlace esta capa fragmenta el paquete con el fin de adaptarse al MTU del enlace y el paquete es ensamblado en el computador destino.

Durante el proceso de enrutamiento se hace uso de un servicio de conexión no orientado para el envío y recepción de paquetes. Esta capa está compuesta por los protocolos: IP, ARP, ICMP. El protocolo IP (Internet Protocol) ofrece el servicio de direccionamiento lógico de la red TCP-IP y el de enrutamiento de paquetes. El protocolo ARP (Address Resolution Protocol) ofrece el servicio de resolución de direcciones IP con su respectiva dirección física. Y el protocolo ICMP (Internet Control Message Protocol) ofrece el servicio de reporte de errores que pueden ocurrir durante el enrutamiento de paquetes.

La unidad de datos que envía o recibe el protocolo IP se conoce con el nombre de datagrama IP.

#### **Capa de interfase**

La capa de interfase está compuesta por dos capas. La capa de enlace y la capa física. La capa de enlace es responsable de proveer los siguientes servicios a la capa de enrutamiento:

- $\triangleright$  Delimita el principio y fin de los frames a ser enviados.
- Establece el sistema de direccionamiento físico de la red.
- Detecta los errores de envío o recepción de información entre dos o más computadoras.

La capa de enlace puede ofrecer un servicio de conexión orientado o un servicio de conexión no orientado. Los protocolos HDLC, PPP, LLC son ejemplos de protocolos de la capa de enlace.

La función de la capa física es la de hacer uso de la línea de transmisión para el envío y la recepción de los bits contenidos en un frame. Los protocolos Ethernet y Token Ring son ejemplos de protocolos de la capa física. La unidad de envío o recepción de datos de la capa física se conoce con el nombre de frame.

## **Comunicación entre capas**

En la siguiente figura se puede observar que el envío y recepción de datos entre dos aplicaciones es un proceso de intercambio de datos entre capas iguales, basado en un modelo cliente - servidor. La aplicación del computador 1 es una aplicación cliente "Browser / Navegador" que hace uso del protocolo "HTTP" de la capa de aplicación y la aplicación del computador 2 es una aplicación de servicios de páginas web que hace uso del demonio HTTPD.

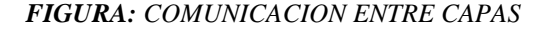

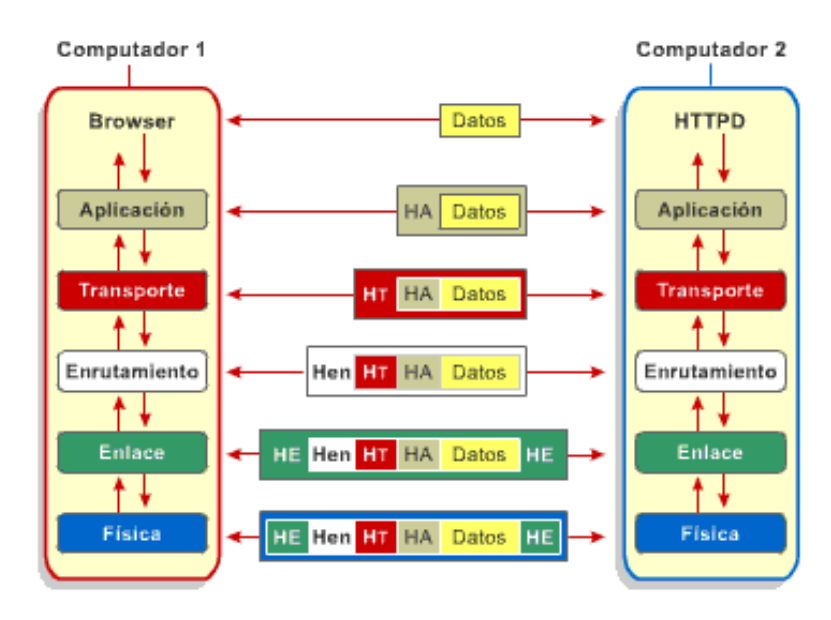

Cuando la aplicación cliente requiere de los servicios de la aplicación servidor (HTTPD), dicha aplicación solicita los servicios de red al sistema operativo a través de una interfaz de programación de servicios TCP-IP (API socket BSD).

Un socket es un descriptor que un proceso cliente utiliza para establecer una conexión e intercambiar datos con el proceso servidor. Este descriptor sirve para identificar: el protocolo, el proceso - cliente, la dirección - cliente, el proceso - servidor y la dirección - servidor. Una vez establecida la conexión virtual entre el proceso cliente (Navegador – http) y el proceso servidor (HTTPD) pueden comenzar con el intercambio de datos.

Tomado de: [http://www.newdevices.com/tutoriales/modelo-tcpip/,](http://www.newdevices.com/tutoriales/modelo-tcpip/) empresa New Devices, 2003

# **ANEXO F**

# **Cálculo del Retorno de la Inversión**

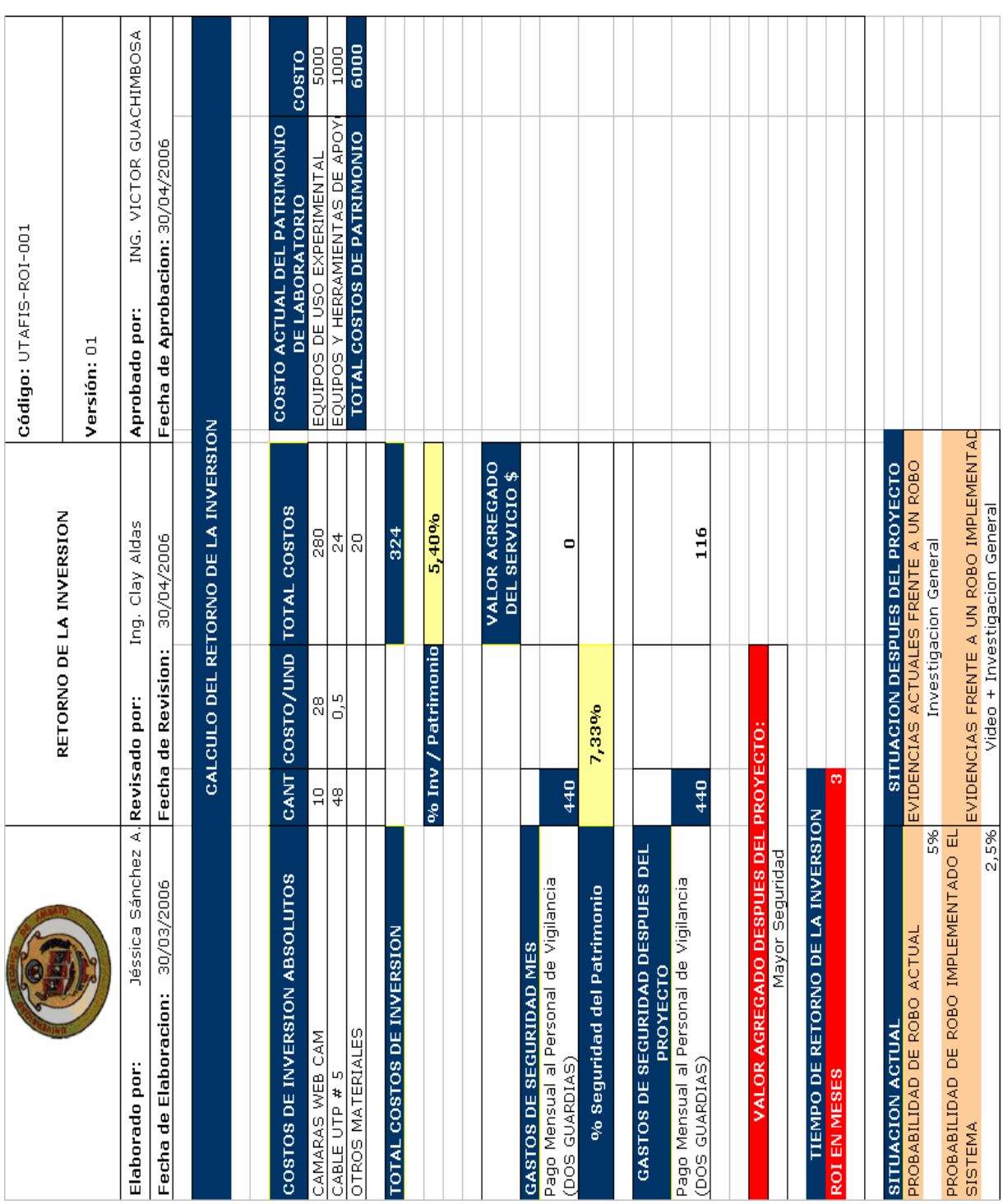